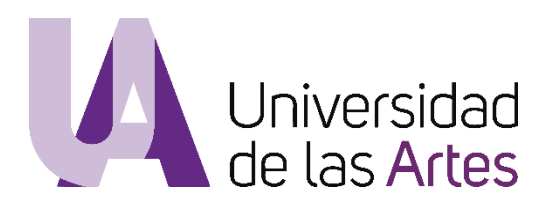

# **UNIVERSIDAD DE LAS ARTES**

## **Escuela de Artes Visuales**

Proyecto Expositivo

**Hábitat objetual**

Previo la obtención del Título de:

**Licenciada en Artes Visuales**

Autora:

Andrea Belén Cedeño Domínguez

GUAYAQUIL – ECUADOR 2020

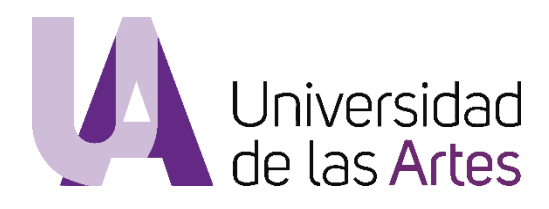

#### **Declaración de autoría y cesión de derechos de publicación de la tesis**

Yo, Andrea Belén Cedeño Domínguez, declaro que el desarrollo de la presente obra es de mi exclusiva autoría y que ha sido elaborada para la obtención de la Licenciatura en Artes Visuales. Declaro además conocer que el Reglamento de Titulación de Grado de la Universidad de las Artes en su artículo 34 menciona como falta muy grave el plagio total o parcial de obras intelectuales y que su sanción se realizará acorde al Código de Ética de la Universidad de las Artes. De acuerdo al art. 114 del Código Orgánico de la Economía Social de los Conocimientos, Creatividad E Innovación\* cedo a la Universidad de las Artes los derechos de reproducción, comunicación pública, distribución y divulgación, para que la universidad la publique en su repositorio institucional, siempre y cuando su uso sea con fines académicos.

Andrea Cedeño.

### Firma del estudiante

\*CÓDIGO ORGÁNICO DE LA ECONOMÍA SOCIAL DE LOS CONOCIMIENTOS, CREATIVIDAD E INNOVACIÓN (Registro Oficial n. 899 - Dic./2016) Artículo 114.- De los titulares de derechos de obras creadas en las instituciones de educación superior y centros educativos.- En el caso de las obras creadas en centros educativos, universidades, escuelas politécnicas, institutos superiores técnicos, tecnológicos, pedagógicos, de artes y los conservatorios superiores, e institutos públicos de investigación como resultado de su actividad académica o de investigación tales como trabajos de titulación, proyectos de investigación o innovación, artículos académicos, u otros análogos, sin perjuicio de que pueda existir relación de dependencia, la titularidad de los derechos patrimoniales corresponderá a los autores. Sin embargo, el establecimiento tendrá una licencia gratuita, intransferible y no exclusiva para el uso no comercial de la obra con fines académicos.

## **Miembros del tribunal de defensa**

Cristian Alberto Villavicencio Ruíz Tutor del Proyecto Interdisciplinario

José Andrade Briones Miembro del tribunal de defensa

Francois Xavier Laso Chenut Miembro del tribunal de defensa

#### **Agradecimientos:**

A mis héroes y ejemplos de vida, Julio Cedeño y Alicia Domínguez.

A Dios porque me enseña a cuestionar muchas cosas.

A quien cree en mí cuando yo dejo de hacerlo, mi amiga Rosa Avila.

A mis abuelos Margarita Rodríguez y Luís Domínguez.

A quien deja huellas de aprendizaje en sus alumnos, mi tutor Cristian Villavicencio.

A mi tía Patricia Domínguez y mi prima Kimberly Pérez por propiciarme el espacio expositivo.

A quienes más que amigos, hermanos: Anthony Reyes, Arelys Lipari, Cristopher Valverde y Kevin Gómez.

A quienes aportaron con su tiempo, instrumentos y un sin número de ideas: Erick Cedeño, Vladimir Avila, Víctor Carvajal, Gabriela Fabre, Andrea Fuentes, Adrián Castro, Mario Calero, Aron Sánchez, José Zambrano, Nathalia Ricardo, Paola Erazo, Verónica Jaime, Pamela Arias, Saskia Romero, Cinthya Picón, Conny Rivadeneira, Byron Chumo, Nathaly Lipari, María Chávez, Heidy Zea. A mis instituciones de educación superior: Instituto Tecnológico de Artes del Ecuador, Universidad de las Artes del Ecuador.

## **Dedicatoria:**

A mis tres mosqueteros y de quienes más aprendo en el mundo, mis ñaños Julio Cedeño, Sara Cedeño y Ángel Cedeño.

A quien ya no existe en este mundo, pero es eterno en mi corazón, mi gran amigo Spaik.

A quienes pretenden que en un hábitat los objetos son más valiosos que los humanos.

#### **RESUMEN**

Este proyecto de tesis está enfocado al análisis de los objetos que se encuentra en el hábitat del humano y de qué forma su refugio o vivienda, se vuelve símbolo de su estancia en el mundo real y virtual. Hábitat objetual contiene obras que parten desde la necesidad de mostrar que los objetos cotidianos representan permanencia.

El análisis se desarrolla aplicando un desglose y comparación de acciones de acercamiento/lejanía con herramientas que proporcionan este tipo de intervención hacia el elemento de estudio. Los elementos seleccionados son de relevancia para mi investigación y el por qué se detallará dentro del apartado de obras.

De esta manera busco generar un tipo de evolución, exploración y curiosidad innata del sujeto, por medio de un proceso realizado desde el campo audiovisual, video instalativo, escultórico y sonoro; el cual será mostrado con referencias y fundamentos previos a producciones de artistas nacionales e internacionales, quienes realizaron métodos similares a las del tópico investigado.

**Palabras Clave:** Objeto, hábitat del humano, acercamiento/lejanía, refugio, curiosidad.

### **ABSTRACT**

This thesis project focuses on the analysis of the objects found in the human habitat and how their shelters, or homes, becomes a symbol of their stay in the real and virtual world. Object Habitat contains artworks that have been conceived from the need to show that everyday objects represent permanence.

The analysis is developed by applying a breakdown and comparison of approach/distance actions with tools that provide this type of intervention towards the element of study. The elements selected are relevant for my research and the reason why will be detailed within the works section.

In this way I seek to generate a type of evolution, exploration and innate curiosity of the subject, through a process carried out from the audiovisual field, video installation, sculpture and sound; which will be shown with references and foundations previous to productions of national and international artists, who carry out similar methods to those of the topic investigated.

**Keywords**: Object, human habitat, approach/distance, hut, curiosity.

## **INDICE**

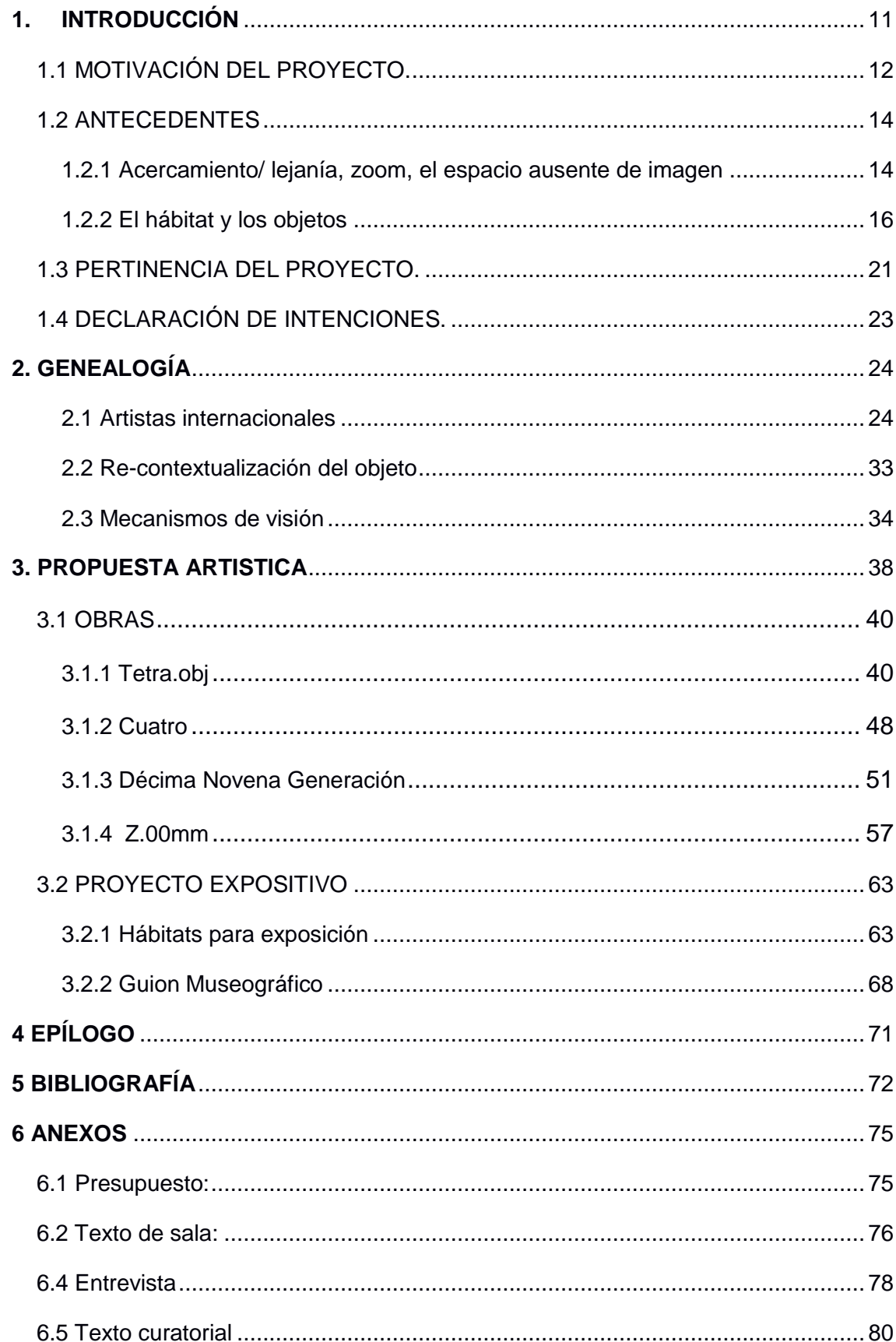

## **ÍNDICE DE IMÁGENES**

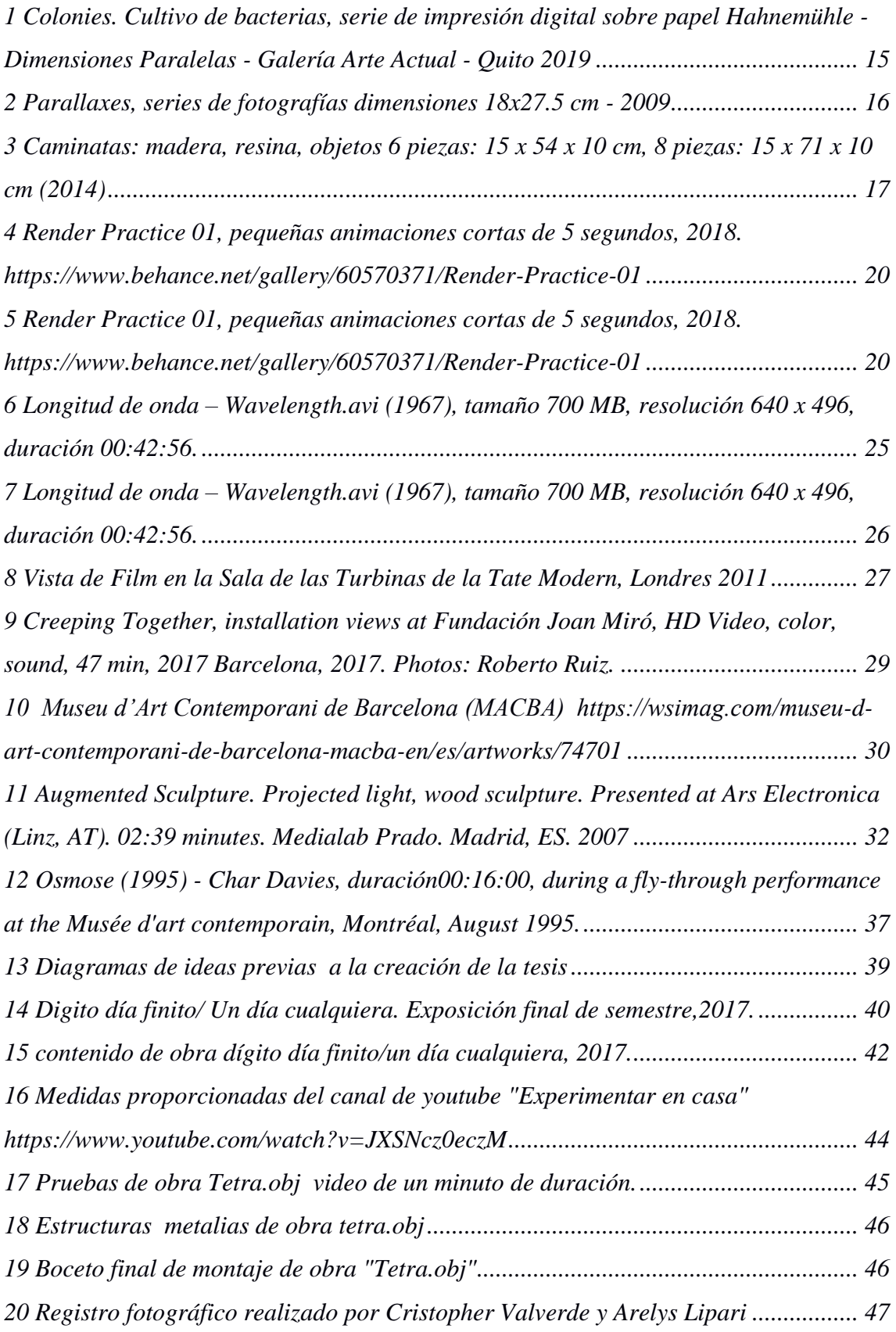

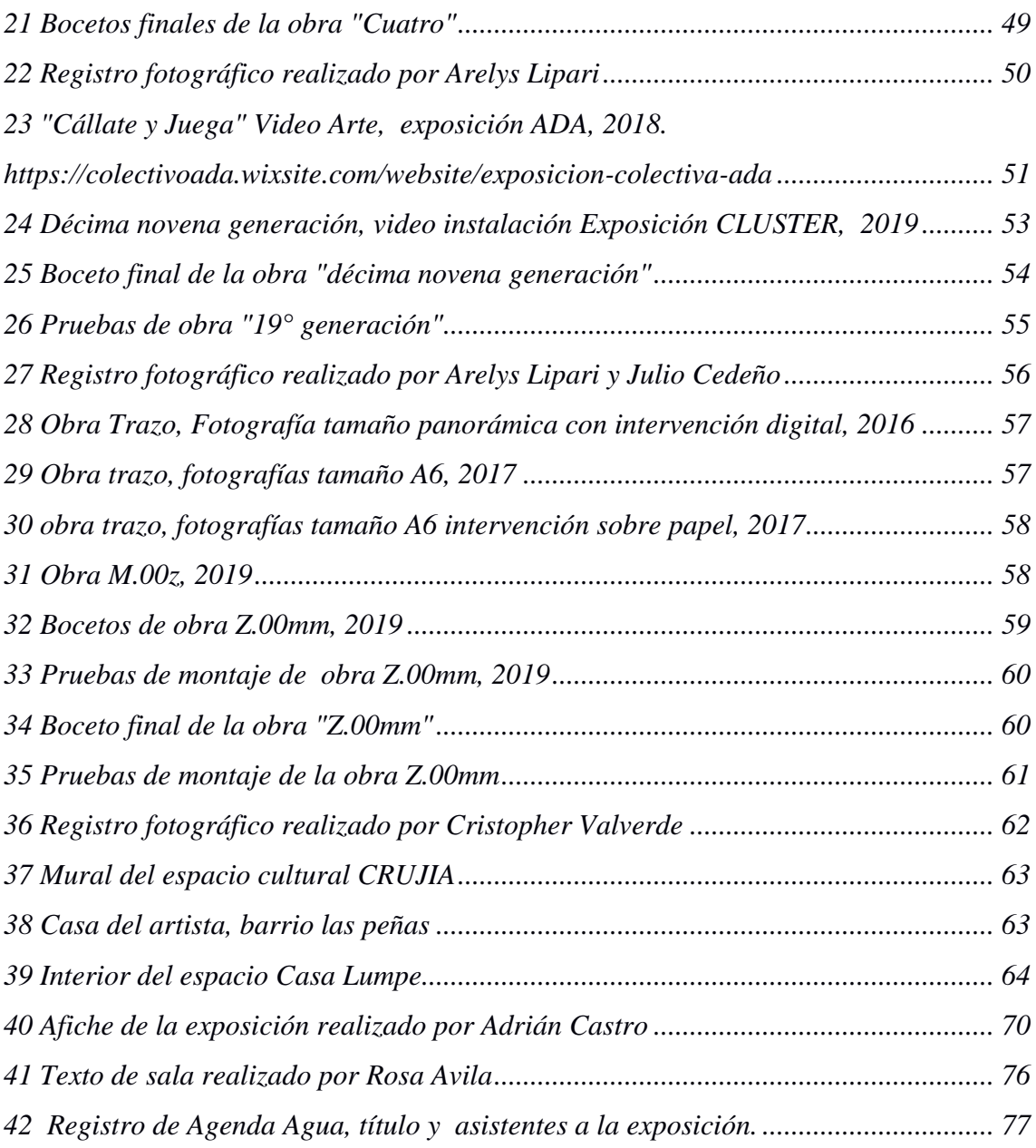

## **1. INTRODUCCIÓN**

<span id="page-10-0"></span>La propuesta del presente trabajo pretende demostrar la importancia de los objetos cotidianos que se encuentran en mi hábitat personal y aportan al momento de la creación artística. Para ello trabajo en hacer visible estos objetos cotidianos por medio de metodologías relacionadas con los nuevos medios empleados en el mundo del arte.

La parte técnica del montaje, en su mayoría, se realiza con conocimientos a lo largo de mi aprendizaje artístico dentro y fuera de la academia, lo que será uno de los retos planteados al inicio de la creación, ver mi tesis planteada tal como una historia de ficción, al ser inexistente al iniciar este proceso de titulación.

Serán mencionados temas como la virtualidad, el 3D y las herramientas que proporcionan una visión evolutiva tecnológica (cámaras, smartphones, pantallas…) las cuales serán relevantes durante todo el proceso de la exposición artística.

Citaré a varios autores y críticos que se han dedicado al análisis de temas que engloban los nuevos medios, producciones artísticas similares a la mía y de cierta forma muestran la necesidad de observar, no solo desde la habitación, sino también desde la creación personal, quizás no se proyecte de manera permanente para nuestro propio pensar.

Mi intención es terminar con un proceso de exploración al realizar una exposición artística individual, donde uno de los espacios de la muestra presenta una obra realizada junto con el colectivo ADA, colectivo artístico al que pertenezco.

Las producciones artísticas se bosquejan junto con antecesoras para realizar el proyecto expositivo desde campos de mi interés personal hasta acciones relevantes dentro de temas como el arte objeto, la tecnología, mecanismos de visión y lo audiovisual.

## <span id="page-11-0"></span>**1.1 MOTIVACIÓN DEL PROYECTO.**

¿Por qué el encierro como supervivencia? En cierta etapa, permanecí en espacios a los que no me adaptaba por ningún motivo. Estar en mi habitación por un largo periodo no me ocasionaba incomodidad y todo aquello me conectó de manera íntima con los elementos que estaban en mi entorno.

Los cuentos y las historias son una herramienta fundamental en mi aprendizaje y proceso creativo, pero un cuento en especial capto mi atención hace ya varios años, nueve para ser exacta, *Cuento Revolución - Sławomir Mrożek<sup>1</sup>* . En este cuento el escritor relaciona metafóricamente la revolución con tres elementos fundamentales de cualquier habitación: una mesa, una cama y un armario. En aquel entonces me interesaba mucho la política, los números y el arte, sin embargo, me costaba entender la relación de aquello con los elementos del hogar, y al leer este cuento empecé a cuestionarme el porqué de muchas cosas, la política y la idea de revolución, el aburrimiento del ser humano, hasta que terminé preguntándome, ¿por qué me interesan los objetos de la habitación?

Pensé en el encerrarse en un entorno como método de supervivencia, similar al estado de hibernación de los animales que requieren tener alimento, y cierto tipo de espacios naturales, para permanecer por un largo periodo de estancia, aislado de cambios climáticos que son insoportables para ellos.

Mi habitación se volvió un buque de fortaleza, si necesitaba algo o alguien solo lo buscaba en horarios de comida y de estancia familiar. Esta rutina provocó cierta obsesión a un acercamiento profundo de todo mi entorno, el cual solo estaba rodeado por elementos inertes, a detalle. Los volví parte fundamental de mi encierro, creando un estado de análisis, leía sus componentes, miraba sus colores, los dibujaba, los contemplaba con total asombro, como si cada día los viera de una forma diferente. La ausencia de personas se tornó preeminente.

Esta fascinación por los objetos y el aislarse, dentro de los desórdenes mentales psicológicos, se denomina como *Síndrome de Diógenes*<sup>2</sup> , la acción del individuo de acumular objetos en un lugar, principalmente en su espacio personal, hasta el punto de volver aquello un síntoma. Se da a que muchas veces se sienten solos o reflejan ausencias dentro de su espacio, por lo que suelen presentar cuadros depresivos, aquello también se

<sup>&</sup>lt;sup>1</sup> S. Mrozek. cuento "Revolución" Perteneciente a la obra La vida difícil © de la traducción, 1995 by Bozena Zaboklicka y Francesc Miravitlles y Quaderns Crema S.A.U. (Acantilado, Barcelona)

<sup>2</sup> Carmen Ruth Boillos García Trabajadora Social C.E.A.S Soria, Más allá de la basura. Intervención con personas que padecen Síndrome de Diógenes en la Provincia de Soria,2012

le llama alteración de conductas normales, pero, ¿cómo estos desórdenes se vuelven una ventaja para la creación artística?

La concordancia de mi tema con esta psicopatología no es llevada a un análisis profundo, porque sería alejarme circunstancialmente de mi investigación, la misma que es pulcra en lo instalativo. Esta sintomatología, alteración psicológica denominada también como acoplamiento compulsivo, ¿se puede relacionar con el artista?, lo demuestro desde su taller, habitación o espacio, especificando los elementos que acumula, mostrando una esfera que solo se encuentra activa al interactuar con los elementos del entorno, reflejar una exploración personal, hasta que inconscientemente refleja aquello en sus creaciones artísticas.

*Blaise Pascal*, con sus pensamientos dedicados a la diversión, nos decía que el permanecer en reposo o descanso dentro de nuestra habitación nos libra de todos los males; yacer tranquilo en ese lugar nos mantiene con la total libertad de contraponer ideas, dado que en este espacio hasta cierto punto demostramos a los demás quienes somos y que hacemos. Relacionar este pensamiento - tener acceso y poder intervenir - desde la curiosidad hacía los objetos nos podría dar como resultando áreas de observación que se muestran a detalle.

> Así transcurre toda la vida. Se busca el reposo combatiendo algunos obstáculos; y cuando se han superado, el reposo se hace insoportable; porque o se piensa en las miserias que se tienen o en las que nos amenazan. Y aunque nos viéramos bastante defendidos por todas las partes, el aburrimiento, con su autoridad privada, no dejaría de brotar del fondo del corazón, donde tiene raíces naturales, y de llenar el espíritu con su veneno.

> Así, es el hombre tan desgraciado, que se aburriría sin causa ninguna de aburrimiento por el propio estado de su complexión; y es tan vano, que, estando lleno de mil causas esenciales de aburrimiento, la menor cosa, como un brillar y una bola que empuja, bastan para divertirle.<sup>3</sup>

<sup>&</sup>lt;sup>3</sup> Blaise Pascal, Biblioteca virtual universal Miguel de Cervantes- pag. 21 y 21 - Pensamientos, 2003 https://www.biblioteca.org.ar/libros/89354.pdf

#### <span id="page-13-0"></span>**1.2 ANTECEDENTES**

1

Se seleccionó cuatro artistas nacionales, dos por su metodología para abordar la práctica artística (el acercamiento/ lejanía, zoom, el espacio ausente de imagen) y los otros dos por sus temas relacionados con la investigación (el hábitat y los objetos). De esta manera busco una aportación equilibrada en cuanto a mi proceso de creación.

#### **1.2.1 Acercamiento/ lejanía, zoom, el espacio ausente de imagen**

<span id="page-13-1"></span>Cristian Villavicencio (Quito, 1984), quien enlaza arte, ciencia y tecnología, pretende acercar al ojo del observador a un nuevo entorno de experimentación. Utiliza herramientas que permiten visualidades diferentes para el humano, como lo son el microscopio y la cámara.

> Siguiendo esta línea, las proyecciones de las superficies de los especímenes pasan de ser objetos a representaciones de objetos a objetos digitales. Lo que se pone en tensión, no es la materialidad en la era virtual, sino las relaciones que se generan cuando se sigue las pistas de la substancia de la materialidad.<sup>4</sup>

Del artista me genera curiosidad sus diferentes formas de demostrar las percepciones de las imágenes. Su acción en obras que corresponden a una serie fotográfica llamada *Colonies*, (2017).

Desde la visión de un microscopio, con fragmentos pequeños, muestra imágenes del Archivo de Indias, sobre varios cultivos de bacterias para posteriormente mostrarlas impresas digitalmente sobre papel Hahnemühle. En esta obra se maneja lo micro por medio de microscopios y lo macro desde la fotografía. Así mismo, concibe un acercamiento a fragmentos de archivo y a la ciencia biológica.

En esta pieza el autor utiliza microscopios que permiten ver de forma abstracta parte de la flora y fauna ecuatoriana.

Inspiró sus procesos iniciales en la territorialidad y parte de la exploración de los archivos culturales de Ecuador en otros países, por medio de enlaces entre cultivos de baterías y estampas del archivo general de indias, pertenecientes al Ministerio de Educación, Cultura y Deporte de España.

<sup>4</sup> Garzón, Anamaría Mantilla – *dimensiones paralelas*. *CRISTIAN VILLAVICENCIO* - BILBAOARTE 2017

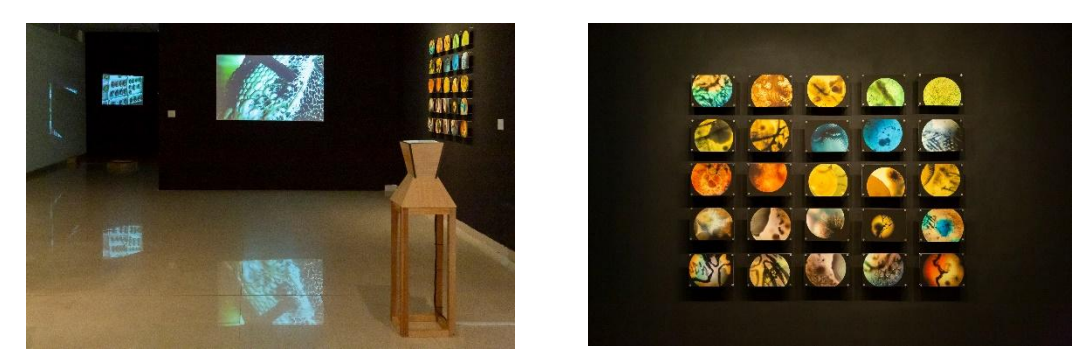

*1 Colonies. Cultivo de bacterias, serie de impresión digital sobre papel Hahnemühle -Dimensiones Paralelas - Galería Arte Actual - Quito 2019*

Estos archivos no se encuentran en el Ecuador, por lo tanto no se tiene acceso a esta parte de la historia del país. Cristian Villavicencio, al realizar la muestra *Dimensiones paralelas,* (2019) en la ciudad de Quito, nos proporcionó acceso no revelado a través de lo que él llama *remix*, haciendo visible lo que pertenece a nuestra territorialidad nacional. La obra acierta en esta poética de cuán lejanos estamos en un entorno visible.

Para seguir con este análisis consideré a la artista visual Estefanía Peñafiel (Quito, 1978) quien realiza varias obras con temáticas conceptuales y performáticas sobre el espacio ausente en la imagen visual y alteraciones de lo visible e invisible. Seleccioné uno de sus trabajos realizados desde la fotografía, en el cual emplea una intervención de recorte. La artista crea un recuadro sobre las fotos impresas de tamaño pequeño. En el que la idea del espacio ausente es evidente.

Con un tipo de acción que logra perpetuar su obra con la relación entre la imagen y el espectador. La afirmación del develamiento se encarna en un proceso fotográfico, siempre centrado en la visión de la imagen: ¿Qué es una imagen, y qué es lo que la imagen no nos dice?

> Su obra habla de memoria, signos y ojos. Cuestiona las huellas de una realidad existente subrepticiamente y deconstruye la forma en que están inscritas en nuestros ojos.<sup>5</sup>

Una serie de 28 fotografías en color, titulada *Parallaxes*, (2009) analiza el impacto del punto de vista. Este trabajo hace aparecer en cada una de las imágenes una mano que sostiene un marco de diapositiva vacío y, por lo tanto, propone un reencuadre dentro del marco de la fotografía para insistir en un detalle particular.

<sup>5</sup> Judith Souriau - PARALLAXE, subst. fem.: Incidencia del cambio de posición del observador en la observación de un objeto. Galería Alain Gutharc – París / 14 de noviembre al 23 de diciembre de 2009

La artista trata de inducir otra percepción de lo evidente al mirar lo cotidiano. Lo mostrado en el espacio ausente de imagen permite aprovechar lo no visualizado. El marco dentro de un marco, un tipo de enigma, al mostrar este juego de redundar la imagen.

La conexión que pretendo con esta artista se visibiliza principalmente en las obras donde añadió la herramienta de la fotografía como medio y, posterior a esta acción, el resultado de la impresión digital, en la cual procedo a intervenir de forma manual, despojando o descompletando la imagen de su resultado total.

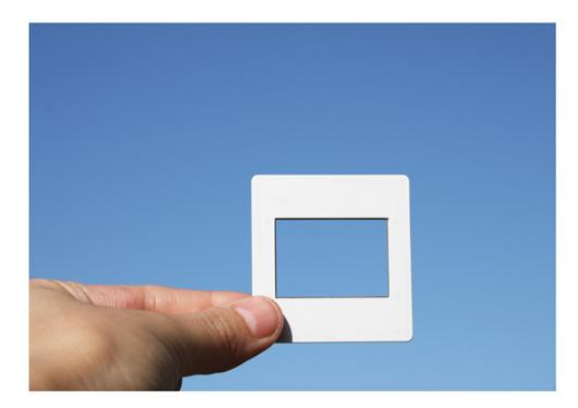

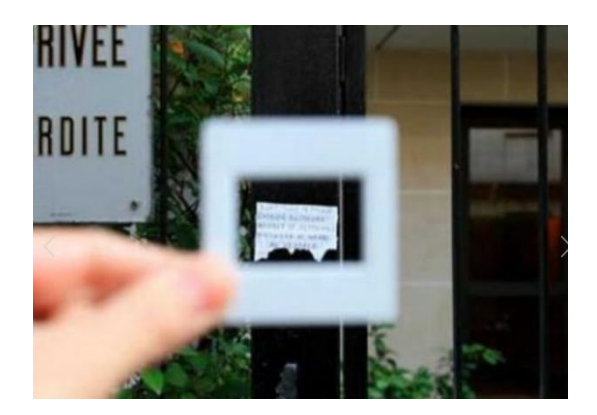

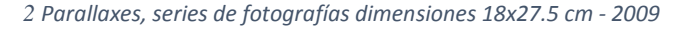

El encontrar elementos en espacios que pertenecen a nuestro entorno, apropiarnos de aquello que se encuentra estático en un lugar determinado, que no solo contiene retazos del lugar en el que se halla, sino que al captar nuestra atención guardan cierta aura del lugar al que pertenecieron, es como incidir que estos elementos cobran vida en nuestra memoria.

## **1.2.2 El hábitat y los objetos**

1

<span id="page-15-0"></span>Juana Córdova (Cuenca, 1973) artista que en su obra *Caminatas* (2014) inicia una ruta a orillas de mares de distintas playas del Ecuador (como playa Dorada, Las tunas, Ayampe, playa Prieta, y así hasta completar los treinta recorridos) recolectando objetos como conchas, hojas, algas, plumas, entre otros elementos que pertenecen a las playas. Todos estos objetos terminan encapsulados en resina para posteriormente ser suspendidos y clasificados según el recorrido sobre un marco de madera.

> Observo una geografía vital perfilada por pequeñas señas de playa recogidas en sus caminatas (conchas, algas, huesos); ahora inmortalizadas en pequeños discos acrílicos que indican numéricamente donde fueron hallados. Una permanencia.<sup>6</sup>

<sup>6</sup> Alexandra Kennedy Troya - Tomado de Diario el Comercio / Quito - NOTICIAS | JULY 7, 2016 | ORILLA

La simplicidad en objetos encontrados, que problematizan un contexto de la artista, logran dialogar con el entorno y cómo a estos elementos pertenecientes a sus espacios terminan siendo una pieza artística. La artista contextualiza la visión del espectador.

El acto de mudarse, el alejarse del espacio habitual que era la ciudad, y aventurarse en un nuevo hábitat, la región costa del Ecuador, la llevó a caminar por estos espacios nuevos, el tiempo de transitar y observar detenidamente un entorno que, a simple vista, parece ser todo elegido de un mismo lugar. Ella analiza las piezas y las vuelve silenciosas, al llevarlas consigo las vuelve fantasmas de su nuevo espacio de hábitat.

Me asemejo a la artista en su impulso por caminar por estos sitios que serían parte de una nueva etapa de su vida. El visitar muchos puntos de estos nuevos espacios genera un estado de reconocimiento, junto con la necesidad de registrar el espacio previo a la estancia.

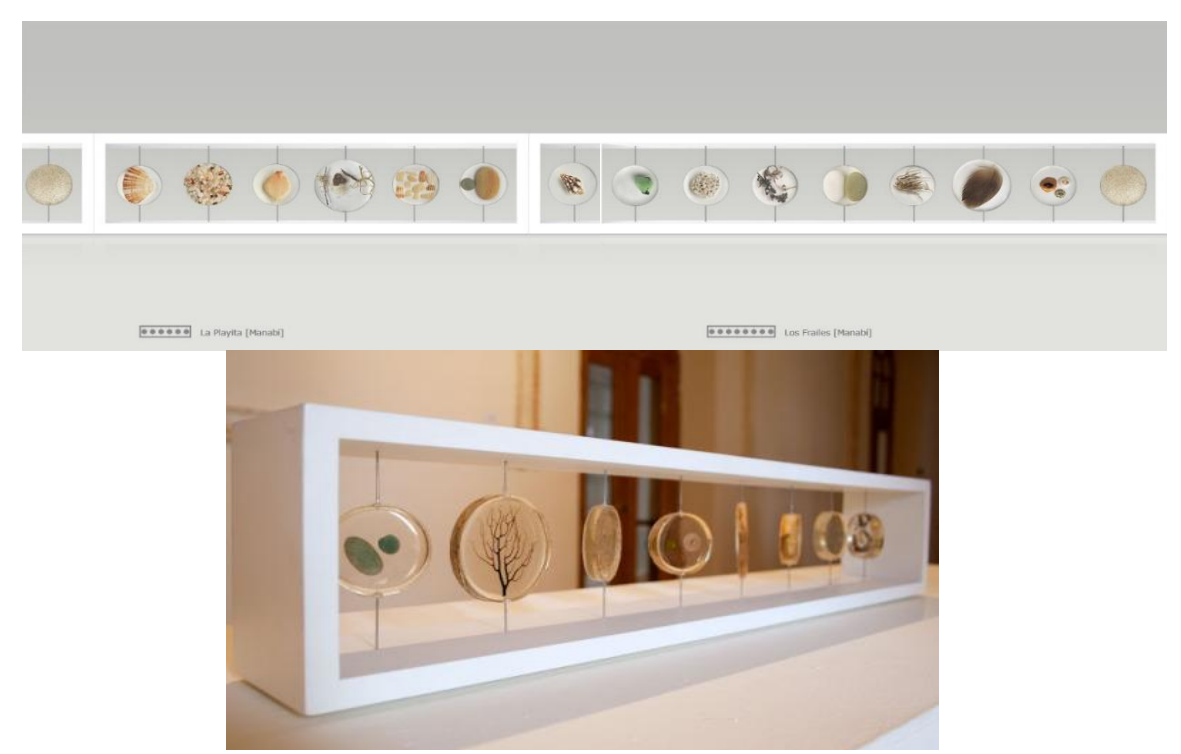

*3 Caminatas: madera, resina, objetos 6 piezas: 15 x 54 x 10 cm, 8 piezas: 15 x 71 x 10 cm (2014)*

Su acción de recolectar piezas, no solo de observar el espacio, sino del conectarse con él al poseer una piedra, un alga, una pluma, etc. Este acto se puede asemejar a lo realizado al mudarse de un espacio, la necesidad de comprar o recolectar un objeto simbólico lo vuelve un recuerdo perteneciente a ese espacio visitado y le da un valor de importancia a la exploración.

El cuarto antecedente nacional, Jorge Baldeón (Guayaquil,1980), artista animador y realizador 3D. Cabe mencionar que me acerco a él porque considero que existe una exploración que va más allá de un mero trabajo de producción, y puede manejar contenidos artísticos que se asientan dentro de su proceso de creación en los programas de 3D, aunque los realice para un medio comercial. Decido enfocarme principalmente desde la metodología empleada en el mundo del 3D y cómo esta aporta al mundo de las artes visuales.

Se desarrolló una entrevista y en sus respuestas encuentro otro punto de vista del artista: el empezar a re – crear elementos en lo digital.

Para Jorge Baldeón, en el mundo virtual, el objeto es elaborado con herramientas creativas (Cinema 4D, After Effects, Blender, 3Ds max), donde es necesario tener inicialmente una idea para luego mostrarla finalizada. Baldeón realiza trabajos para el medio comercial y trabajos de interés personal, los cuales aportan a un no aburrimiento/cansancio mental y dan cierta libertad al momento de crear.

> *Andrea Cedeño*: …en la actualidad todo está digitalizado y re-creado por medio de modelados en 3D y programación. ¿Cómo se relaciona la creación del objeto "real" a la creación del objeto virtual?

> *Jorge Baldeón*: Mientras más automatizados son los procesos por la tecnología, se borra más la línea del objeto real y el digital, es más, en mi trabajo diario uno de los principales elementos que se crea para los clientes son los empaques de los productos.

> El producto se lo crea inicialmente en digital, luego este plano de diseño se reparte a la fábrica donde se creará físicamente, y el mismo plano va también a los proveedores de multimedia donde se hará adaptaciones digitales.

> Entonces el producto, que muchas veces tenemos en la mano, es exactamente el mismo objeto que existe en un comercial donde solo existía en su forma digital. Esto agiliza muchos procesos que se hacen en paralelo en la industria, lo cual hace cada vez más importante el uso temprano de objetos digitales en un proceso de creación.

> *Andrea Cedeño*: …los objetos tienen su propio espacio de vida en un hábitat, son como el ritual diario del ser humano de interactuar con su área de estar, es por ello que me genera curiosidad ¿Cómo analizas esta poética que

empleamos al crear modelados, de cierto modo es convertirlo todo y a todos en objetos?

*Jorge Baldeón*: Para el artista es una sensación muy gratificante aprender más sobre cómo funciona el mundo. Al crear animaciones en 3D con escenarios, personajes y efectos, uno tiene que analizar el mínimo detalle del mundo real para poderlo interpretar en el mundo digital.

Después de hacer animación 3D es imposible ver el mundo como antes. Desde la anatomía hasta cómo se mueve la luz a través de un lente fotográfico para lograr el enfoque de la imagen, todo se lo interpreta en polígonos, materiales, luces y texturas.<sup>7</sup>

Para el artista, la metodología de aprendizaje es por medio de un orden que parte desde la idea y termina en afirmar detalles, pero siempre priorizando el producto que desea realizar, ya sea una imagen estática o una animación. Sobre su método de aprendizaje teórico, Baldeón menciona que sigue manteniendo la misma desde que empezó a aprender 3D.

Me apego a otra representación que el artista menciona, en la cual afirma que uno de sus desafíos es siempre reinventar métodos que ya conoce dentro de sus proyectos personales.

Al iniciar la pieza y al terminarla se sorprende al saber que partió desde 0 en su cabeza y, como siempre, siente la motivación de modificar y mover sus proyectos una y otra vez. Sus creaciones personales nunca tienen un punto final, les entrega avances o procesos de investigación posteriores.

Durante la entrevista le pregunté si poseía alguna obra que se enlace con el tema planteado y su selección fue *Rende*r *Practice 01* iniciada en el año 2018, y en la que aún realiza añadiduras entre proyectos. En esta obra realiza animaciones que duran un promedio de 5 segundos, utilizando programas que parten desde la exploración en softwares como 3Ds Max, V-ray, hasta After Effects.

<sup>7</sup> Entrevista realizada vía correo electrónico (entrevista completa adjuntada en anexos), 4 de diciembre, 2019

La obra<sup>8</sup> muestra tomas de distintos objetos creados en 3D, en las que el producto final da la sensación de estar presente en primera persona, mostrando varios planos de la cámara, permite percibir el entorno del lugar y los elementos de la imagen mostrada, una pelota playera y dos cubos de distintos colores, una silla en la playa y unos zapatos desde un plano muy cercano, logrando apreciar el detalle.

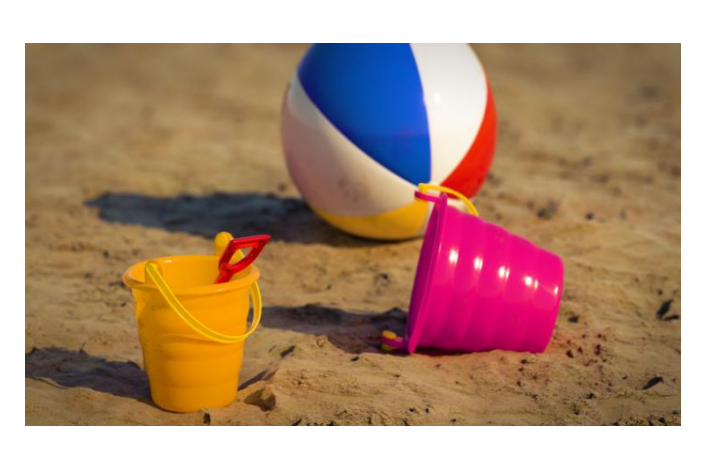

*4 Render Practice 01, pequeñas animaciones cortas de 5 segundos, 2018. https://www.behance.net/gallery/60570371/Render-Practice-01*

<u>.</u>

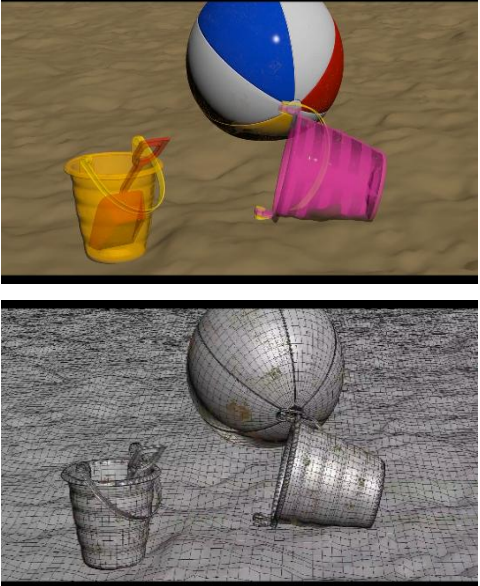

[El artista permite al espectador visibilizar dos](https://www.behance.net/gallery/60570371/Render-Practice-01) puertos de trabajo a los que solo el creador tiene acceso, el *Render preview* y el de *Wireframe*. Esta acción encaja con mi idea de ver el proceso de creación y que metafóricamente en este medio son objetos, permitiendo observar la malla y otros elementos que nunca se muestran en un producto final.

De cierta forma no quiero forzar a encajar *Render practice* como video arte, object art, digital art o alguno de aquellos conceptos, pero sé que aquella acción de mostrar este *5 Render Practice 01, pequeñas animaciones cortas de 5 segundos,*  proceso de trabajo, le entrega a este video una poética cuestionable y que dentro de este contexto difícilmente se explora el entorno del 3D como arte contemporáneo, como [desencajar la idea de lo técnico en estas creaciones](https://www.behance.net/gallery/60570371/Render-Practice-01) y llevarlos a un campo mucho más cuestionable. arguar art o arguno de aquenos conceptos, pe

<sup>8</sup> Jorge Baldeón, *Render Practice*, [https://www.behance.net/gallery/60570371/Render-Practice-](https://www.behance.net/gallery/60570371/Render-Practice-01)[01](https://www.behance.net/gallery/60570371/Render-Practice-01) Guayaquil, 2018

## <span id="page-20-0"></span>**1.3 PERTINENCIA DEL PROYECTO.**

La pertinencia parte de mostrar elementos de un espacio personal de creación del artista, porque siempre observamos al artista, su obra, el espacio de montaje, pero ¿por qué no sus objetos de uso, sus herramientas de trabajo que son las que le proporcionan el construir la obra?, no hay cuadro sin pintura, no hay video-arte sin proyector, no hay foto sin cámara, no hay instalación sin objetos.

La identificación del sujeto es por medio de la observación de los elementos que uno usa en su cotidianidad. Los objetos que se utilizan son parte de la individualidad, guardan una huella de uso o que produce la identificación de su presencia física. Esto nos permite analizar también desde la habitación de creación y darle cierto protagonismo al entorno en donde se encuentran estos elementos. Imaginar los objetos como seres que están presentes y son parte de lo que somos.

> Imaginar objetos ya no como instrumentos protéticos, prolongaciones del cuerpo o de la mente, sino como "otros", distintos de nosotros, como instrumentos a la vez que partners: se están asemejando cada vez más a un cuarto reino que cabe añadir a los reinos: mineral, vegetal y animal.<sup>9</sup>

También este proyecto busca demostrar cómo en el contexto local los espacios artísticos están muy canonizados, lugares que se prestan únicamente para realizar muestras pensadas en el campo de lo pictórico, lo escultórico, lo fotográfico y tanteando muy por encima la idea del video arte; pero lo instalativo, la idea de los nuevos medios, son apartadas y denegadas en muchos museos del país, ven aquello solo como entretenimiento o que se dedica únicamente a lo técnico y muchas veces que no merece la pena destinar presupuesto.

Es aquello que motivo al colectivo ADA a realizar "CLUSTER: encuentro de nuevos medios" en el año 2019 en la terraza del Correo, fue una exploración que despertó interrogantes en muchos agentes internos y externos al campo artístico, y denuncia la poca exploración de exposiciones colectivas de nuevos medios en el ámbito local.

¿Por qué no profundizar en estas exploraciones? Quizás lograr modelos como el instituto cultural y científico Ars Electronica Linz Gmbh, en donde exploran el campo del arte de los nuevos medios desde los años 70. Pero aún los mismos artistas nos cerramos a la idea de que en nuestra escena solo existen manifestaciones plásticas. Imaginar lo fascinante que sería ver trabajar un pintor junto con un ingeniero electrónico.

<u>.</u>

<sup>9</sup> G.Anceschi, IL progretto delle interface. Oggetti colloquiali e protesi virtuali, Milano, Domus Academy, 1992, p.221

Lastimosamente muchos de los artistas no sabemos evolucionar de forma conjunta, es por ello que al realizar esta exposición a manera de crítica logro mostrar un espacio de elementos todos explorados desde los nuevos medios.

Me distancio de los temas empleados por el artista Cristian Villavicencio, ya que sus exploraciones realizadas en la obra *Colonies*<sup>10</sup> van desde el campo de la biología al implantar las microparticulas sobre el archivo, este tipo de metodología no es de mí interés. Al contrario, con la técnica aplicada en su obra, Colinies donde se realiza este plano de acercamiento sobre seres microscópicos. Pretendo realizar una acción similar, no desde la exploración del archivo nacional, sino de un espacio de creación del artista y su entorno, el empleo de la tecnología en sus instalaciones.

Desde otro punto de vista, la artista Estefania Peñafiel, desde el medio fotográfico, donde decide mostrar espacios reestructurados en sus fotos. En contraste con esta acción, lo que busco es poner al objeto (que forma parte de; rodeado de) desde planos subjetivos. La presencia del sujeto al realizar una acción como la de observar detenidamente. Abrir la puerta a la visión de los mirantes desde el campo de lo instalativo e interactivo, donde el explorador podrá intervenir en las obras.

Ahora, visto desde la artista Juana Córdova, ambas realizamos un tipo de etnoarqueología desde el interés hacia ciertos objetos en un espacio de estancia. En discrepancia a la acción, los objetos que selecciono no son parte de un recorrido, son parte del espacio del artista. El rastro de evidencia que deja la persona en sus espacios cotidianos, como estas dan pista a algo, que permiten encontrar manifestaciones materiales sobre procesos de creación.

Jorge Baldeón, me acerco a los medios empleados: las animaciones digitales y los modelados en 3D. Desde mi punto de empleo, por medio de video instalaciones que muestren animaciones digitales, en los que las personas sientan una introspectiva y puedan ver obras con todo su proceso de creación, ver también un espacio del mundo de lo virtual.

Al distanciarme de los artistas analizados en el apartado de antecedentes, pretendo tener siempre en cuenta tres cosas fundamentales: el transformar y perder el equilibrio entre lo real y lo dudoso del mundo digital es uno de los propósitos fundamentales; intentar no limitar mi curiosidad, y actitud autodidacta en todo mi proceso de creación; acciones que aparentemente son simples, se vuelvan inusitadas.

<u>.</u>

<sup>&</sup>lt;sup>10</sup> Villavicencio, Cristian, Portafolio actualizado, obra Colonies, Quito, 2019, pag 14. http://www.cristianvillavicencio.net/

## <span id="page-22-0"></span>**1.4 DECLARACIÓN DE INTENCIONES.**

Parto desde el realizar la exposición en un departamento, perteneciente al suburbio de la ciudad de Guayaquil, lugar cercano a mi hábitat y con dimensiones similares a la de la casa en la que habito.

Investigar desde la visualidad y cómo transformar o distorsionar naturalezas objetuales, establecer dinámicas con métodos de visión, el acercamiento/lejanía que proporciona la visión humana y distintos dispositivos electrónicos como la cámara, el televisor, la proyección digital, la cuestión del poder de acercamiento del ojo humano y como compararlas con estas herramientas digitales.

Es curioso cómo desde siglos pasados se indagaba con el tema de la visión con herramientas como el estereoscopio de Holmes<sup>11</sup>, a diferencia de la actualidad en la que la tecnología proporciona herramientas como los visores VR que contienen una estructura similar, y permiten cuestionar cómo estos elementos suministran opciones de zoom y logra agudizar los sentidos de la visión del ser humano. Todas estas acciones protagonizan esa parte de mí que necesita mover los objetos, modificarlos, alterarlos y, de alguna manera, darles movilidad.

Objetos relacionados a las personas: vivimos todo el tiempo rodeados de objetos que nos traen recuerdos. Intervenir con el objeto, echar un vistazo, tocar y descubrir qué características posee el elemento, nos revela que ellos están formando parte de nuestro hábitat, que nos vinculan conceptualmente a la objetivación de pensamientos, nos sacuden a relacionarlos inconscientemente con lo incógnito y es así como compartimos un lugar común. Las personas tendemos a dejar una huella sobre estos objetos.

Objetos relacionados a los lugares: los espacios como contenedores de memorias albergan objetos que activan un recuerdo, y muestran una singularidad del lugar. El crear construcciones físicas y estructuras arquitectónicas, se asemeja a la creación del objeto, en ambas se busca durante su proceso de creación, deformar el arquetipo y dan como resultado una nueva versión que deja obsoleta a la antecesora.

Todas estas tesis me transportan a preguntarme,

1

¿De qué forma mis obras artísticas de carácter instalativo - interactivo proporcionan conectividad con conocimientos inter disciplinarios?

¿Dónde radica la diferencia entre "ver" y "creer lo que uno ve"?

<sup>11</sup> Jonathan Crary, Las técnicas del observador – visión y modernidad en el siglo XIX, p.176. 2008.

¿Cómo se enlaza la percepción de objetos cotidianos con el espacio de un artista, construyendo un universo depurado de la presencia afectiva hacia el objeto?

¿De qué forma mis métodos individuales aportan al colectivo artístico del que formo parte?

## **2. GENEALOGÍA**

### <span id="page-23-1"></span><span id="page-23-0"></span>**2.1 Artistas internacionales**

1

Partiendo de una búsqueda exhaustiva de referentes internacionales me encuentro con el artista Michael Snow (Toronto, 1928) (Zoom y acercamiento/lejanía), quien indaga sobre temáticas que van desde el mundo del videoarte, fotografía y sonoro, llegando a ser considerado así el padre el cine estructuralista<sup>12</sup>.

Realiza trabajos en los que el observador como primera impresión aprecia un elemento visual, espacial y objetual, utilizando el movimiento constante que se encuentra en el encuadre de la cámara como contenedor de todos estos elementos.

En la obra *Wavelength "Longitud de onda"<sup>13</sup>* del año (1967). En aquella el artista propone un accionar de espectador - ojo de la cámara - sumergido dentro de la habitación con cuatro ventanas gigantes y en cierto momento personas dialogando en el espacio.

¿Quién entra o sale de la pantalla? Estas acciones son interrumpidas por un campo de visión amplia en el que se muestra la misma escena, pero con distintas ediciones del video, se va volviendo una pequeña apertura de la cámara, la cual terminar mostrando una pintura de un mar, de cierto modo una metáfora del mostrar algo tan inmenso, en un campo tan cerrado del visor de la cámara.

> Wavelength se centra en la progresión imperturbable de un zoom que, al no perseguir las anécdotas ni las alteraciones que acontecen en su campo de visión, otorga el protagonismo de la película al espacio y al tiempo.<sup>14</sup>

<sup>12</sup> Cine en el que la duración y el contexto se vuelven parte de su diseño. Adams Sidney aplicó los siguientes rasgos distintivos: posición fija de la cámara (aunque no necesariamente estática), montaje en bucle o repetitivo, parpadeo o destello, refilmación de la pantalla.

<sup>13</sup> Michael Snow. Longuitud de onda, https://www.youtube.com/watch?v=aBOzOVLxbCE. Canada, 1967 <sup>14</sup> àngels Barcelona c/ Pintor Fortuny, 27 - 08001 Barcelona, Spain T +34 93 412 54 00 info@angelsbarcelona.com

En esta película, Michael Snow pretende pasar del espacio más amplio al más pequeño, utiliza un *zoom* casi imperceptible, ayudado por la duración del tiempo transcurrido en el video, crea así un tipo de analogía entre el ojo de la cámara y el del espectador quienes se encuentran todo el tiempo en mismo espacio.

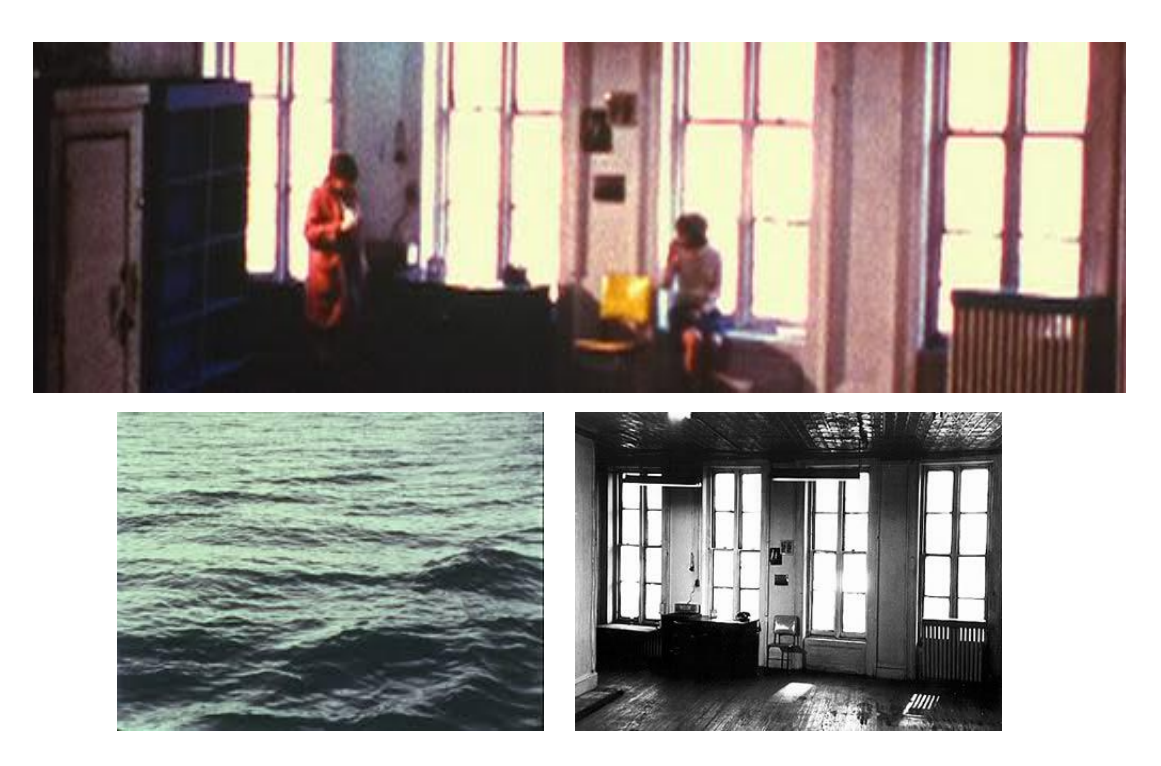

*6 Longitud de onda – Wavelength.avi (1967), tamaño 700 MB, resolución 640 x 496, duración 00:42:56.*

Otro punto potente en la obra es el barrido sonoro, el cual va paulatinamente avanzando según la frecuencia, desde sonidos graves a otros muy agudos, disminuyendo a medida que la imagen se ve apagada o se intensifica.

El conocer esta obra me llevo a descubrir que, al realizar un tipo de cine estructuralista, las obras tienen otros sistemas de amplitud. Ya no es solo el amplio contenido visual que puede existir en una secuencia de video, sino también cómo aquello potencia otras funciones, el *zoom* como sistema de acercarse y que permite narrar desde la visión cercana.

Con la obra del artista me acerco al marco de su aplicación, cómo sus acciones influyen en mis constantes realizaciones de video arte, fundamentalmente en el movimiento de la cámara, este lento acercamiento, usar espacios de una habitación en donde el tiempo transcurre como relatando una historia en el mismo instante en que suceden distintas escenas observadas.

En cuanto al empleo del color en la imagen, de forma natural al momento de realizar la grabación y cómo este dialoga con la narrativa, realizo exploraciones de mi proceso de creación, y siempre el juego con el espacio cerrado junto con imágenes en movimiento ya existentes se vuelcan a una indagación en la idea del estar en, permanecer a, acercarse a, alejarse de.

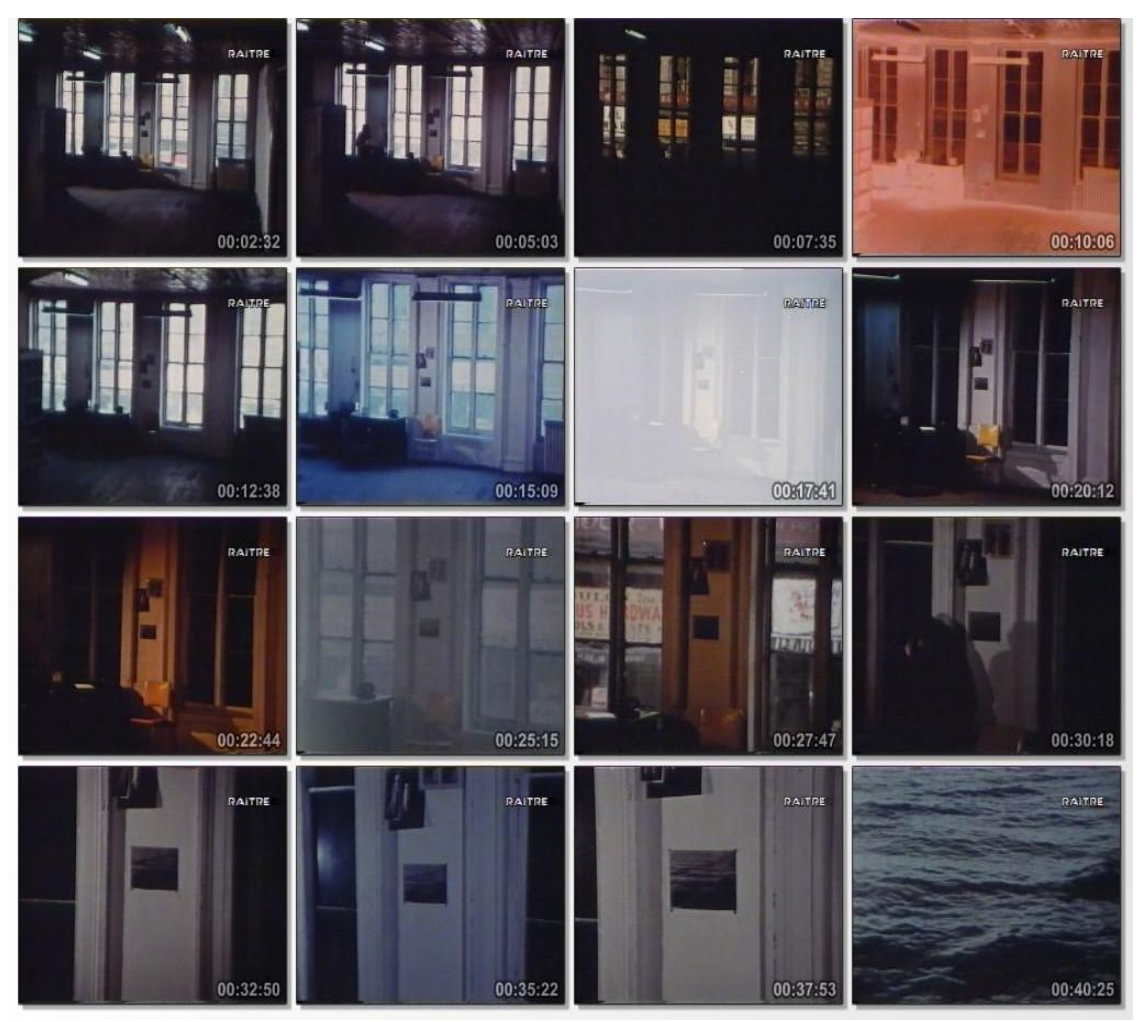

*7 Longitud de onda – Wavelength.avi (1967), tamaño 700 MB, resolución 640 x 496, duración 00:42:56.*

La Artista Visual Tacita Dean (Reino Unido, 1965) (producción, post producción/idea de lo análogo) realiza cine experimental e instalaciones en las que emplea periodos de duración largos, con ángulos de cámara permanentes, con los que logra crea espacios contemplativos.

Muestra una exploración en la que el espacio análogo, con las máquinas de 35mm, tiene mucha importancia, y de hecho son su única herramienta donde el proceso de su creación tiene relevancia.

Entramos en un terreno filosófico si analizamos las consecuencias de que hoy en día, gracias a "lo digital", todo se puede borrar, re-grabar, manipular, etc. De tal manera que ya no haya espacio para el error, y con el analógico, todo tenía que estar muy bien planificado, preparado y ensayado, ya que el más mínimo fallo no iba a poder ser modificado. ¿Cómo afecta este hecho a nuestra concepción y aceptación del fracaso? ¿Y qué valor tiene ahora el éxito? <sup>15</sup>

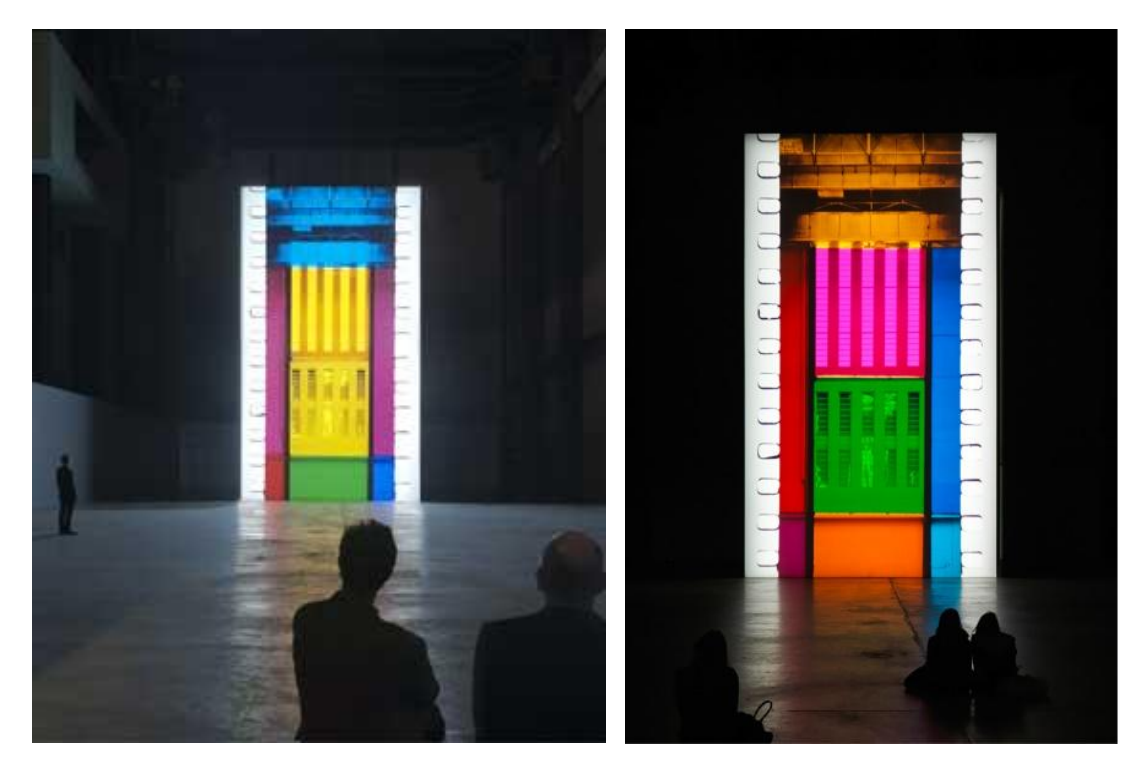

*8 Vista de Film en la Sala de las Turbinas de la Tate Modern, Londres 2011*

Su obra *Film<sup>16</sup> ,*una película de 35mm en la que su interés por la imagen y el proceso de creación de la obra es vuelve palpable por su tipo de edición realizada manualmente. Al ella colorear los fotogramas, editar la película, fotograma a fotograma, demuestra la complejidad de un proceso que ha ido cambiando con el tiempo. La intervención muestra esferas sobre la película, el cambio de colores y todas estas operaciones consiguen una proyección deslumbrante.

<sup>15</sup> Juan José Santos / Tacita Dean: El último rayo verde / COLUMNISTAS - FEBRERO 2015 / http://www.arteycritica.org/tacita-dean-el-ultimo-rayo-verde/

<sup>16</sup> Tacita Dean, *Flim,* monolito de 14 metros de alto, Turbine Hall de la Tate Modern año 2011.

A principios de octubre de 2011, la rueda de prensa de presentación de FILM, la espectacular instalación con la que Dean transformó la gigantesca Sala de Turbinas de la Tate Modern en una tira de película, fue también muy agresiva, recuerda. "¿Por qué no es una obra digital?', me preguntaban. De pronto, pelear por mi medio me convirtió en una ludita. La gente da por sentado que estoy en contra de lo digital y no es así, sé que es una herramienta maravillosa, pero no es la mía".<sup>17</sup>

En esta obra la artista recalca que no está en contra de la tecnología actual, pero que el realizar producciones análogas le resulta más profundo, el grabar teniendo fe en lo que se percibe, sin una previa observación del resultado final, sin dar pausas entre grabaciones, todas estas acciones vuelven su trabajo una odisea profunda.

La autora deseaba que el video de dicha exposición se proyecte desde la misma máquina de reproducción de 35 mm y al contrario se realizó desde un proyector LCD, aquello la llevo a decepcionarse de cómo poco a poco desaparecen herramientas que forman parte de su producción.

Su obra nos lleva a preguntarnos qué tan importante es para el artista tener su herramienta de trabajo como medio de expresión. Si bien Tacita Dean afirma que realizará eternamente sus películas de manera análoga, yo me uno en sus críticas a este olvido dentro del mundo fílmico. Producir desde un tipo de arqueología de medios tradicionales.

Y, aunque nos adaptamos muy rápido a las herramientas actuales, también se puede ser fiel a la idea de mostrar lo pensando en el instante, confiar en lo creado con lo que existe en el entorno, pues, por medio de esta acción, se realiza un tipo de investigación que demuestran capciones intuitivas. Crear con la percepción de manera inmediata. No solo cerrarse a la idea de la postproducción.

Al plasmar una exploración más enfocada al objeto en el mundo virtual, me encuentro con el artista e investigador Serafín Álvarez (España, 1985) quien produce desde sus propias experiencias subjetivas, relacionándolas a la tecnología y ciencia.

En la obra *Creeeping Together*<sup>18</sup> *,*(Barcelona, 2017) un video renderizado en 3D, con 47 minutos de duración, el artista muestra varios objetos, entre ellos: un cuadrado con un marco morado, un avión con franjas azules que contiene un texto "Oceanic airlines", un bote de color verde… Todos estos objetos en constante transformación,

<sup>17</sup> Virginia Collera, *Tacita Dean, pintora de la evanescencia.* Diario El país. España Jul, 2013.

<sup>18</sup> Serafin Álvarez, *Creeeping Together.* https://www.youtube.com/embed/JOAX6iQIeqQ Barcelona, año 2017.

enlazan lo visual con lo auditivo al sincronizar sonidos sintéticos. Esta animación del cambio en secuencia, lleva el estado del elemento a varias materialidades imitando habilidades metamórficas, mostrando a los objetos y su materialidad en un mundo virtual.

> …está el video de serafín Álvarez que propone un contrapunto digital inevitable. Un video morphing 3D con formas sexys, gomosas, sencillas y fofas y muy muy artificiales. Perfecto.<sup>19</sup>

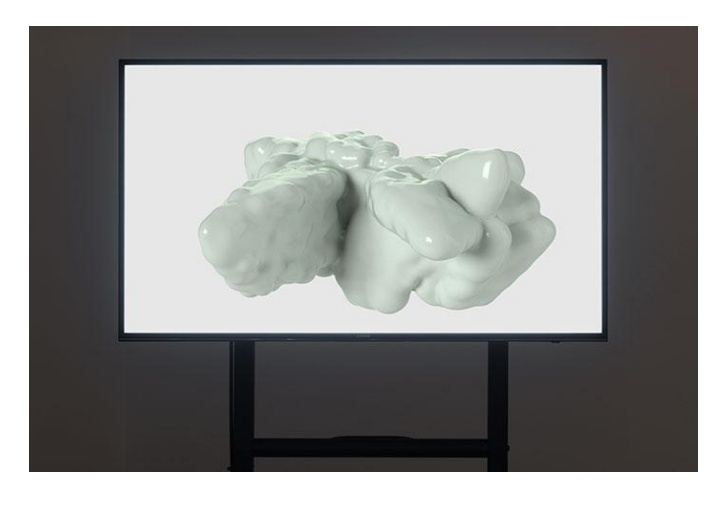

*9 Creeping Together, installation views at Fundación Joan Miró, HD Video, color, sound, 47 min, 2017 Barcelona, 2017. Photos: Roberto Ruiz.*

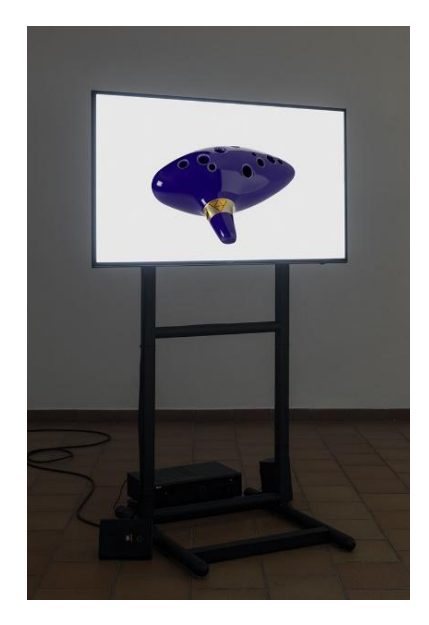

Mi enlace con el artista se vierte en la demostración objetual en el campo virtual. Esta animación en 3D proporciona una visualidad deformada, no como sucede en la realidad, en donde los objetos pasan por un proceso de desfiguración más mecánica, sino el artista lo muestra en lo virtual de manera plástica más irreal y este paso del proceso del render al lograr vislumbrar un cambio junto con el movimiento animado.

Lograr que un objeto transformado simule un tipo de evolución, desafiar la materialidad y al sonido, es lo que capta la atención en esta obra. Es aquello a lo que parte de mi proceso apunta, a replantear la idea del objeto autónomo desligado de la intervención del humano.

Por otra parte, el uso de la tecnología y esta retroalimentación al realizar proyectos junto a personas que son de diferentes oficios, es otra fuente de inspiración. Serafín Álvarez, al realizar proyectos de interacción como *Maze Walkthrough*<sup>20</sup> , demuestra todo

<sup>&</sup>lt;sup>19</sup> Elena Bajo | Julie Béna | Shana Moulton | Enrique Radigales | Carlos Sáez | Lorenzo Sandoval. Comisariada por Johanna Caplliure y Amanda Moreno. *I want to Know Now*, C arte C, Serafín Álvarez | 28.3 – 31.5.2019

<sup>20</sup> Obra de Serafín Álvarez en MACBA, / https://vimeo.com/114954426 . Barcelona, 2015

el proceso de un trabajo con programadores, arquitectos y escultores que potencian sus ideas en este proyecto, al recrear espacios vacíos, en los que los pasillos de videojuegos y películas son y se vuelven un laberinto para el usuario que comienza a interactuar con la obra.

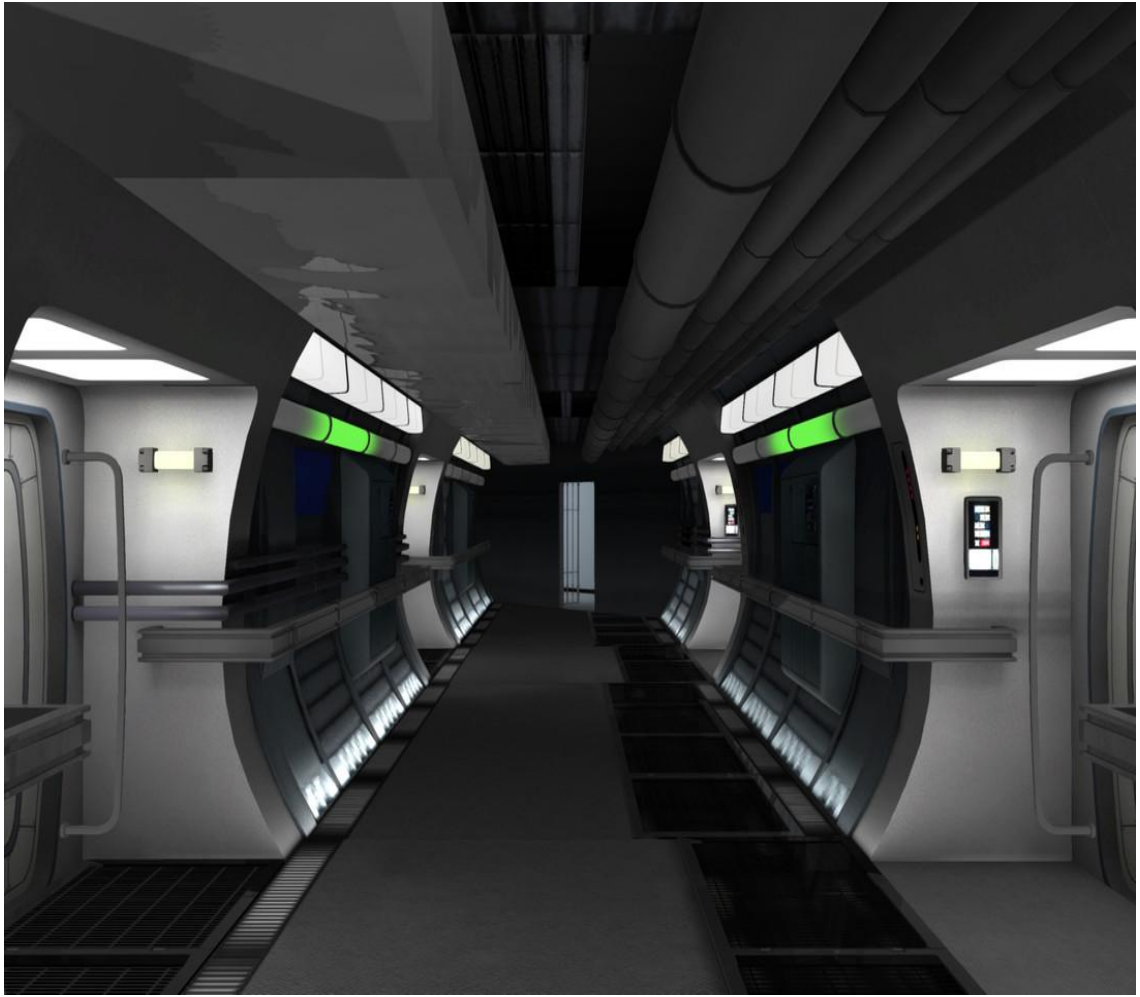

*10 Museu d'Art Contemporani de Barcelona (MACBA) https://wsimag.com/museu-d-art-contemporani-debarcelona-macba-en/es/artworks/74701*

De este proyecto me llama mucho la atención el cómo realiza un tipo de metáfora visual, mientras el usuario se encuentra recorriendo un hábitat ausente de objetos, se encuentra en un hábitat desconocido y que solo cierto tipo de observadores lo entenderán, ya que estos espacios pertenecen a distintos video juegos. Y es como el espectador que está en un espacio aparentemente ausente de los componentes comunes para él, da distintas lecturas según otros entornos comunes.

Posterior a este entorno del mundo virtual, enuncio a Pablo Valbuena (Madrid, ES, 1978), arquitecto y artista contemporáneo, quien ha realizado investigaciones de conceptos aplicados a entornos virtuales dentro del mundo de los videojuegos y del cine.

Actualmente explora el espacio público urbano, el tiempo y la percepción, ya sea sobre figuras geométricas realizadas por él, o espacios con figuras ya existentes. Poniendo en juego la visión virtual y real del sujeto.

Su obra *Augmented Sculpture<sup>21</sup>* (2007) ocupó una esquina del antiguo Cuartel de Conde Duque de Madrid. Este es uno de los primeros trabajos interactivos mostrados en el Medialab. Mostraba varios paralelepípedos con tamaños variados, aglomerados en una esquina donde se proyectaron, bajo la técnica de Projection Mapping, formas lineales con luz blanca y negra.

En esta obra optó por usar estos únicos colores, ya que dentro del universo del Mapping los colores son muy variados, y con aquella elección binaria potenció la idea de una proyección artística.

El video mostrado son líneas y figuras que se graban directamente desde la instalación, no existe el truco post – producción. La utilización de figuras aparentemente simples logra formar intensidades minimalistas.

Sus investigaciones basadas en el espacio, tiempo y percepción aumentada van más allá de solo lo visual, explotando el sonido y la reestructura del diseño.

El observador, al encontrarse con esta pieza abstracta y geométrica, que contiene luz y elementos sonoros sinestésicos, es llevado a un espacio ficticio en que recrea su propio ritmo de visualidad, pierde la mirada en una tachadura de luces virtuales y sus propios espacios mentales.

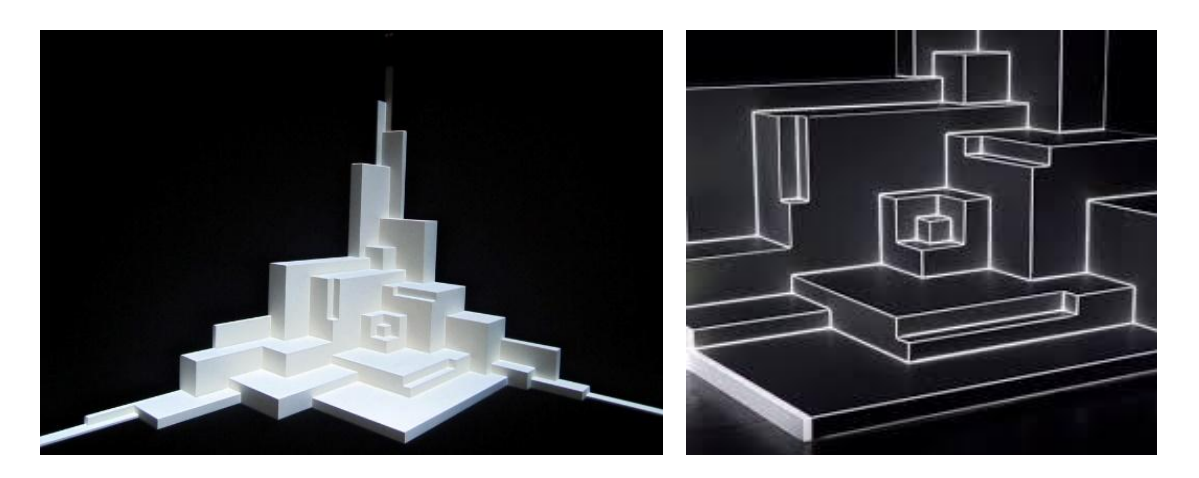

<sup>21</sup> Pablo Valbuena, *Augmented Sculpture* http://www.pablovalbuena.com/augmented/augmentedsculpture. Año, 2007

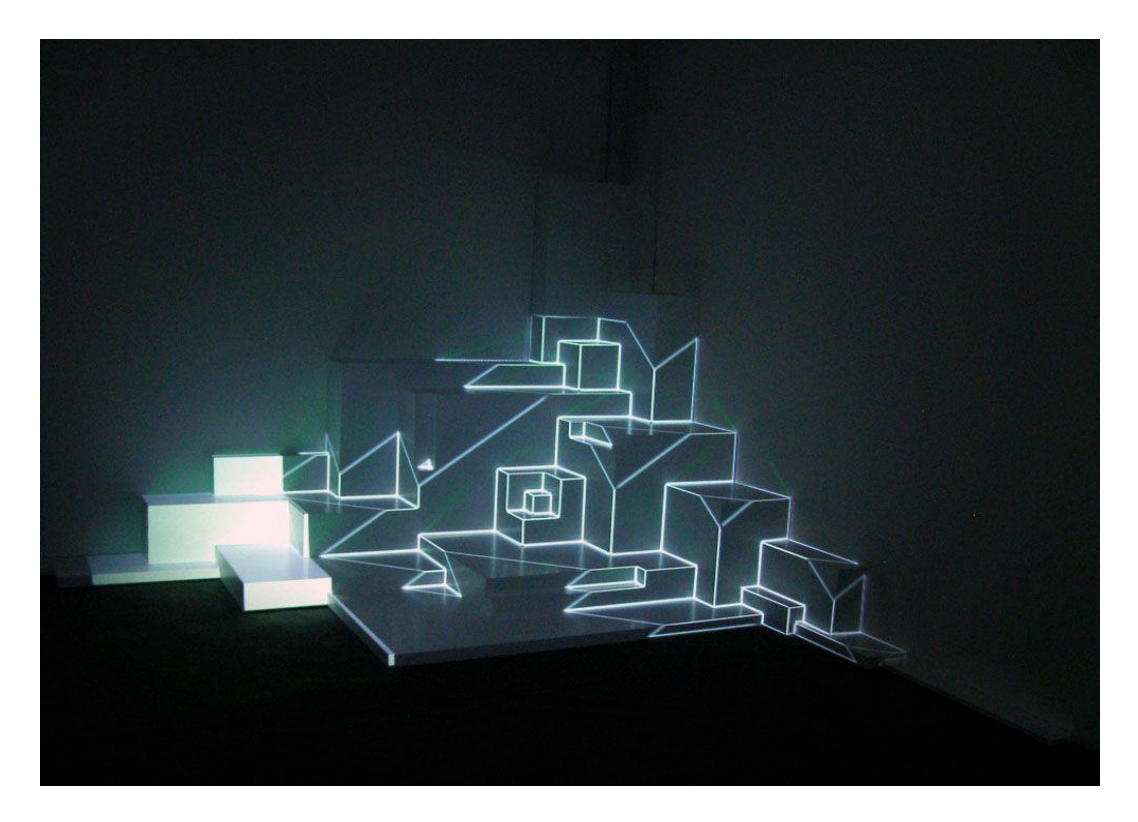

*11 Augmented Sculpture. Projected light, wood sculpture. Presented at Ars Electronica (Linz, AT). 02:39 minutes. Medialab Prado. Madrid, ES. 2007*

El tiempo formalizado es el material común empleado por Valbuena, con medios análogos y digitales, el artista siempre busca que el medio utilizado se acople y aporte a la idea y no se de una acción contraria.

> No es raro, cuando se vieron sus primeras piezas, como Augmented Sculpture (2007); aquello ya estaba muy bien pensado y muy bien hecho además de estar plenamente en sintonía con las tecnologías (luz y ordenador) que subyacen en sus trabajos. Además de ello y manteniendo un rigor casi ascético, es la clase de obra que suele encantar al personal que se las encuentra en su entorno habitual o que acude a una institución para contemplarlas (…) No hay Arte, así, con mayúscula. Hay una reivindicación de lo básico que se proyecta a sí mismo y por eso mismo pide de ser rellenado o habitado por nuestra imaginación, nuestra experiencia del momento.<sup>22</sup>

<sup>22</sup> J.M Costa. "Pablo Valbuena: Iluminar un espacio" el diario.es 01/04/2016 /

https://www.eldiario.es/cultura/arte/Pablo-Valbuena-Iluminar-espacio\_0\_500800655.html

#### <span id="page-32-0"></span>**2.2 Re-contextualización del objeto**

Desde el instante en que el objeto es considerado arte:

El *Collage*, técnica y acción en donde varias materialidades se mantiene como sustancias. Los materiales reales se enlazan entre lo producido y la representación, tales como *Naturaleza muerta con silla de rejilla* (1912) de Picasso o en las que se observa un acercamiento hacia el objeto, sino también desde el punto de vista del objeto con su propia materialidad mostrado en *Papiers Collés* de Georges Braque, ambas se las consideran precursoras del Collage. Ya la obra no queda solo como una composición.

¿Podría el objeto reinventarse a partir del Collage? Y si cambia, ¿por qué no lo haría su material?

El objeto dentro del Collage, en obras como *Odalisca (1958)* en las que el artista Robert Rauschenberg muestra un gallo y un almohadón y, junto con una pintura collage, demuestra que sí es necesaria la presencia del objeto como tal dentro del arte para comprender su origen, revolucionar lo bidimensional y por qué no el origen de su verdadera esencia.

> La capacidad de explorar estas cualidades materiales y desvelar las estéticas en objetos desprovistos hasta entonces de ellas relaciona la práctica de Picasso con el arte objetual de los *ready–made* dadaístas y el *objet trouvé* surrealista.<sup>23</sup>

En el periodo de inicios del siglo XX, el *ready – made* y el *objet trouvé* creaban cuestionamiento tales como, ¿qué es y qué no es arte? Las valoraciones de estas preguntas dependían mucho del contexto, desde la intención, la pertenencia a algún tipo de manufactura o la mera acción del artista de realizar una obra seleccionando un objeto cotidiano.

Marcel Duchamp, considerado el pionero en esta metamorfosis entre el arte objetual y el conceptual. Elimina la línea entre el objeto de arte y el objeto de uso con su acción en la obra *Fuente, 1917* a la que él califica como una provocación hacia un arte burgués.

> La acción de Duchamp ha estado preñada de consecuencias para el arte del siglo XX. Profundiza, en primer lugar, en la propuesta cubista de superación

<sup>&</sup>lt;sup>23</sup> Simón Marchán Fiz. Del arte obietual al arte de concepto, Capítulo I - El Principio collage y el arte objetual. La recuperación del collage. Pag.244

de las técnicas tradicionales y aún más en la apropiación del arte a la realidad, ya que en estos objetos ésta es representada sin residuos imitativos. <sup>24</sup>

En contraparte al collage, aparece el azar, en el que no existe cálculo, relación o estrategia previa. Simon Marchán menciona en el texto que el *azar* es una conquista de nuevos grados de conciencia, y menciona que dentro de este azar encaja el *objet trouvé,*  ya que se vuelve una proximidad a la realidad y a la vida vivencial. ¿El azar puede relevar a un estado de acción pre-elaborado? El azar y la pre elaboración para mi punto de vista es una re-contextualización, re-materialización o re-formulación, que libera a la obra de un residuo de interés específico.

> Las palabras con las que designamos objetos de uso común son las mismas que definen fenómenos que pertenecen a la lógica conceptual de los sistemas de cálculo: las cosas encuentran en ciertas cosas una correspondencia en la otra realidad, la inmaterial, con los mismos términos (Windows, desk, pencil, bottom, backdoor, explorer, web…) lo inmaterial al alcance de la mano.<sup>25</sup>

## <span id="page-33-0"></span>**2.3 Mecanismos de visión**

1

¿Desde qué época o medio se comienza a analizar las formas de visión empleadas en el mundo del arte?

Partiendo desde la investigación exhaustiva realizada por el pintor británico David Hockney, las que inician desde su interés por los mecanismos ópticos empleados en la pintura europea, menciona que al inicio no era de su interés el explorar el tema de los equipos de visión de siglos pasados, pero al encontrarse con una herramienta no revelada al mundo del arte, en el instante en que fue descubierta. Decide demostrar al mundo cómo este "egoísmo" técnico categorizó a artistas como eruditos, aún sin serlo.

Afirma la existencia de mecanismos que consistían en espejos cóncavos, lentes y cámaras oscuras empleados entre los años 1420 y 1430. El autor enuncia cómo este mecanismo se volvió una propiedad industrial oculta, que con razones de exclusividad y con la intensión de proteger la masiva competencia en el medio, todas estas herramientas y conocimientos se mantenían ocultas.

Todas estas máquinas de ver se dieron a conocer a partir del siglo posterior, XVI y XVII, con la llamada cámara oscura, con la que era necesaria la luz para la proyección

<sup>&</sup>lt;sup>24</sup> Simón Marchán Fiz. Del arte obietual al arte de concepto, Capítulo I - El Principio collage y el arte objetual. La recuperación del collage. Pag.245

<sup>&</sup>lt;sup>25</sup> Ernesto L. Francalanci - Estética de los objetos "La estética doméstica" - Pag 96.

sobre la pared; la linterna mágica, una lámpara que refleja la luz sobre un espejo cóncavo sustituyendo así la luz del sol.

Existen quienes han cuestionado que esto es totalmente imposible desde lo técnico. David G. Stork (~1936), físico de tecnología de Massachusetts, quien dirige investigaciones de detección e imagen computacional, afirma que hubiera sido necesario el empleo de lente con mejores enfoques que los existentes y que los medios ópticos de la época eran incompatibles con las investigaciones existentes sobre la proyección. <sup>26</sup>

A todo esto, me pregunto, ¿el artista aún oculta sus métodos de trabajo? ¿los objetos siempre aportaran a una investigación?

Es donde converge nuevamente mi tipo de encanto sobre el espacio del artista y cómo esto se vuelve una revelación a las herramientas ocultas al universo del arte, darlo a conocer como un proceso que es valioso como método de aprendizaje para un nuevo legado, imaginar estos espacios posteriores a la desaparición del artista.

Por otra parte, mi interés a lo que respecta los mecanismos de visión, se enlazan a los investigados por el pintor, en los que ambos tenemos este interés por mostrar mecanismos de visión. Estos mecanismos que posterior tendrían su propio espacio de utilización (la fotografía, los proyectores, etc.)

¿Se puede asegurar que en el futuro existirán otros mecanismos de visión muchos más avanzados, que dejarán obsoletos a los actuales hasta el punto de eliminar la presencia del humano?

Entre los mecanismos de visión actual, se encuentran inmersos los de la realidad virtual, que consisten en simulaciones computarizadas de espacios tridimensionales netamente virtuales o simulando la realidad. Son empleadas en distintos ámbitos, desde la educación hasta la diversión del ser humano. Este concepto no forma parte de una investigación puramente actual,sino que surge en el año 1965 con el artículo *The Ultimate Display* por Ivan Sutherland (1938 Hastings, Nebraska). Dentro del articulo enuncia:

> … controlar la existencia de una materia dentro de las pantallas con una programación adecuada podría dar como resultados nuevos universos, como el visualizado en el país de las maravillas al que entro Alicia $2^7$

Los nuevos universos que actualmente son explorados a profundidad por artistas interdisciplinarios, y no solo se dirige a artistas, sino también gente ajena a la escena

27 SUTHERLAND, Ivan. *The Ultimate Display*. <<http://worrydream.com/refs/Sutherland%20-

<sup>26</sup> Xavier Duran, *El artista en el laboratorio, pinceladas sobre arte y ciencia. Pag. 111.* Valencia, 2018

<sup>%20</sup>The%20Ultimate%20Display.pdf>> pag.1. Año 1965

artística, a todo quien se aventura a retar a los trabajos con medios computarizados y sonoros, al mencionar: "…Hasta donde yo sé, nadie propone seriamente pantallas de olfato o sabor en la computadora. Existen excelentes pantallas de audio, pero desafortunadamente, tenemos poca capacidad para que la computadora produzca sonidos significativos..."<sup>28</sup>

Con esta enunciación plantea interrogantes que en aquel entonces no habrían sido exploradas y en pleno siglo 21 se continúan explorando, existen impresoras 3D de comida artificial que producen estos sabores, pero las pantallas aún no producen esta sensación, solo funcionan como formato de visualidad para el humano.

> El espectáculo actual no es el de la naturaleza, sino el de la técnica. Este es el punto esencial de todo nuestro argumento. La naturaleza no posee en sí nada de bello, nada de espectacular, nada de estético: somos nosotros quienes le damos esos valores modificándola continuamente, representándola, consumiéndola.<sup>29</sup>

Retos que fueron asumidos en el país de Canadá en el año de 1995, por la artista Char Davies (Canadá, 1954), con su obra *Osmose13F 134* (Montréal, 1995) muestra la relación entre el cuerpo y el entorno.

En esta obra, que fue realizada con la colaboración de Softimage Inc., empresa que producía software de animación 3D, consiste en un chaleco de interfaz motorizado que controla el movimiento de la imagen midiendo la capacidad pulmonar del ser humano.

Un casco con una pantalla estereoscópica integrada que se coloca en la cabeza del humano, muestra una información traducida dentro de la imagen visualizada que contenía un bosque creado de manera virtual, el cual iba alterando la imagen a medida que variaba la frecuencia cardiaca del ser espectador.

Todo esto demuestra estas primeras exploraciones de lo que luego sería denominadas como realidad virtual.

<sup>28</sup> SUTHERLAND, Ivan. *The Ultimate Display*. <<http://worrydream.com/refs/Sutherland%20- %20The%20Ultimate%20Display.pdf>> pag.2. Año 1965

<sup>&</sup>lt;sup>29</sup> Ernesto L. Francalanci, Estética de los objetos, El espectáculo es tecnológico - Pag. 86.
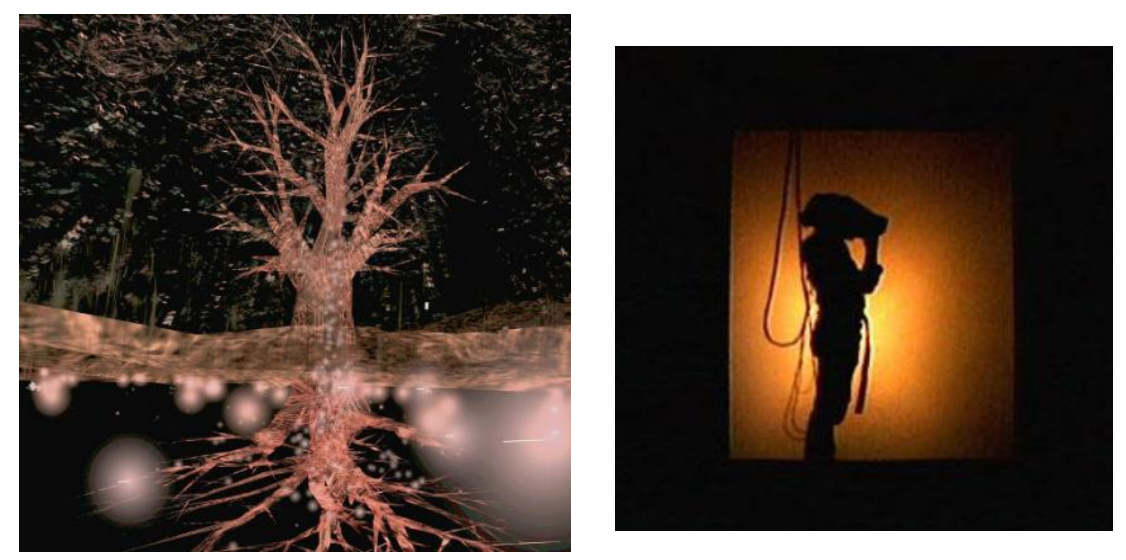

*12 Osmose (1995) - Char Davies, duración00:16:00, during a fly-through performance at the Musée d'art contemporain, Montréal, August 1995.*

La artista por medio de dos objetos pretendió dejar preguntas sobre la futura incapacidad del ser humano de poder visualizar el mundo real, siendo oportuna la colaboración con una empresa que recrea virtualmente materialidades objetuales. En una hipótesis más extremista veo esta obra como otro punto de potenciar mi idea de inexistencia del humano y alteración de su hábitat en el mundo virtual, dejando como único intermediario al objeto.

> "El arte siempre ha estado estrechamente ligado a la tecnología, y los artistas siempre son de los primeros en adoptar las nuevas tecnologías cuando surgen. Nos ponemos a toquetearlas y tratamos de ver qué pueden hacer; queremos hacer cosas que a los ingenieros nunca se les ocurrieron, entender qué podríamos decir con ellas, reflexionar sobre sus efectos, empujarlas más allá de sus límites y romperlas" 30

En esta cita el autor menciona la tecnología como campo de exploración del artista que visiona más allá de un simple método algorítmico o programático, sino que cuestiona el concepto y la poética de sí mismo. A mi parecer, no lo muestra como *mecanismo de visión* físico, sino como aquella visión creativa del mundo tecnológico.

La libertad de exploración que no solo se basa en la lógica pura, vuelve al artista un tipo de creador consiente de sus intereses, emociones y realidades creadas, volviéndose un generador de acciones que aportan en gran manera a los nuevos medios y ficciones.

<sup>&</sup>lt;sup>30</sup> LEV MANOVICH, "El lenguaje de los nuevos medios" pag.15. La imagen en la era digital Paidós de Comunicación 163, Massachusetts Institute of technology, 2001

### **3. PROPUESTA ARTISTICA**

Realizar creaciones artísticas que surgieron de asignaturas como: PROYECTOS, NARRATIVAS AUDIOVISUALES y materias de ITINERARIO, me permitió desglosar y rastrear procesos creativos que no estaban desarrollados en mis conocimientos previos de lo que era la noción de arte.

Por otra parte, mi interés hacia lo digital es más visible en ASIGNATURAS OPTATIVAS todas ellas permitieron enganchar mi interés en los nuevos medios, escritura y herramientas de animación digital. En estas prácticas adquirí conocimientos que aportaron en gran manera a lo técnico del desarrollo artístico e hicieron un enlace con lo poético. ¿Es la techne<sup>31</sup> una habilidad desligada de la poética?

> La técnica no es pues un mero medio, la técnica es un modo del salir de lo oculto. Si prestamos atención a esto se nos abrirá una región totalmente distinta para la esencia de la técnica. Es la región del desocultamiento, es decir, de la verdad.<sup>32</sup>

El método de producción para Martin Haidegger (Alemania, 1889) y el interés por el proceso y el resultado en la técnica, vuelve a la máquina – objeto de producción - un ser solicitado, deseado y que, careciente de autonomía, vuelca un modo de hacer salir lo oculto por medio del sujeto.

Enlazo esta idea a mi proceso de producción artística, en el cual encuentro acciones en las que continuamente intervengo, ya sea realizando recortes sobre fotografías, o tratando de enlazar ausencias de imágenes en video, mostrar escenarios donde no existe evidencia de que alguien estuvo presente. Juntar al observador a la historia detrás de la obra, explorando distintas herramientas tecnológicas.

Entre las acciones también me interesa trabajar con otros artistas de mi entorno, es por ello que el texto curatorial es realizado por Victor Carvajal alumno perteneciente al itinerario de Formación General, Ángel Cedeño musico experimental y la instalación técnica sonora junto con Antony Reyes alumno de la carrera de Producción Musical.

Antes de iniciar el proceso de tesis, para tratar de descubrir y encaminar todo el enredo inicial, realicé un tipo de cartografía que me ayudó a identificar mis temas y anclarlos a cuestiones de interés personal:

<sup>31</sup> Para Heidegger el concepto de tecnología está ligada a su raíz griega techne — normalmente traducidas como "arte," "habilidad," or "oficio". Tecnología y arte estaban estrechamente relacionados. (TQCT, p. 34).

<sup>32</sup> Martin Heidegger - LA PREGUNTA POR LA TÉCNICA - Traducción de Eustaquio Barjau en HEIDEGGER, M., Conferencias y artículos, Ediciones del Serbal, Barcelona, 1994, pp. 5

LUDÍCO **ACERCAMIENTO** HABITAT 0836703  $\pm$ LEJANIA . Jugar y ducubrir entorno dil Programación +7 Te humano Unti · Ironia yJuepo. (atop radion) Artisnémico un (michael ) now)  $\mathbf{L}$ (trebojan con 1912 del) Wmarc 4 el ojo humano númiro de topibol kints plantes hobitantes (Blander Runner) de un entorno **We mixes** FEEMAL - hositat du ren humano Geometria lentornos con autoria Accion + Aconomento # lijenie, descubrir, trensformer. de lobjetor (Fotos)  $Subildies2$  $\pm$  holitat sin abjector helitet con eljets r Curiosided Menicomior Con  $\frac{1}{2}$ Ceses.ion  $E_{1m}$ transfor max jobjetos habitaciones subideos 1 (idea 4) Citas de Lour oper purden enpañar, mis strits le sontise mentir, pero Paroritar los zapatos siempre dicen Doctor House Gregory Houre. ATYPICAL "Aveces, no entiendo lo que las personas hoblan. y eso puede hacerme sentir odo, incluso cuando hay otras personas en la habitación"  $\bigwedge_{\mathbf{Y}\, \mathbf{0}}^{\mathbf{X}}$ Sam Gardner Hábitat "Nadie existe a propósito. Nadie pertence a ninguna parte. Todos  $0<sub>bi</sub>etos$ Rick and Morty Vumos a morir, Ven a ver la tele visión" Rick Janchez "Yo no diría que lo resolvi de manera brillante, lo unico que trice Jue agguir un recomemiento anelizendo todo les pirtes. Observer y reconner Unerfection of today las pietres. We are the predicted<br>Sherlock son dar constantes on mi viole que no predo  $\circ\circ\circ\circ\circ\circ$ 

*13 Diagramas de ideas previas a la creación de la tesis* 

Aquellos análisis los realicé pensando en los objetos y como se enlazan con mis intereses personales, así es como descubrí que hábitat objetual se vuelve un proyecto de exploración constante.

## **3.1 OBRAS**

En este apartado, se realizará un desglose de cada una de las obras, desde un plano general de montaje, análisis de lugar, y se mostraran antecedentes previos de creación y de montaje.

## **3.1.1 Tetra.obj**

Antecedente a la obra:

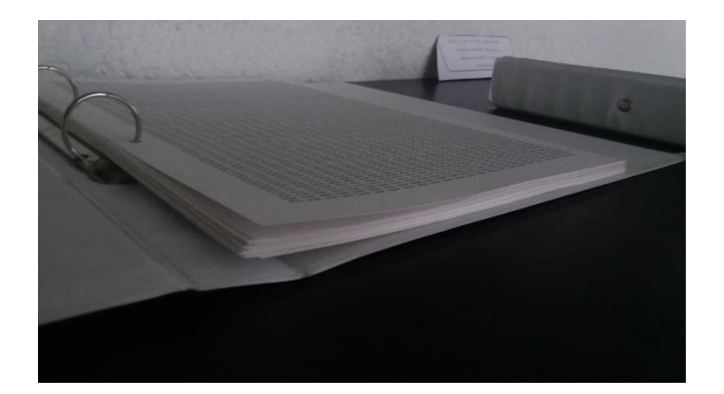

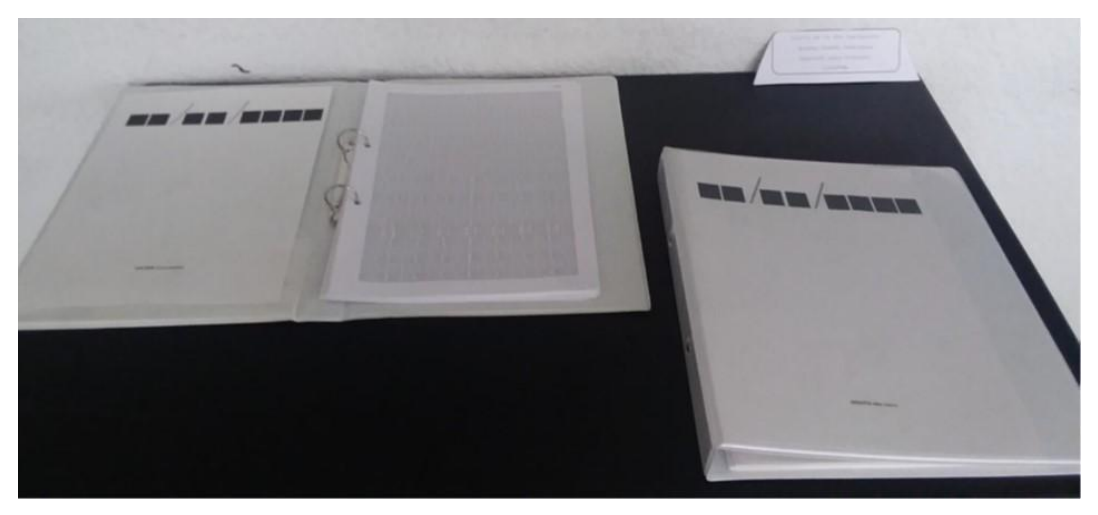

*14 Digito día finito/ Un día cualquiera. Exposición final de semestre,2017.*

La obra consiste en 24 hojas dentro de dos carpetas blancas tamaño oficio, en las que cada hoja representa las 24 horas del día. En una de ellas se encuentran todos los minutos y segundo que contiene una hora.

En la otra cada una de las acciones que realizo en esos periodos de tiempo. Digitar cada hora, cada minuto y cada segundo sobre una portada que no marca ningún número en el formato estándar de mostrar año, fecha y mes. De esta forma le doy la decisión al espectador que interprete un suceso en un tiempo específico.

En el primer texto demuestro como el tiempo es un catalizador de acciones que se vuelven repetitivas a lo largo del día y como para el reloj están acciones son solo interpretadas por códigos numéricos que avanzan siempre de manera secuencial.

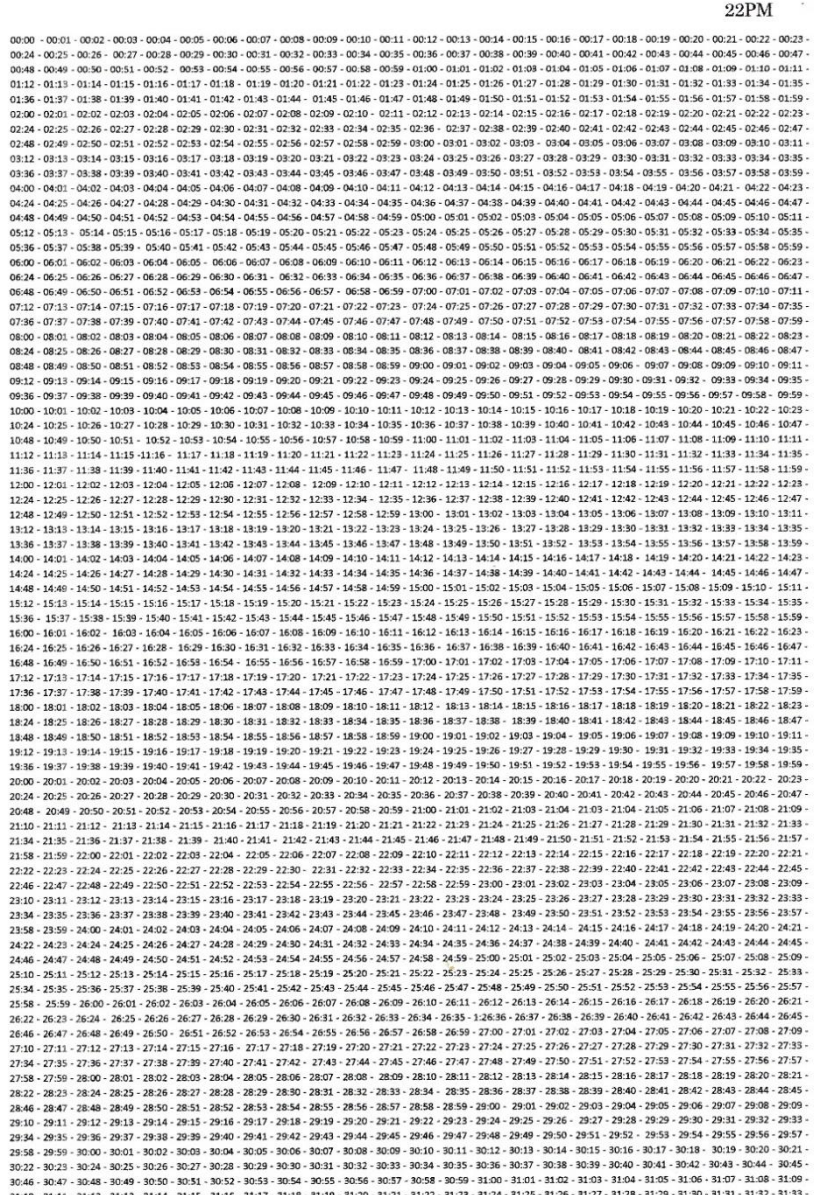

En el segundo texto se observa la acción que realizo durante aquellos minutos y segundos mostrados en el tiempo digitado en la primera carpeta, mostrando acciones y textos escritos con la labor que realizo en cada uno de estas horas, minutos y segundos del día no especificado. Realizando así un juego de temporalidad y acción del humano.

#### 17 PM

Tareas Tareas Tareas Tareas Tareas Tareas Tareas Tareas Tareas Tareas Tareas Tareas Tareas Tareas Tareas Tareas Tareas Tareas Tareas Tareas Tareas Tareas Tareas Tareas Tareas Tareas Tareas Tareas Tareas Tareas Tareas Tarea Tareas Tareas Tareas Tareas Tareas Tareas Tareas Tareas Tareas Tareas Tareas Tareas Tareas Tareas Tareas Tareas Tareas Tareas Tareas Tareas Tareas Tareas Tareas Tareas Tareas Tareas Tareas Tareas Tareas Tareas Tareas Tarea Aumento en el bienestar Aumento en el bienestar Aumento en el bienestar Aumento en el bienestar Aumento en el bienestar Aumento en el bienestar Aumento en el bienestar Aumento en el bienestar Aumento en el bienestar Aument Aumento en el pienestar Aumento en el bienestar Aumento en el bienestar Aumento en el bienestar Distribución de Elementos Distribución de Elementos Distribución de Elementos Distribución de Elementos Distribución de Elemen Glementos Distribución de Elementos Distribución de Elementos Distribución de Elementos Distribución de Elementos Distribución de Elementos Distribución de Elementos Distribución de Elementos Distribución de Elementos Dist denentos bistribución de Elementos Distribución de Elementos Distribución de Elementos de le lineactar Aumento en el bienestar Aumento en el bienestar Aumento en el bienestar Aumento en el bienestar Aumento en el bienestar bienestar Aumento en el bienestar Aumento en el bienestar Aumento en el bienestar Aumento en el bienestar Aumento en el bienestar Aumento en el bienestar Aumento en el bienestar Aumento en el bienestar Aumento en el bienes denestar Aumento en el bienestar Aumento en el bienestar Aumento en el bienestar Aumento en el bienestar Aumento en el bienestar Aumento en el bienestar Aumento en el bienestar Aumento en el bienestar Aumento en el bienest Flementos Distribución de Flementos Distribución de Flementos Distribución de Flementos Distribución de Elementos Distribución de Elementos Distribución de Elementos Distribución Elementos Distribución de Elementos Distribución de Elementos Distribución de Elementos Distribución de Elementos Distribución de Elementos Distribución de Elemento en el bienestar Aumento en el bienestar Aumento en el bie Aumento en el bienestar Aumento en el bienestar Aumento en el bienestar Aumento en el bienestar Aumento en el bienestar Aumento en el bienestar Aumento en el bienestar Aumento en el bienestar Aumento en el bienestar Aument de Biementos Distribución de Elementos Distribución de Elementos Distribución de Elementos Distribución de Elementos Distribución de Elementos Distribución de Elementos Distribución de Elementos Distribución de Elementos D Aumento en el bienestar Aumento en el bienestar Aumento en el bienestar Distribución de Elementos Distribución de Elementos Distribución de Elementos Distribución de Elementos Distribución de Elementos Distribución de Elem Aumento en el piementos Distribución de Elementos Distribución de Elementos Distribución de Elementos Distribución de Elementos Distribución de Elementos Distribución de Elementos Distribución de Elementos Distribución de bienestar. Aumento en el bienestar Aumento en el bienestar Aumento en el bienestar Música Música Música Música Música Música Música Música Música Música Música Música Música Música Música bienestar Aumento en el bienestar Aumento en el bienestar Aumento en el bienestar Musica Manuar Musica Musica,<br>Música Música Música Música Música Música Música Música Música Tareas Tareas Tareas Tareas Tareas Tareas Tareas Tarens Tarens Tarens Tarens Tarens Tarens Tarens Tarens Tarens Tarens Tarens Tarens Tarens Tarens Tarens Tarens Tarens Tarens Tarens Tarens Tarens Tarens Tarens Tarens Tarens Tarens Tarens Tarens Tarens Tarens Tarens Taren Tareas Tareas Tareas Tareas Tareas Tareas Tareas Tareas Tareas Tareas Tareas Tareas Tareas Tareas Tareas Tareas Tareas Tareas Tareas Tareas Tareas Tareas Tareas Tareas Tareas Tareas Tareas Tareas Tareas Tareas Tareas Tarea Dienestar Aumento en el bienestar Aumento en el bienestar Aumento en el bienestar Aumento en el bienestar Aumento en el bienestar Aumento en el bienestar Aumento en el bienestar Aumento en el bienestar Aumento en el bienes de tiementos pistribución de tiementos pistribución de filementos bistribución de tiementos bistribución de tiementos bistribución de Elementos Distribución de Elementos Distribución de Elementos Distribución de Elementos Ultrancicion de cientemos Distinction de Leinienino Distinction de Leinienino Distinction de Leiniento en el bienestar Aumento en el bienestar Aumento en el bienestar Aumento en el bienestar Aumento en el bienestar Aumento hienestar Aumento en el bienestar Aumento en el bienestar Aumento en el bienestar Aumento en el bienestar Aumento en el bienestar Aumento en el bienestar Aumento en el bienestar Aumento en el bienestar Aumento en el Distritución de la Distritución de Elementos Plátentova de Elementos Distribución de Elementos Plátentos Distribución de Elementos Plátentos Plátentos Plátentos Plátentos Plátentos Plátentos Plátentos Plátentos Plátentos P ouxuluscum de computamentos Distribución de Elementos Distribución de Elementos Distribución de Elementos Distribución de Elementos Distribución de Elementos Distribución de Elementos Distribución de Elementos Distribución Elementos Distribución de Elementos Distribución de Elementos Distribución de Elementos Distribución de Elementos Distribución de Elementos Distribución de Elementos Distribución<br>de Elementos Dienestar Aumento en el bienes Aumento en el bienestar Distribución de Elementos Distribución de Elementos Distribución de Elementos Distribución de Elementos Distribución de Elementos Distribución de Elementos Distribución de Elementos Distribución de Dienestar Aumento en el blenestar Aumento en el blenestar Aumento en el blenestar Aumento en el blenestar Aumento en el blenestar Aumento en el blenestar Aumento en el blenestar Aumento en el blenestar Aumento en el blenes bienestar Aumento en el bienestar Aumento en el bienestar Aumento en el bienestar Aumento en el bienestar Aumento en el bienestar Aumento en el bienestar Aumento en el bienestar Aumento en el bienentos Distribución de Elem vienessar Aumento en errostruoxidon de Elementos Distribución de Elementos Distribución de Elementos Distribución de Elementos Distribución de Elementos Distribución de Elementos Distribución de Elementos Distribución de E de flementos bisenestar Aumento en el bienestar Aumento en el bienestar Aumento en el bienestar Aumento en el bienestar Aumento en el bienestar Aumento en el bienestar Aumento en el bienestar Aumento en el bienestar Aument de L'ementro aumento en el bienestar Aumento en el bienestar Aumento en el bienestar Aumento en el bienestar Aumento en el bienestar Aumento en el bienestar Aumento en el bienestar Aumento en el bienestar Aumento en el bie de Flementos Distribución de Elementos Distribución de Elementos Distribución de Elementos Distribución de Elementos Distribución de Elementos Distribución de Elementos Distribución de Elementos Distribución de Elementos D L'ennemozoisamento de l'alenestaz Aumento en el blenestaz Aumento en el bienestaz Aumento en el bienestaz Aumento en el bienestaz Aumento en el bienestaz Aumento en el bienestaz Aumento en el bienestaz Aumento en el bienes Dienestar Aumento en el pienestar Aumento en el bienestar Aumento en el bienestar Aumento en el bienestar Aumento en el bienestar Aumento en el bienestar Aumento en el bienestar Aumento en el bienestar Distribución de Elem ue L'enienius Josiculusion de Clementos Distribución de Elementos Distribución de Elementos Distribución de Elementos Aumento en el bienestar<br>Aumento en el bienestar Aumento en el bienestar Aumento en el bienestar Aumento

*15 contenido de obra dígito día finito/un día cualquiera, 2017.*

#### • En hábitat objetual:

Analizando la obra, logro identificar elementos de mi cotidianidad por ello considero que la obra que realizaré tiene mucho enlace con la ya mencionada, al mostrar un elemento (computador) potencio la herramienta mostrando en la pantalla mi entorno de trabajo metaforizando la idea de mostrar mi entorno virtual en imágenes vistas en la pantalla.

La computadora que ha ido evolucionando desde su creación en el año de 1936, y se ha vuelto un elemento usado globalmente, pero ¿Continuará su apariencia física siendo utilizada?, se ha vuelto una herramienta indispensable. Quizás en los únicos lugares en donde no se necesite el uso de esta herramienta sea en el hábitat de los no contactados o pueblos que viven alienados totalmente de la tecnología y sus herramientas.

*Tetra. obj* es una especie de contenedor de objeto flotante, observado en la parte alta de un espacio, dando al espectador la alusión de un objeto tridimensional que se suspende de la nada, compuesto por una animación de cuatro aristas. Pienso que en algún momento de la historia de la humanidad todos estos objetos que hoy en día observamos tendrán formas y visualidades cambiantes, ya no serán únicamente tangibles, desaparecerán, pasarán a ser solo hologramas. Es por ello que en esta obra planteo la idea de mostrar un computador que no sea palpable físicamente, dar esta apariencia de un elemento levitante y fantasmagórico, jugar con la visión del espectador.

*Tetra.obj* contiene cuatro proyectores de hologramas de tamaño macro, a la altura de la visión del espectador. Se observa un objeto que es fundamental para mi producción artística, un computador. ¿Qué lo diferencia de los demás computadores?, este elemento evidencia mi habitat digital de trabajo. Otro punto que potencia aquel elemento, es que en cada uno de los cuatro hologramas se observa una temporalidad, que siempre da pistas de que todos son el mismo elemento que cambian con el tiempo.

Si bien Manovich (Rusia,1960) se cuestionaba todo el tiempo como los nuevos medios han revolucionado el campo de creación del artista, yo resueno aquello con esta obra. La mayor parte del tiempo aprendo a realizar técnicas basándome en tutoriales, revisando o indagando una cuestión que no he aprendido en la academia y me pregunto ¿continuarán siendo necesarias las herramientas físicas para la educación presencial?, ¿lo presencial se volverá totalmente online?

Es lo presenciado en la actualidad, el mundo entero esta pasando por una crisis de encierro estas dos preguntas cobran sentido.

Me pregunto por qué tuve que pasarme años aprendiendo a dibujar imágenes en perspectiva cuando el ordenador puede hacerlo en cuestión de segundos $33$ 

PRUEBAS:

1

Medidas para prototipos de diseño de los prismas:

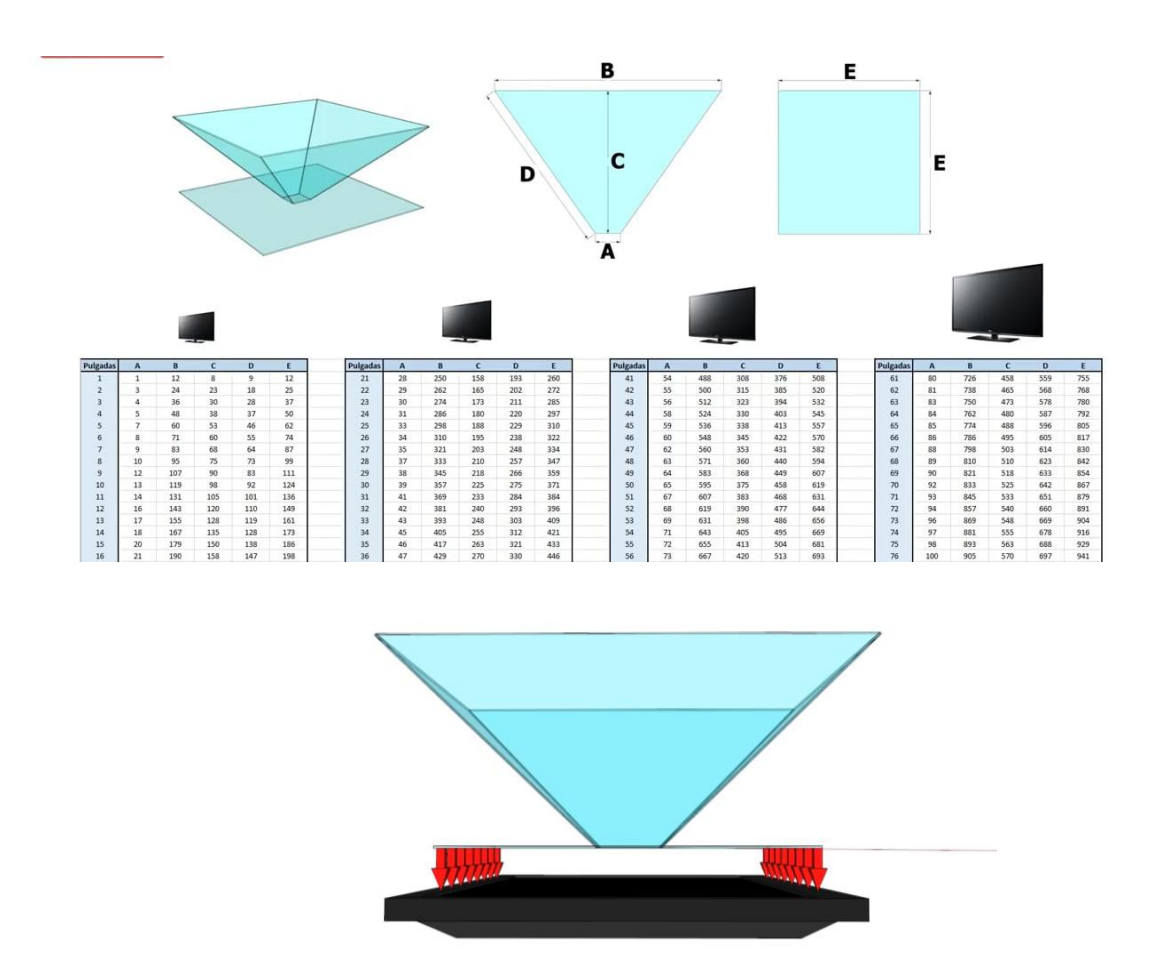

*16 Medidas proporcionadas del canal de youtube "Experimentar en casa" https://www.youtube.com/watch?v=JXSNcz0eczM*

<sup>33</sup> LEV MANOVICH, "El lenguaje de los nuevos medios" pag.46 / La imagen en la era digital Paidós de Comunicación 163, Massachusetts Institute of technology, 2001

Teniendo en cuenta toda esta información procedí a realizar pruebas con las medidas proporcionadas en milímetros, y realizando cada cara del prisma, A= 5,5 cm B= 50 cm C=3,15 cm D= 3,85 cm E= 52,0cm con una televisión de 42 pulgadas, utilizando un prisma hecho de material de acetato transparente grueso de un milímetro de grosor:

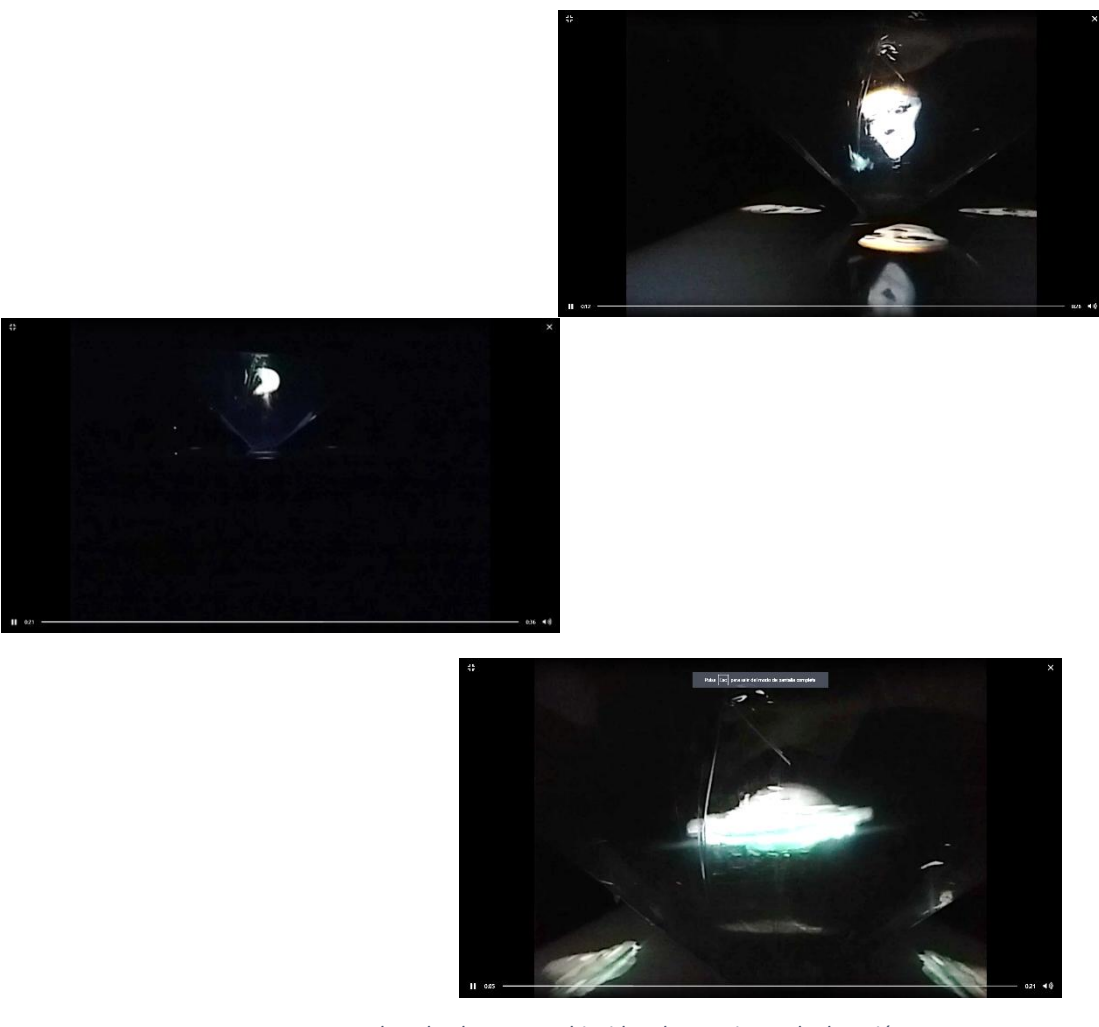

*17 Pruebas de obra Tetra.obj video de un minuto de duración.* 

Al ejecutar esta prueba noté que, basándome a la idea inicial, la obra fallaría y decidí omitir el boceto principal que tenía pesando, el cual consistía en poner los prismas en el piso, entonces decidí realizarlas sobre bases metálicas de altura de 1,50 (estatura promedio de una persona) me dio un resultado más certero:

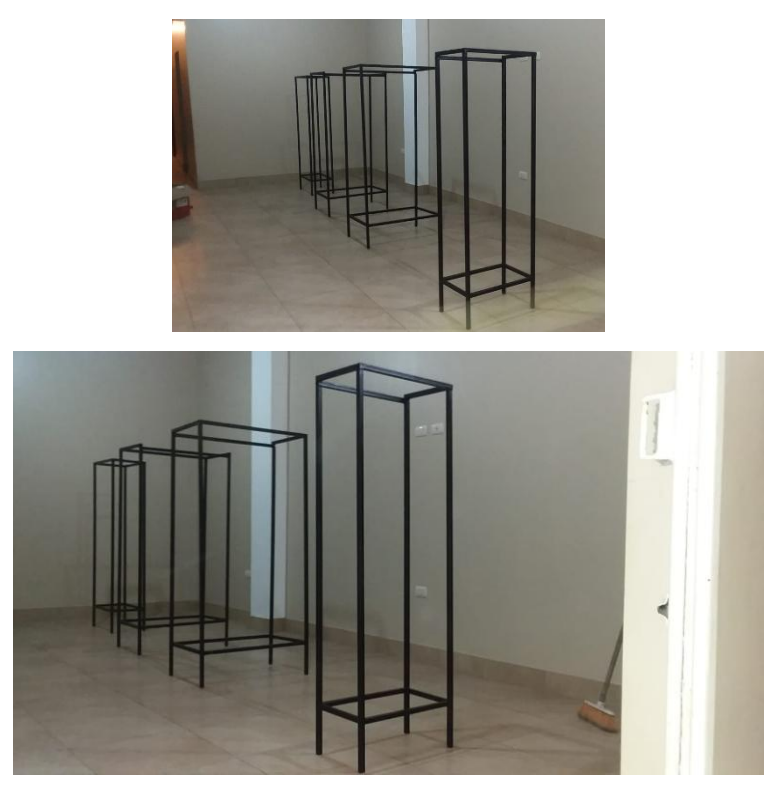

*Estructuras metalias de obra tetra.obj*

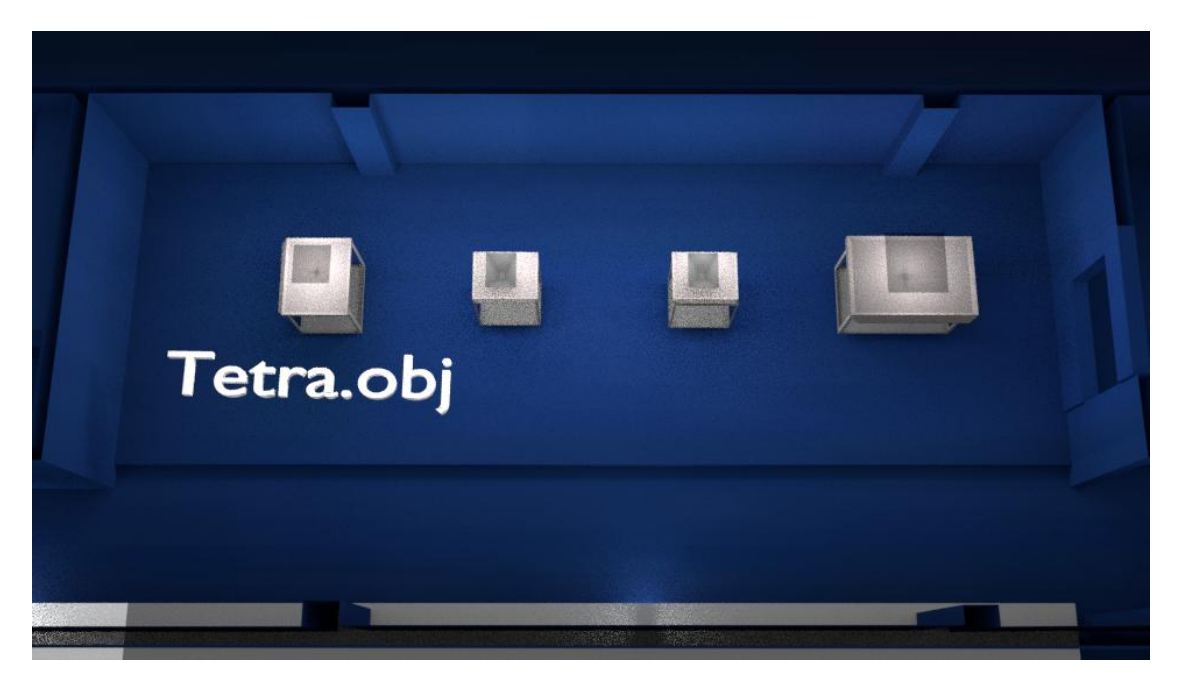

*Boceto final de montaje de obra "Tetra.obj"*

Montaje días de la exposición:

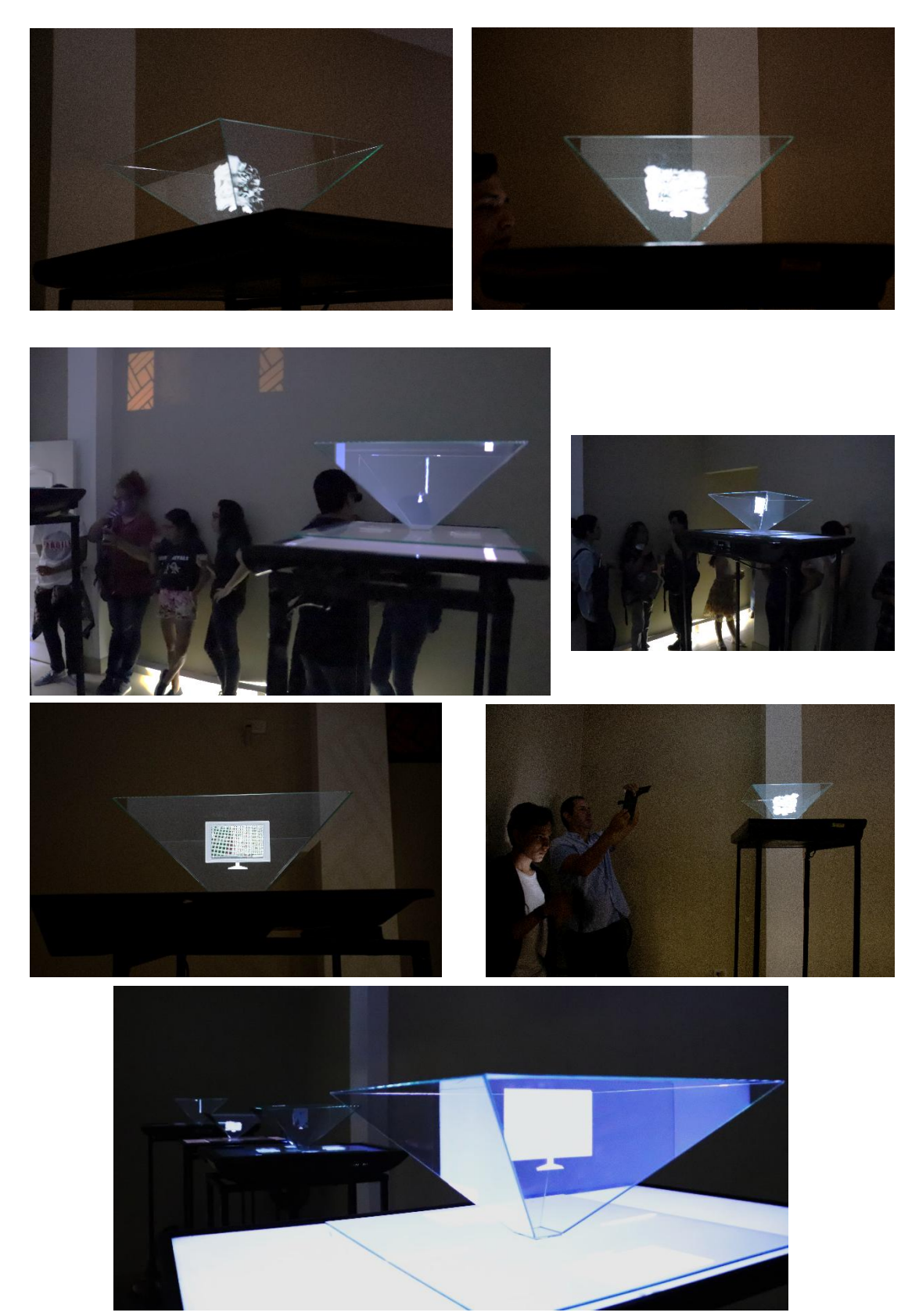

*Registro fotográfico realizado por Cristopher Valverde y Arelys Lipari*

## 3.1.2 Cua <sub>on</sub>

En este segundo espacio, se observa la obra colectiva. Varios de mis referentes efectúan trabajos junto con equipos de personas cercanas a su mismo campo de investigación, para así lograr potenciar sus producciones, es por ello que decidí proponerle al colectivo ADA del que formo parte realizar esta práctica de crear una obra para mi proceso de titulación.

> Es un colectivo audiovisual integrado por Rosa Avila, Andrea Cedeño, Conny Rivadeneira y Arelys Lipari, estudiantes de la Escuela de Artes Visuales de la Universidad de las Artes del Ecuador. Formado desde Julio del 2018 como un método de exploración e indagación de los nuevos medios.

> Interesadas en trabajar con la interacción y el diálogo de las nuevas tecnologías, abordan temas sobre las redes sociales, comunicación, video juegos e internet que están siempre entre la tela de lo real y lo virtual. En todo este mundo en redes que se está construyendo, reflexionamos en cómo influyen estos medios tecnológicos a nuestro comportamiento, tanto individual y como sociedad.<sup>34</sup>

Partiendo desde la idea de interactividad, debatimos el tópico en varias reuniones, en las que surgieron interrogantes y nuevas ideas, una de las que capto mi atención es pensar que las reuniones irónicamente siempre son en el hogar de una de las integrantes, pensamos en ese espacio a manera de estudio de creación, como el lugar se volvió un nuevo hábitat para el colectivo, perteneciendo ya al de otra persona. Otra idea fue que el único elemento físico que siempre tenemos en común es el celular y esta herramienta forma parte de la conectividad tecnológica, y de cómo pude subvertir el uso normalizado de esta herramienta.

Dentro de la historia del cine se ha mostrado varias formas de plasmar la imagen para la apreciación de lo fílmico hacia el espectador, proyectores de imágenes como el Kinetoscopio<sup>35</sup>, el cual con una tira de película perforada mostraba la ilusión de reproducción de video. El uso de este elemento era personalizado, tal como lo es el celular

<sup>34</sup> Colectivo ADA, https://colectivoada.wixsite.com/website/bio Ecuador,2018

<sup>35</sup> Monsuton, S.L. / B55647465 / web@monsuton.com / 931 942 562 / 639 157 954 https://www.monsuton.com/kinetoscopio/

en pleno siglo XXI. Ahora, es posible que la obra *cuatro* se vuelva un elemento contenedor de esta intervención individual y a la vez colectiva.

En esta obra se observará una caja fragmentada en cuatro espacios, dentro de cada espacio existirá un panel que impedirá la visión, pero a manera de persiana permitirá a las personas poder levantarla y mientras la sostenga podrá apreciar el contenido del video, reproducido en el Smartphone perteneciente a cada miembro del colectivo.

La caja se encuentra en el centro del espacio y la altura será de un metro suspendida desde la parte superior, siguiendo un poco con la idea de este objeto con autonomía al dar apariencia de estar suspendido de la nada.

El contenido del video, basándose en la pregunta de ¿Qué herramientas de creación personales aportan al proceso de creación conjunta y cómo la visión personal resuena en las obras de creación colectiva?

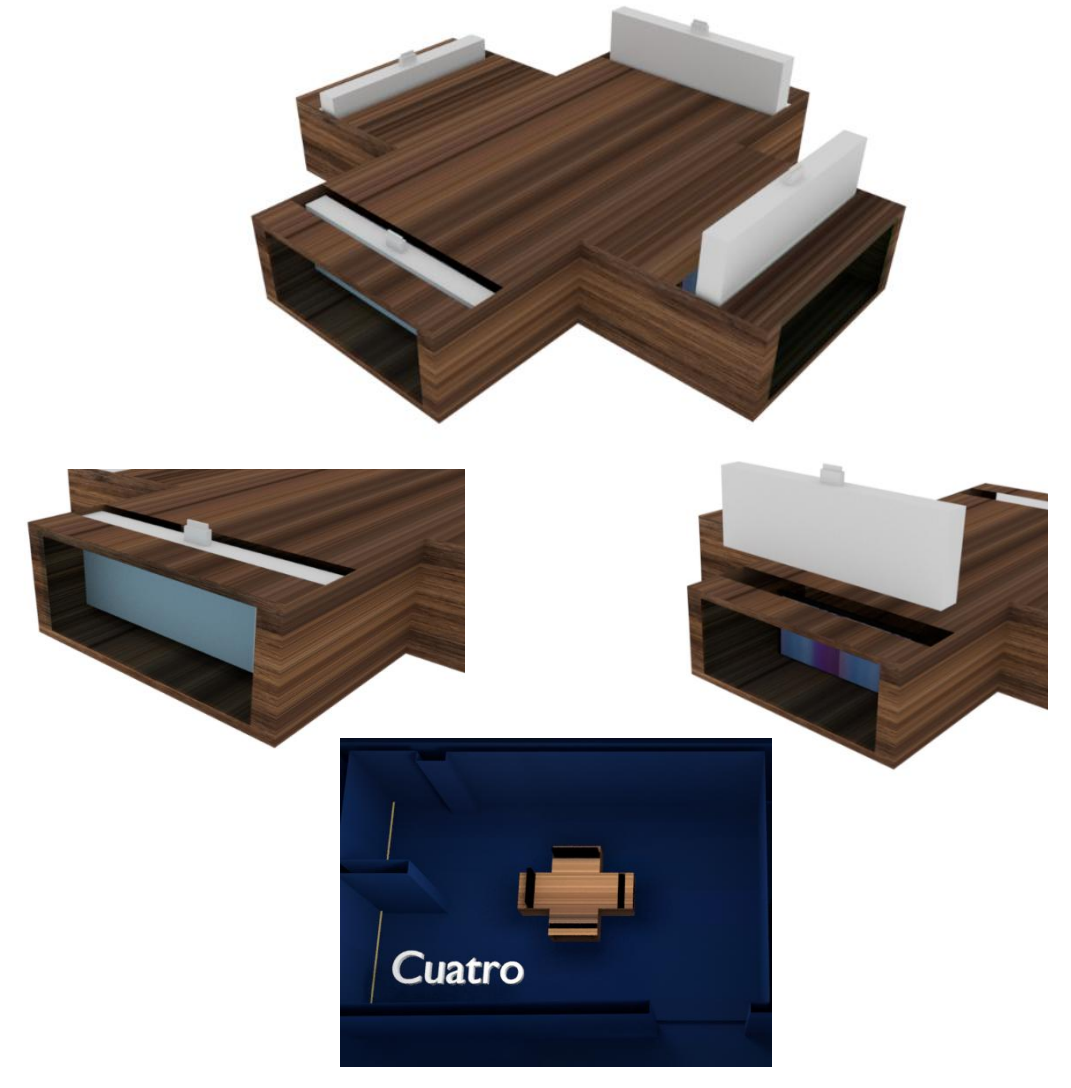

*21 Bocetos finales de la obra "Cuatro"*

Montaje días de la exposición:

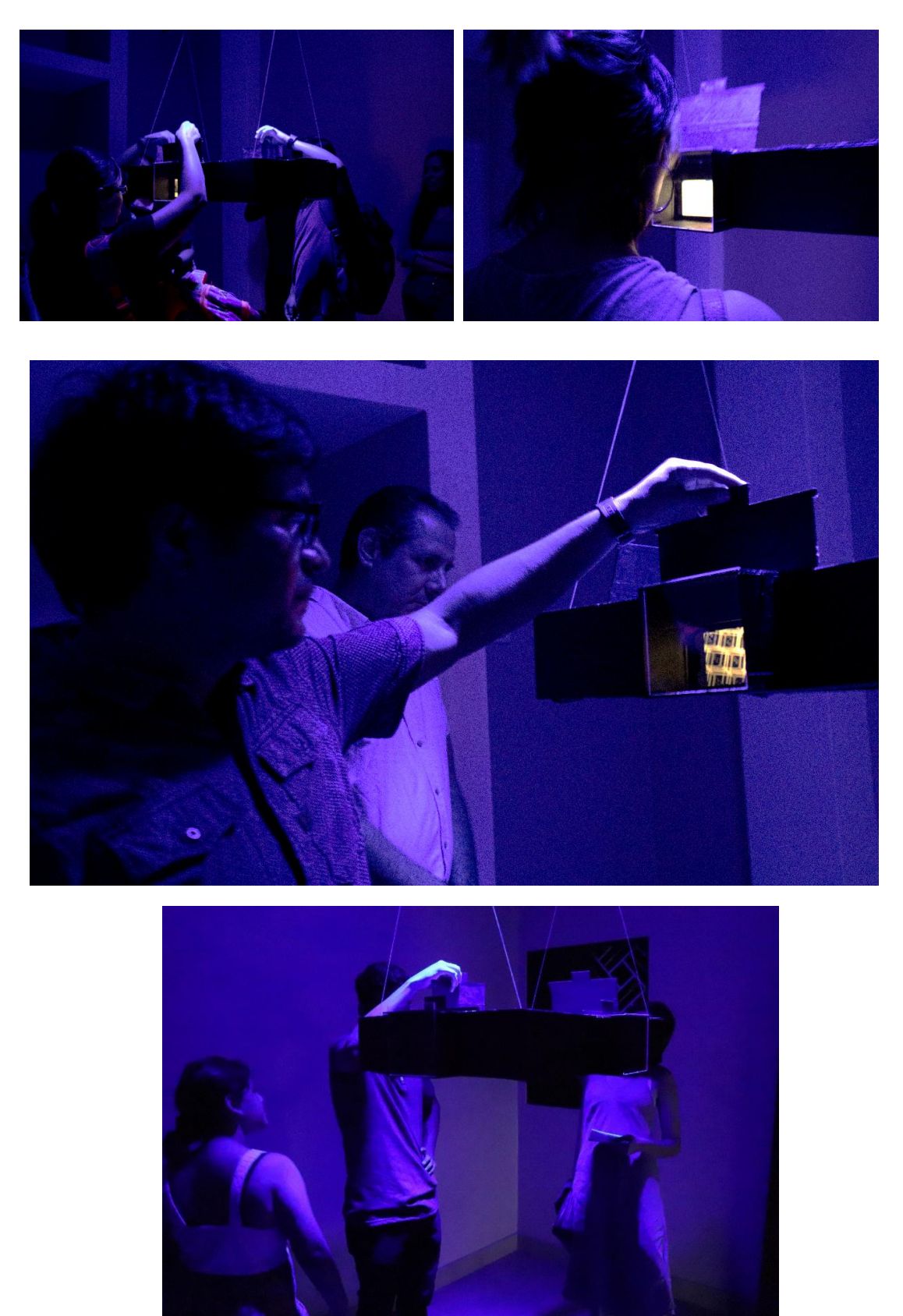

*Registro fotográfico realizado por Arelys Lipari*

## **3.1.3 Décima Novena Generación**

## Antecedentes a la obra:

 $\overline{a}$ 

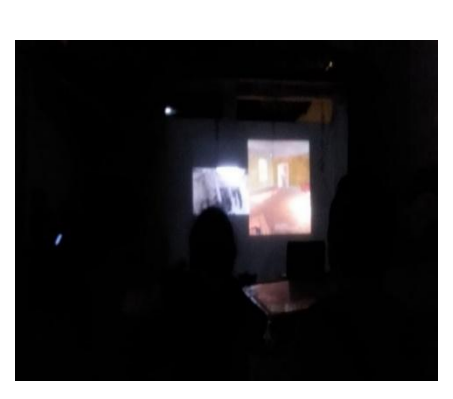

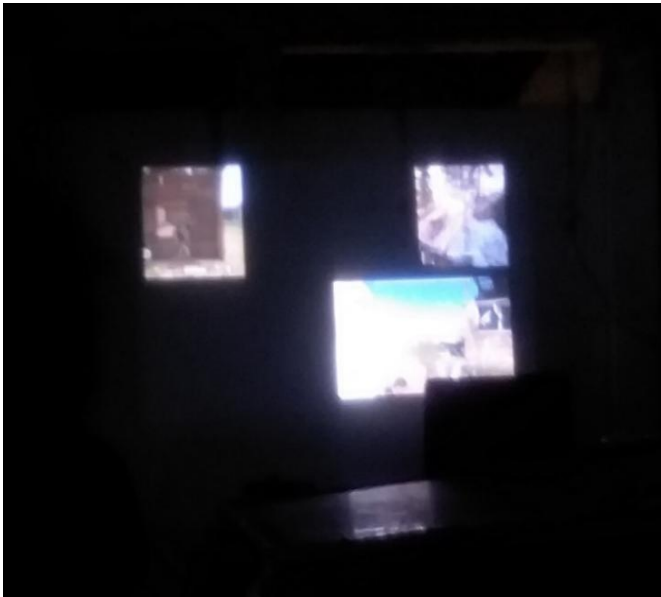

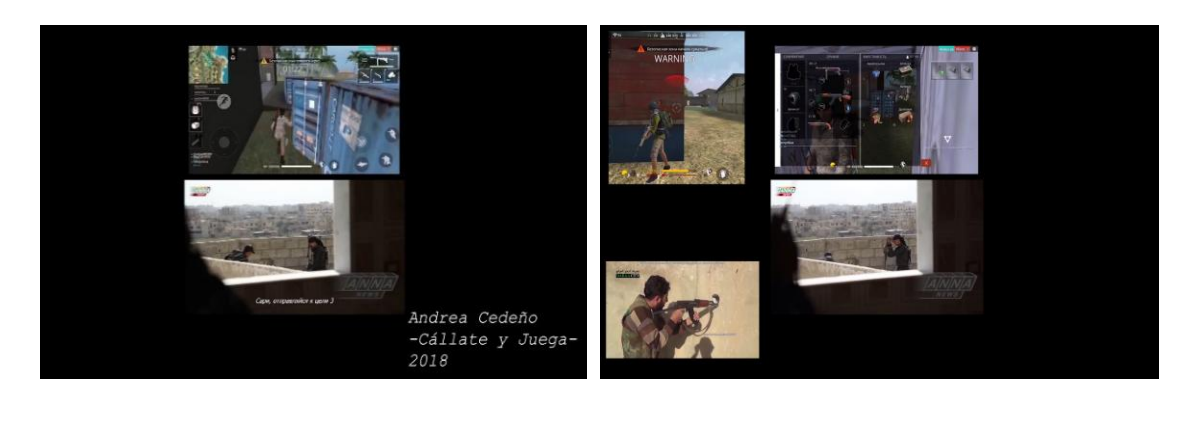

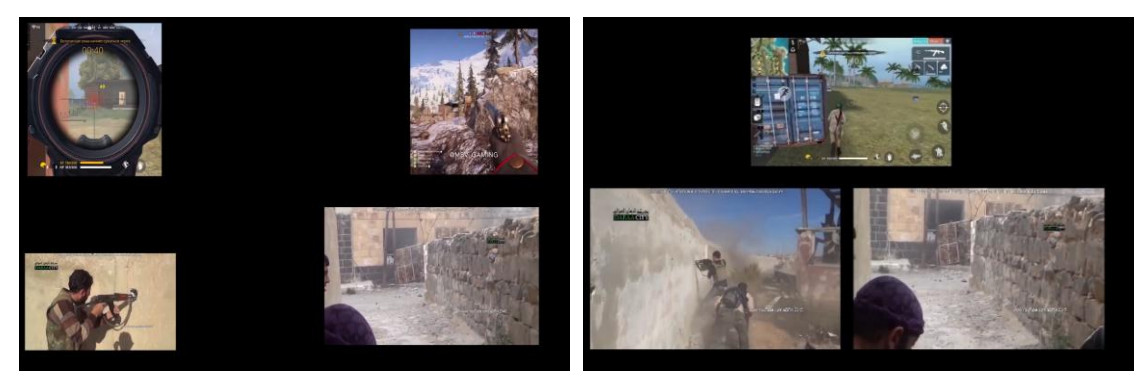

*23 "Cállate y Juega" Video Arte, exposición ADA, 2018. https://colectivoada.wixsite.com/website/exposicioncolectiva-ada*

En esta obra indaga el tema de la realidad y la ficción pero desde el campo de los video juegos de battlegrounds<sup>36</sup>, denotado a los jugadores en línea, en tiempo real, todos relacionados con guerras, en el que varios jugadores saltan de un paracaídas para llegar a una zona segura en la que el último jugador o equipo sobreviviente se proclama ganador.

Las ideas de los mods partieron de simulaciones militares. Es por ello que, en este video arte, posiciono imágenes de pantallas divididas en donde se observan luchas reales, situaciones que me cuestionaba constantemente al momento de ingresar a cada uno de estos juegos.

Es evidente que es un video juego, y se plantea como entretenimiento, pero este personaje tiene inspiraciones antecesoras a guerras reales, escenarios y narrativas que mencionan lo que realmente sucedió, lo veo de cierta forma como una crítica cercana a responderme la idea del que las guerras reales no son divertidas como las que se plantean en el video juego.

Artistas como Harun Farocki (Checoslovaquia, 1944 -2014) quien denuncio desde el archivo distintas guerras generadas en el mundo, despertando al espectador critico que por medio de estas imágenes muestra acontecimientos y relatos muy potentes en la realidad de las guerras contraponiéndolas con las virtuales.

En "Ojo/Maquina II" (2002), proyección de dos videos sincronizados, de imágenes virtuales y de imágenes registradas en distintas guerras a lo largo de la historia, potencia la comprensión de los efectos de sentido de cada uno de los lenguajes utilizados y promueve una reflexión de nuevo tipo sobre los alcances de las imágenes en la producción y comprensión de los relatos y de los acontecimientos bélicos.<sup>37</sup>

Las herramientas (armas, skins, granadas…) que usamos mientras jugamos, también son indispensables para sobrevivir en las guerras reales. Una interrogante que se despertó mientras jugaba en equipo y detonante para realizar esta obra ¿Se imaginan que estos juegos sean reales y qué cada vez que matemos a alguien muriese en la vida real?

<sup>36</sup> Jose Luis Lopez de Garayo, Playerunknow Battlegrounds: Pasado, Presente y Futuro.

https://as.com/meristation/2017/09/27/reportajes/1506499200\_169518.html, CEST, 2017

<sup>37</sup> Isabel, Molinas. Argentina. Isabelmolinas 8@gmail.com. El "Fuego inextinguible" de Harun Farocki: Dialéctica y Didáctica de las Imágenes Visuales en la Contemporaneidad.

The "Inextinguible Fire" of Harun Farocki: Dialectic and Didactics Visual Images in Contemporary. Universidad Nacional del Litoral http://papers.cumincad.org/data/works/att/sigradi2013\_103.conten t.pdf

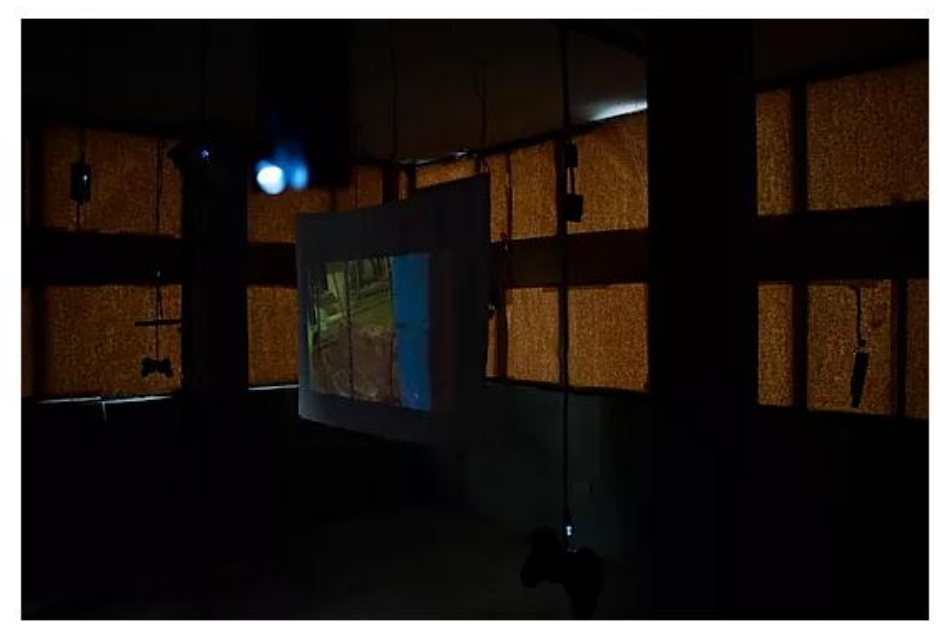

*24 Décima novena generación, video instalación Exposición CLUSTER, 2019*

Posterior a esta exploración, en la materia de REALIZACIÓN AUDIOVISUAL, indague un poco más en el tema y realice la obra décima novena generación, la cual surge a partir de la idea de utilidad e inutilidad de los objetos en el campo de los juegos, ya que en este medio todo tiene su tiempo de vida útil, y lo efímero de aquello lo vuelve desechable.

La ideología del "úsese y destruir" cada vez recobra más interesados, ya sea como consumidores que buscamos aparatos con un periodo de vida muy corto, o porque somos *"novofílicos"*, es decir, que amamos estrenar cosas nuevas.

Décima novena generación juega con la idea del año en que se realiza la obra, tal como en los videojuegos, cada nueva creación tiene su tiempo de utilidad, similar al de los parques con el recuerdo, aquellos lugares que fueron el boom del entretenimiento en el pasado, ambos dan memoria a la evolución de los mismos.

"El artista Nam June Paik quien como una muestra irónica y de crítica hacia lo que se hacía con la televisión en la obra Candle TV (1975), en la cual sustituyó el tubo catódico por una vela encendida dentro de la carcasa vacía del televisor."<sup>38</sup>

Mostrar esta ironía de las consolas suspendidas junto con la proyección de lugares, en donde se empezó la idea de utilizar un objeto para generar la acción del jugar, con

<sup>38</sup> Jorge Bravo, *Rastros y efectos Nam June Paik (1932-2006), el artista de la comunicación colectiva* http://www.esteticas.unam.mx/revista\_imagenes/rastros/ras\_june12.html México*,* 2006

aquello busco visualizar la perdida de ambos sentidos, ya no se ve la usual presencia del humano utilizando estos objetos, sino su ausencia.

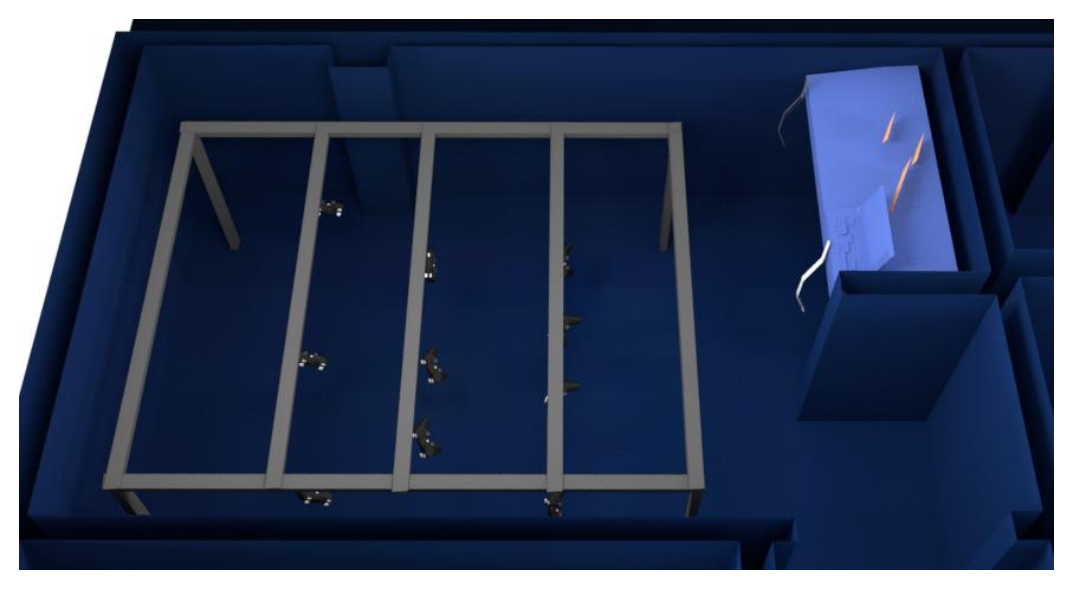

*25 Boceto final de la obra "décima novena generación"*

En hábitat objetual:

Para la exposición de titulación, decidí hacer cambios en cuanto al montaje, representando la idea de objetos de obsolescencia y llevándola a la de descanso mental, pues para mi es indispensable recurrir a cierto tipo de videojuegos cuando quiero hacer una pausa total de mis procesos de creación. En este nuevo montaje los mandos de las consolas, tienen sonido y movimiento programado.

El sonido independiente para cada mando, revela momentos en que los personajes se encuentran interactuando con objetos de sus entornos, alejados de su comando habitual, reflejando mis intenciones de salir de mi realidad en ellos. Para estos sonidos utilizaré una interfaz de audio de diez canales.

El movimiento integrado con un servo motor, programado en arduino uno, para los tres mandos que se encuentran posicionados en el centro y con aquello buscar vitalizar a los mandos en el espacio expositivo.

Cada mando tiene luces cenitales, para así demostrar la acción de proyección de sombras que diluyen poco a poco la primera vista de un elemento suspendido al ingresar al espacio.

## PRUEBAS Y AVANCES:

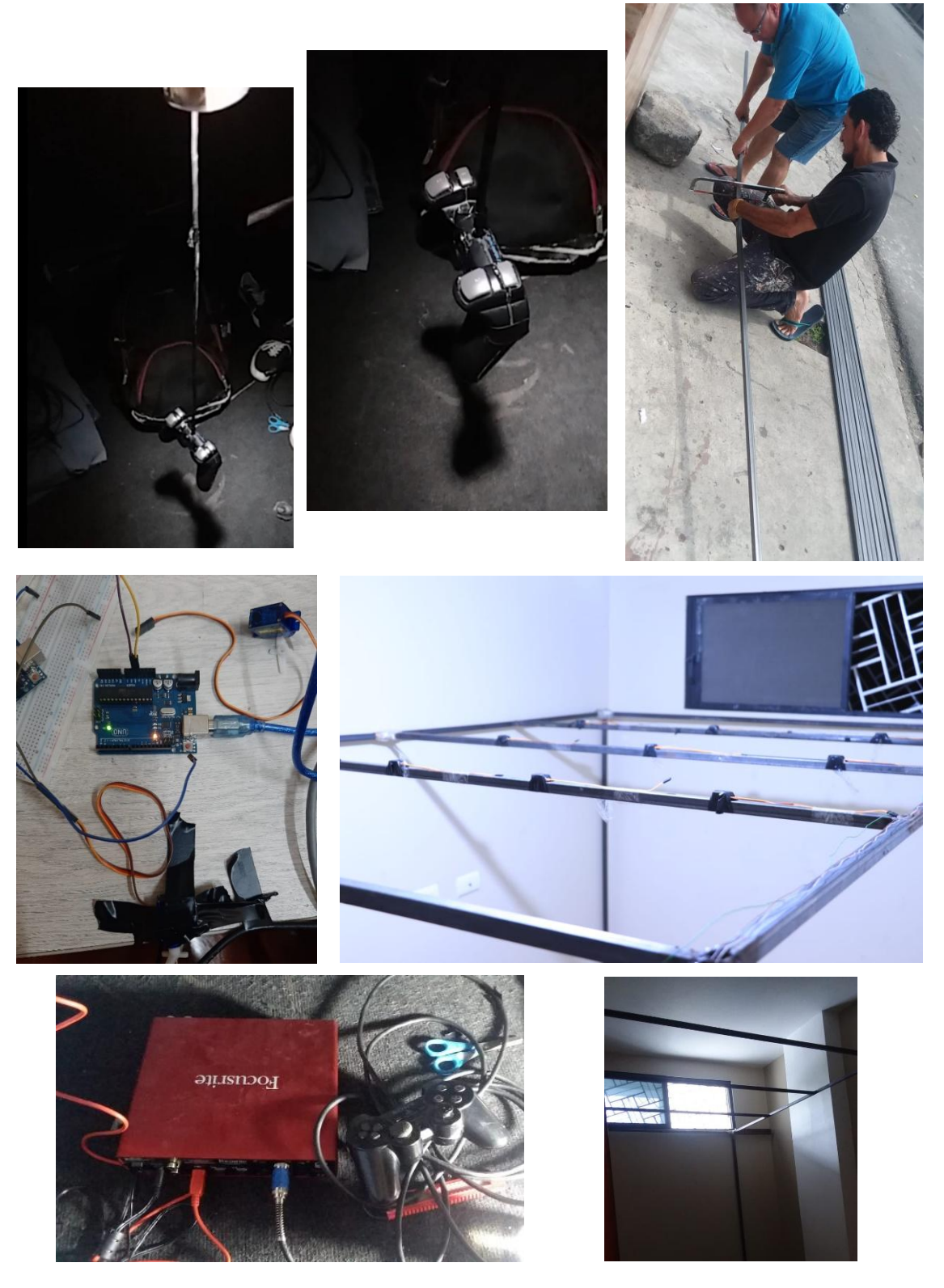

*Pruebas de obra "19° generación"*

Montaje días de la exposición:

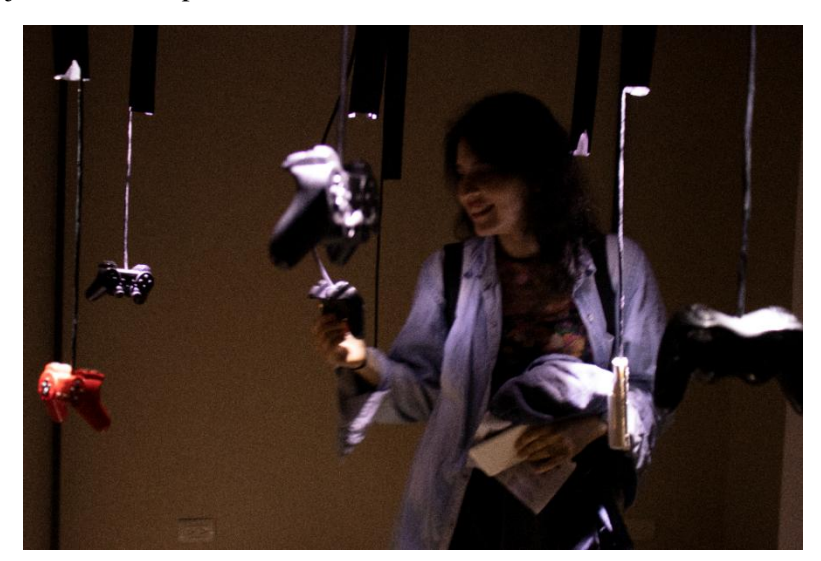

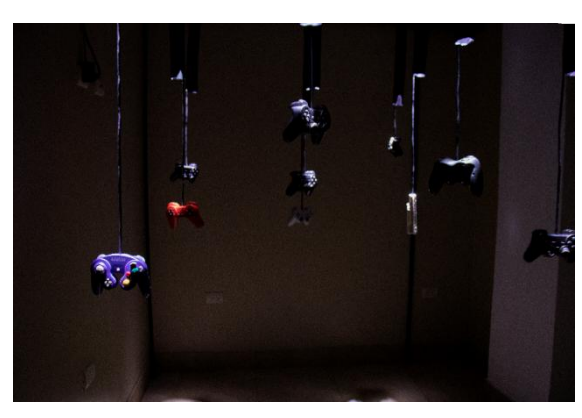

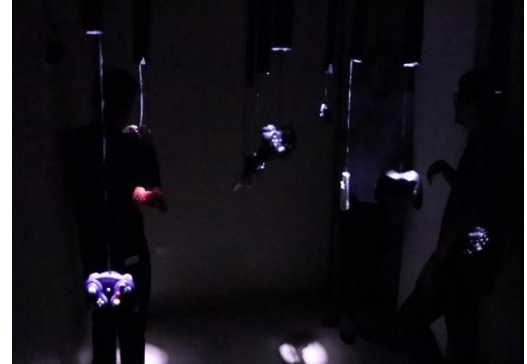

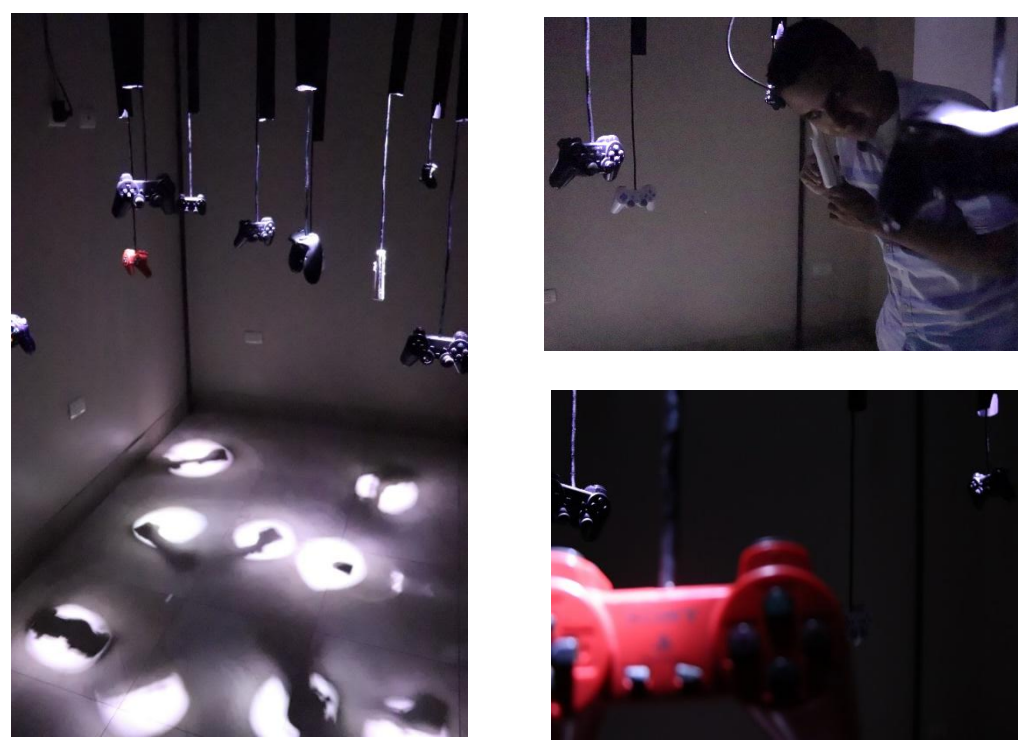

*Registro fotográfico realizado por Arelys Lipari y Julio Cedeño*

#### **3.1.4Z.00mm**

Antecedentes a la obra:

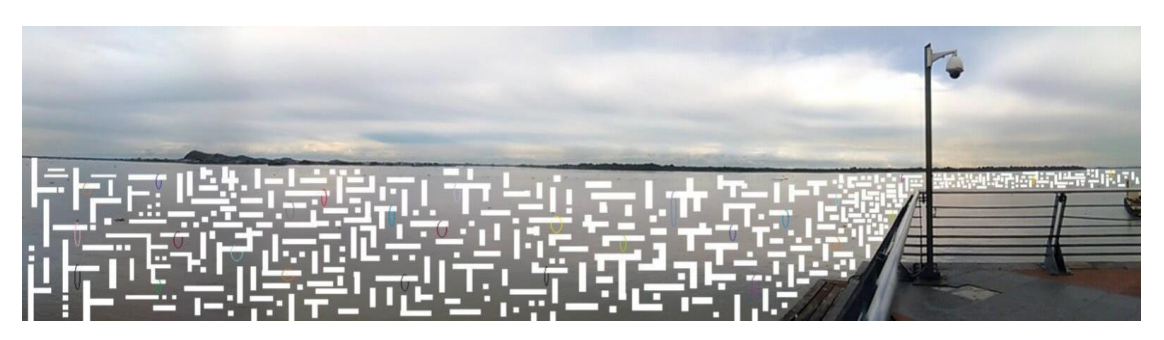

*28 Obra Trazo, Fotografía tamaño panorámica con intervención digital, 2016* 

Desde el medio de la fotografía me interesaba codificar y omitir el elemento que percibía que en ese instante tenía movimiento, en este caso el río Guayas. El añadir aros dentro de la intervención de figuras cuadradas y rectangulares creando un tipo de conectores sobre estas. Este tipo de comparación como el que se realizaba con las tarjetas perforada usadas para almacenar un código binario dentro de ellas. Intentar codificar el río era la intención en la obra trazo, que su movimiento se vuelva parte de un sistema de ingreso de información.

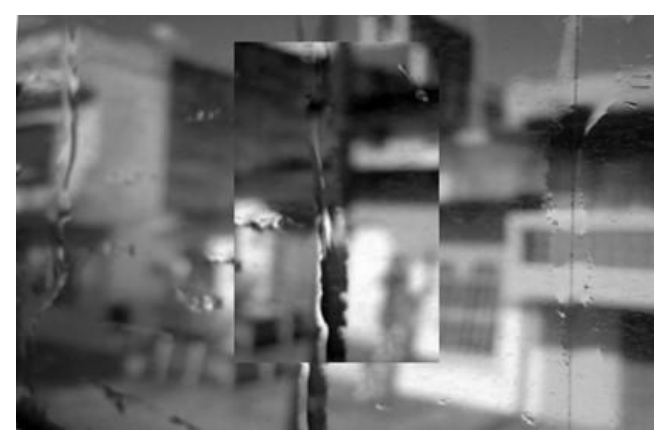

*29 Obra trazo, fotografías tamaño A6, 2017*

Secuencia de 60 fotografías, realizadas en un recorrido de la ruta de metro vía, partiendo desde el centro de la ciudad de Guayaquil hasta el sur de la misma. La idea de mostrar fachadas de varias viviendas sin la presencia de persona. Continuando con la intervención digital, pero esta vez añadiendo un zoom hacia un elemento en específico de la fotografía, enmarcándolo para visualizar con detalle el objeto dentro de la imagen.

Utilizando ideas de zoom y omisión sobre la imagen, surge una exploración posterior, la de los objetos que me resultan inusuales dentro de la imagen, y formando figuras geométricas dentro de la misma. Al unirlas formarían una figura abstracta que sería interpretada de forma independiente para el espectador. Sin darle un sentido especifico a la obra.

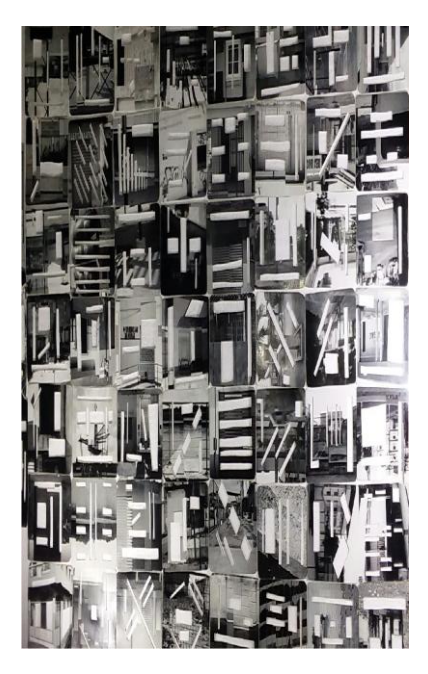

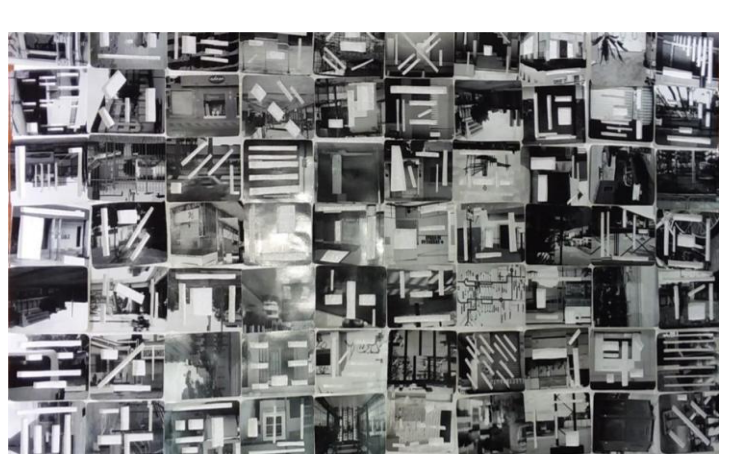

*30 obra trazo, fotografías tamaño A6 intervención sobre papel, 2017*

Primeras exploraciones de la obra Z.00mm:

Esta obra que inicialmente eran fotografías tamaño A6, intervenidas con recortes. y con un nombre diferente (M.00z) está compuesta por 60 fotografías, de elementos de mi habitación. En el montaje el espectador procede a seleccionar la miniatura del elemento y los moviliza en el marco sin fotografía, así tratando de buscar una similitud enlaza los objetos a la foto que pertenece o no. Dando así este poder de crear su propio espacio, a partir de elementos que incluyen mi hábitat personal.

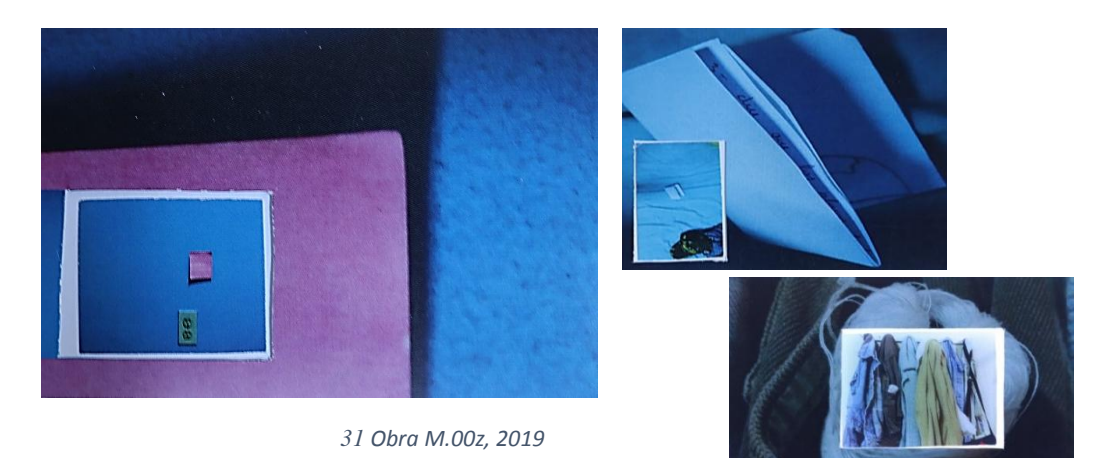

Para la convocatoria de comuna, realizada en la universidad de las artes, planteando la idea del objeto como proceso de creación, la obra Z.00mm fue pre seleccionada. Partía del hacer registros fotográficos de espacios de artistas del lugar al que realizaría la residencia, y de esta forma interactuar con sus lugares de creación y generar un archivo de sus herramientas de trabajo, a diferencia de las pruebas iniciales, esta acción también la realizaría en tamaño macro, sobre el recorte y se proyectaría un elemento de ancho de la pantalla 221 cm y altura de la pantalla 125cm, sobre la que abría un video mapping, simulando el boceto anterior de imagen. Esta proyección estaría junto con una instalación de fotografías colgantes de imágenes en micro del objeto que únicamente la podrán ver con lentes Zoom Vission.

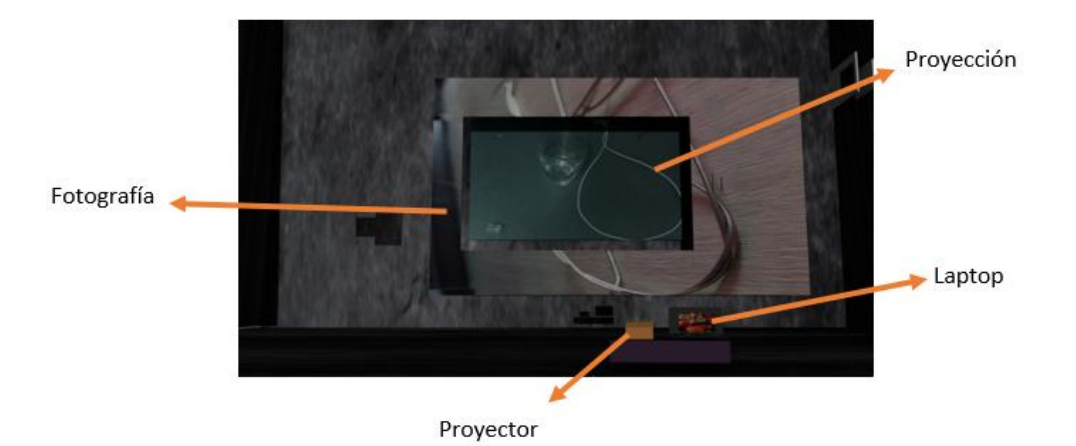

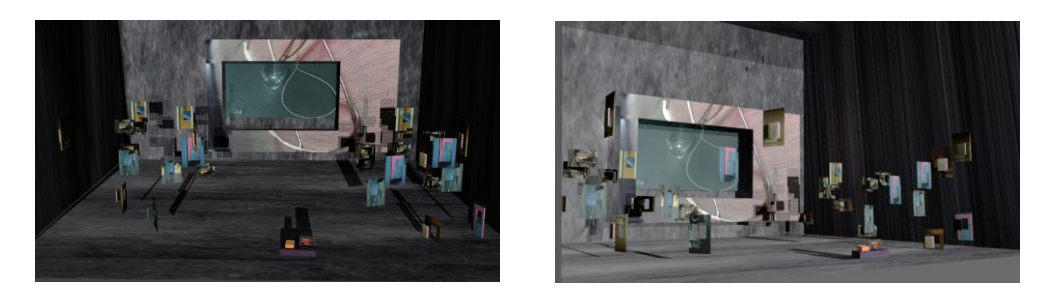

*32 Bocetos de obra Z.00mm, 2019*

Posterior a esta exploración, surgió la curiosidad de usar esta herramienta de acercamiento, las lupas similares a los lentes Zoom Vission, utilizando estas lupas que contenían luces en su entorno, pensé en realizar este montaje con varias de ellas sobre las microfotografías, propiciando un detalle más puntual sobre el elemento. Pero aquella idea era muy estática en cuanto al montaje.

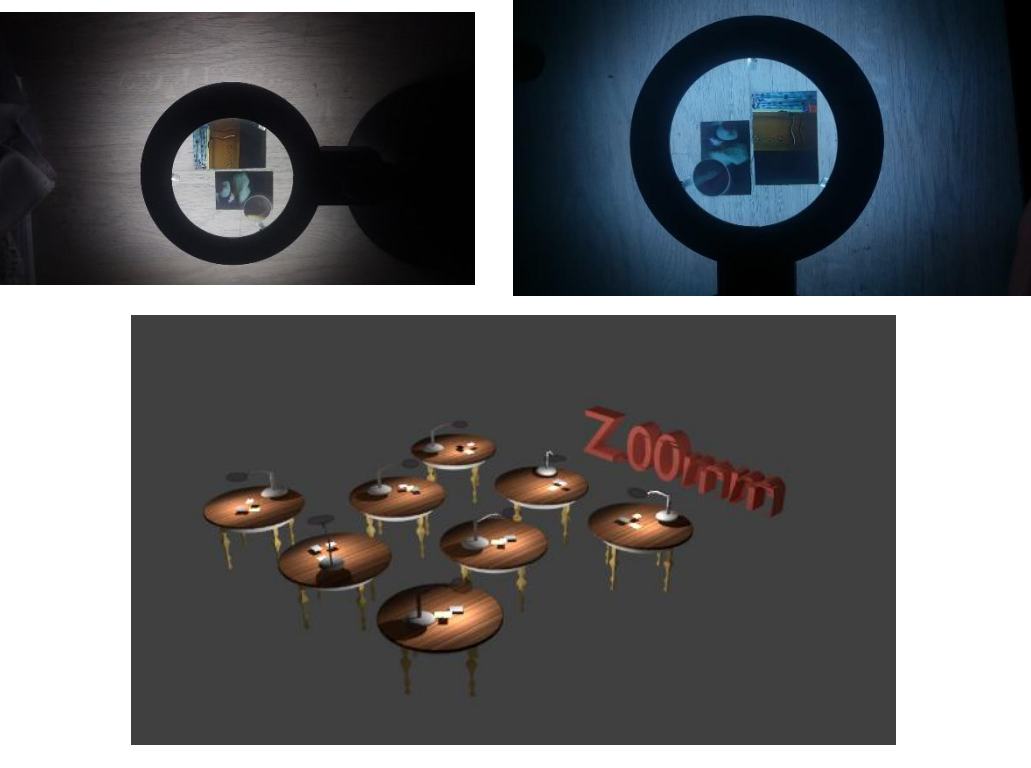

*33 Pruebas de montaje de obra Z.00mm, 2019*

En hábitat objetual:

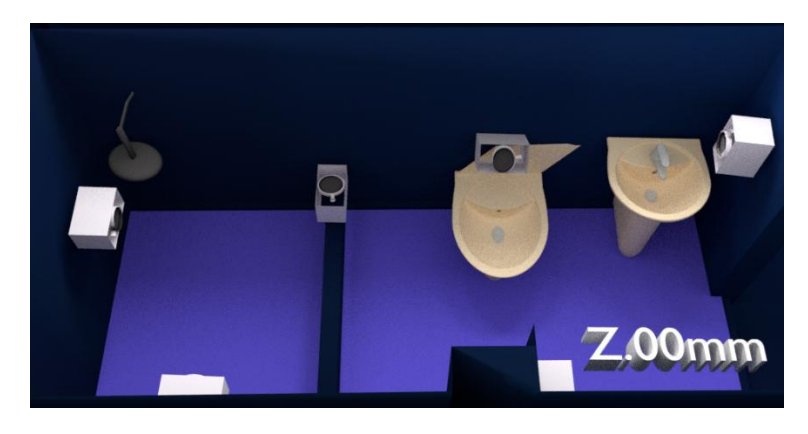

*34 Boceto final de la obra "Z.00mm"*

Esta obra que ha sido depurada de posteriores ideas, mantiene la misma temática del acercamiento al hábitat de las personas, generando imágenes de extrañamiento, al acercarse se observa esta imagen deformada, no es la misma visibilizada. Mostrando así mi necesidad de observar el detalle de cada elemento.

El espacio (Baño del departamento) que se utilizará para el montaje de la obra estará habilitado para su uso convencional, el espectador que decida ingresar a este espacio, será el que tendrá acceso a esta obra. Dando así esta privacidad de observación. Pienso que este lugar es el espacio en que encontramos más privacidad de los demás espacios

pertenecientes a nuestro hábitat, es por ello que debe de permanecer sin invasión de varias personas a la misma vez.

Para el montaje de obra se utilizarán seis monitores LCD para automóviles con características de reproducción de video de 800\*480 panel digital. con adaptadores para corriente de 12 voltios. 6 lupas insertadas en estructuras de acrílico suspendidas a una altura de 27 cm y ajustadas a los costados de la caja de las pantallas.

## PRUEBAS y AVANCES:

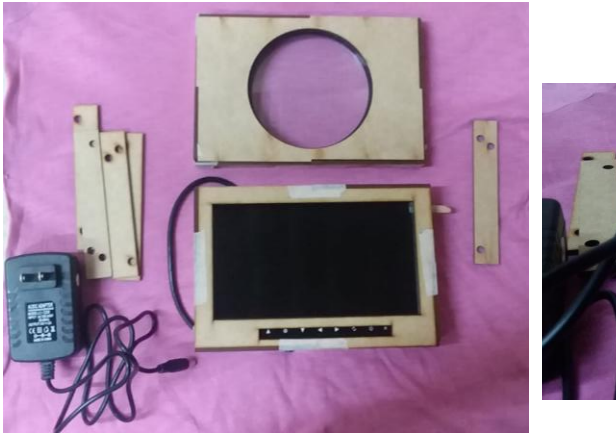

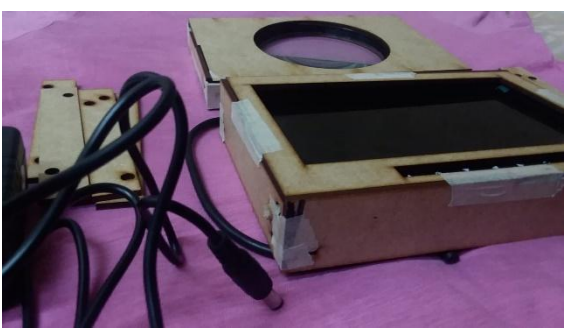

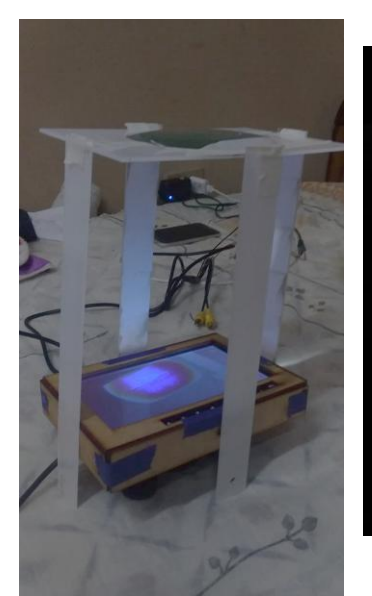

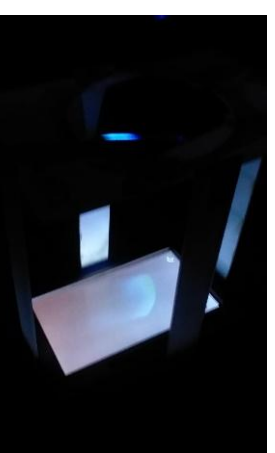

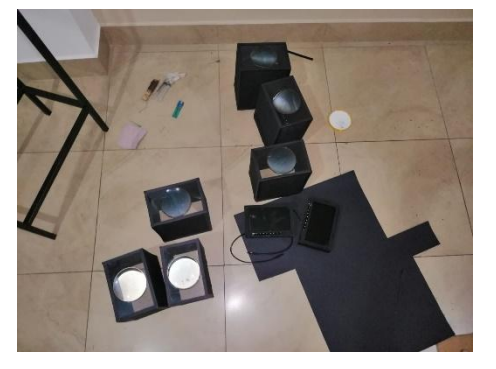

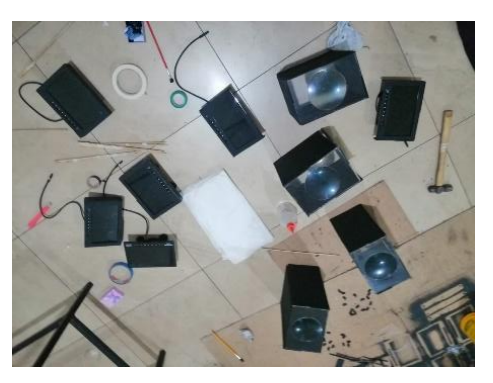

*35 Pruebas de montaje de la obra Z.00mm*

Montaje días de la exposición:

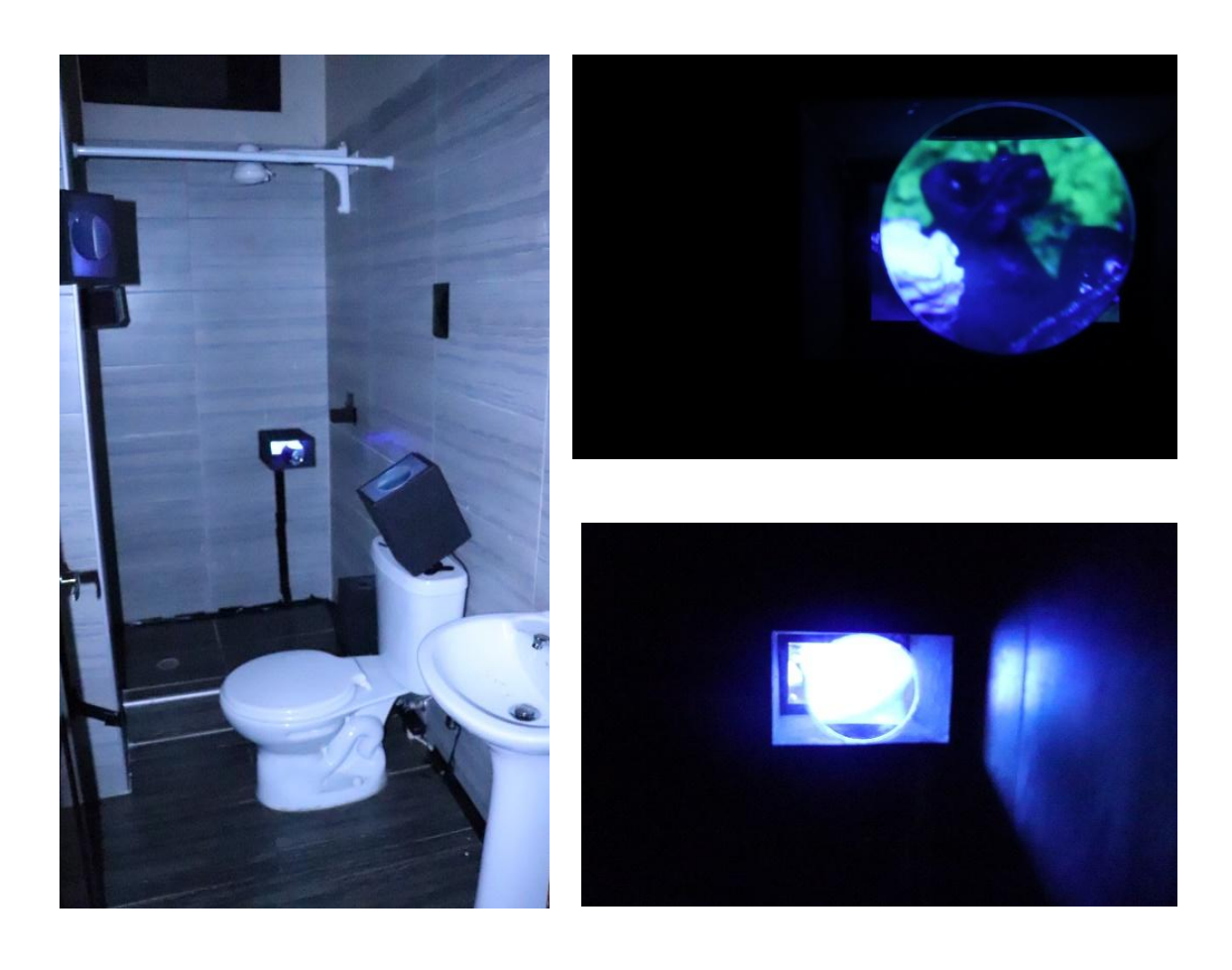

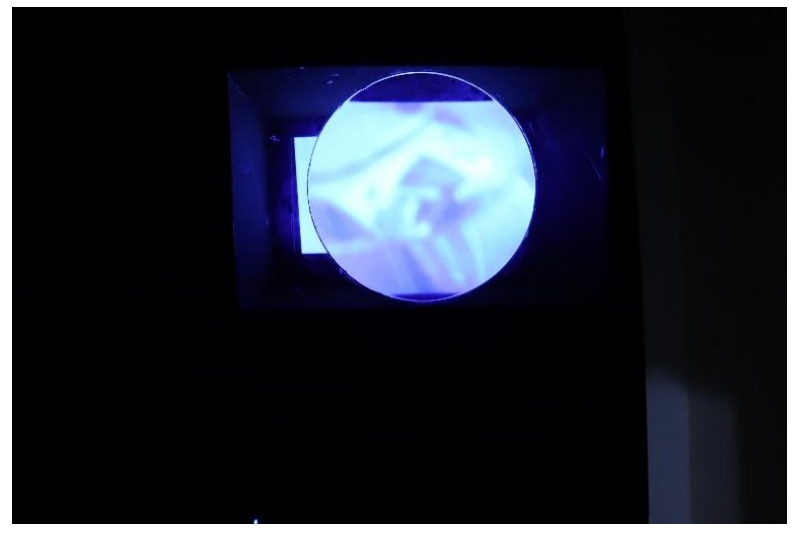

*Registro fotográfico realizado por Cristopher Valverde*

## **3.2 PROYECTO EXPOSITIVO**

## **3.2.1 Hábitats para exposición**

Entre los espacios que visite y analice lo favorable que eran para el proyecto expositivo, estaban:

> 1. CRUJÍA, situado en el sector del Guasmo de la ciudad de Guayaquil. Este espacio aportaría a mi idea de hábitat, ya que su previa estructura arquitectónica era la de una casa, y luego paso a convertirse en un espacio cultural emergente.

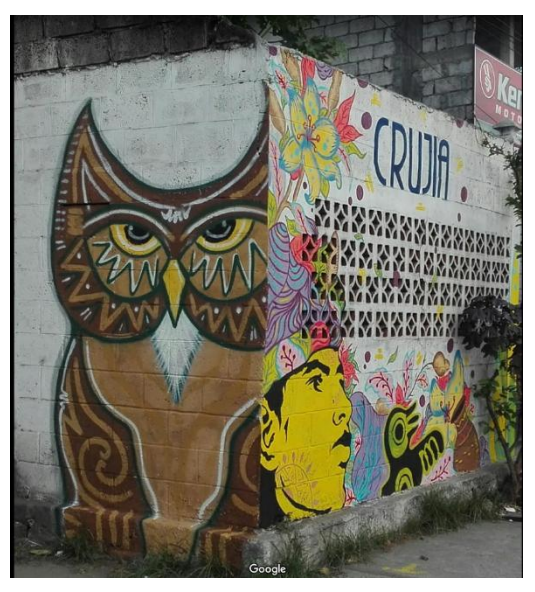

*37 Mural del espacio cultural CRUJIA*

2. Casa del artista, barrio las peñas. Este espacio al estar en un barrio en el que la historia muestra cómo fue poco a poco volviéndose un lugar de muestras artísticas, pero no me aportaba mucho la estructura, las luces que ingresaban del exterior no aportaban a mis instalaciones.

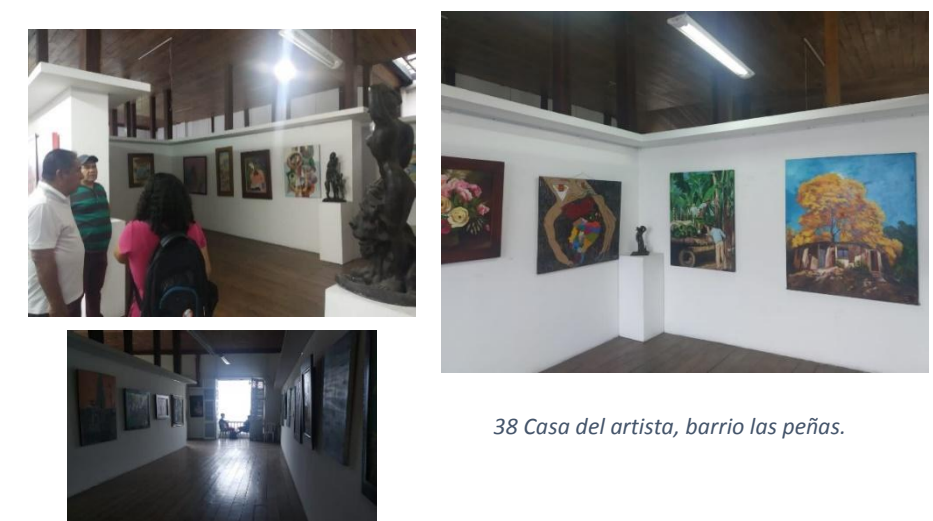

3. Por último, el espacio que tenía seleccionado previo al decisivo era CASA LUMPE, cuya dirección es Alfredo Baquerizo Moreno y Mendiburo. Cuarto piso del edificio. Es un lugar cerrado con 5 habitaciones libres, 2 habitaciones conectadas, 2 baños y un pasillo. Me parecía muy potente la idea de que en este lugar habitan dos artistas de la carrera de Cine de la universidad de las artes y tenía la posibilidad de usar sus habitaciones como núcleos de obra, a veces estos alumnos lo activan al funcionar como espacio de encuentros culturales o de entretenimiento repentino.

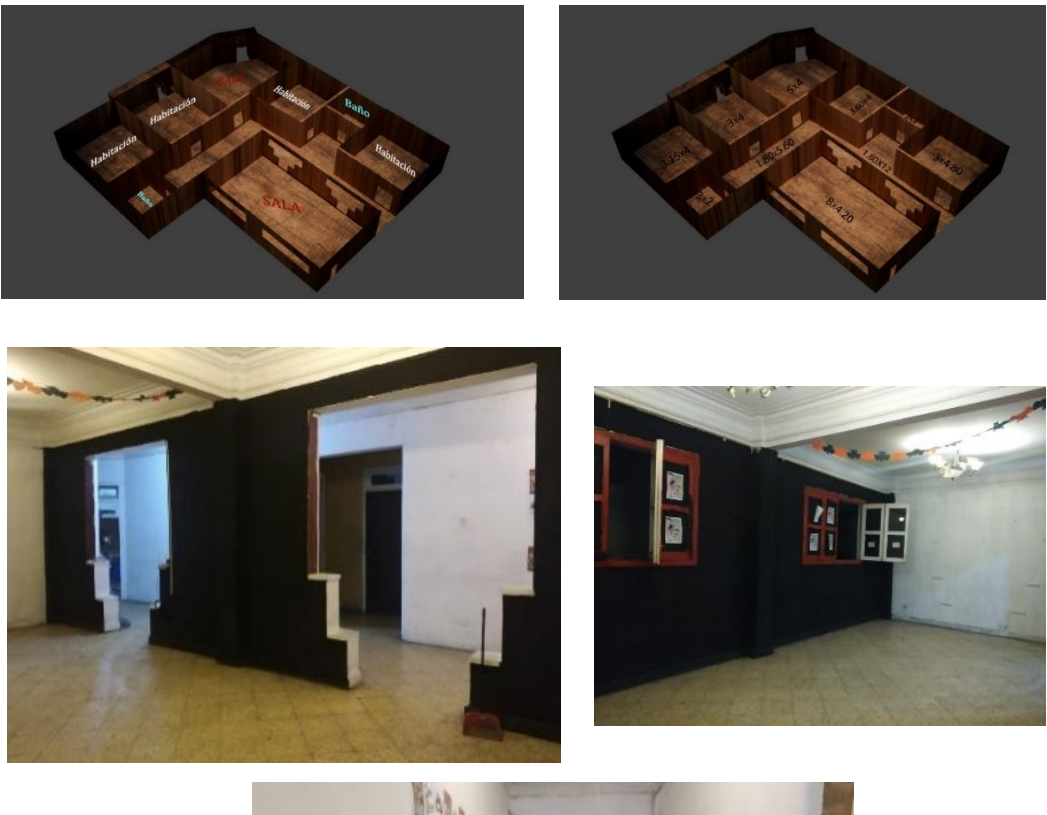

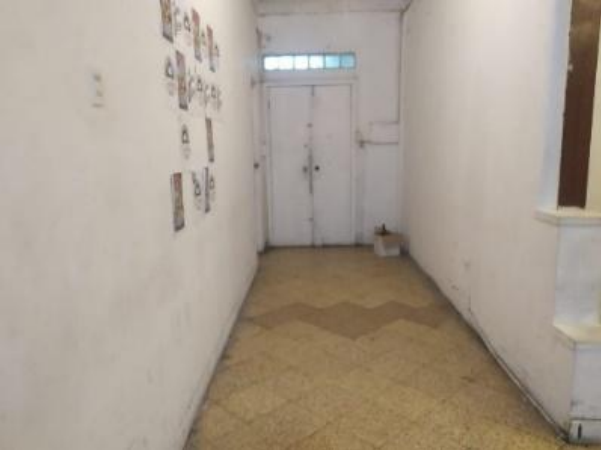

*39 Interior del espacio Casa Lumpe*

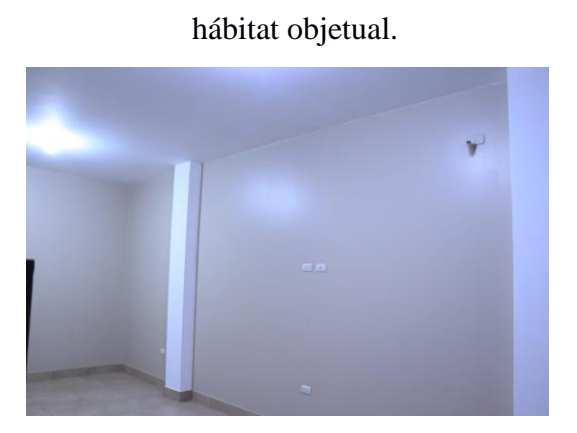

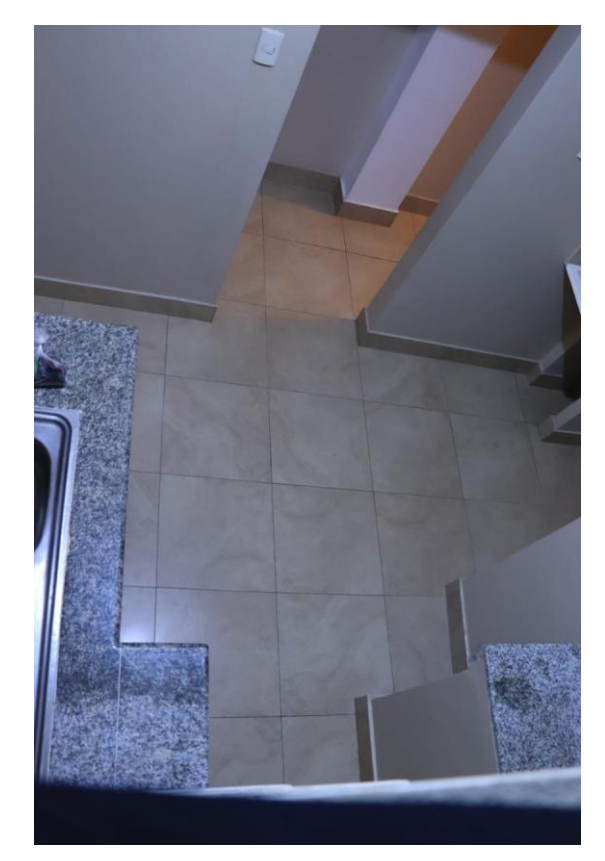

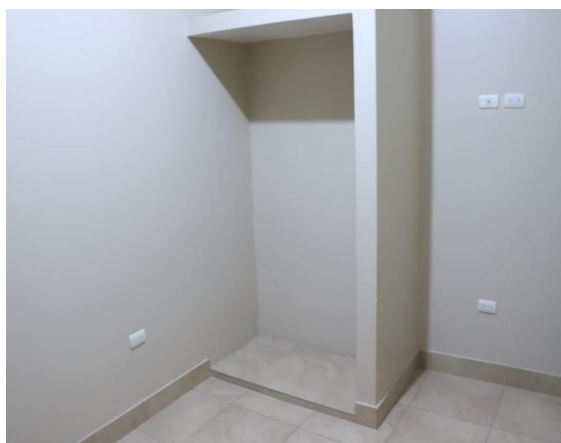

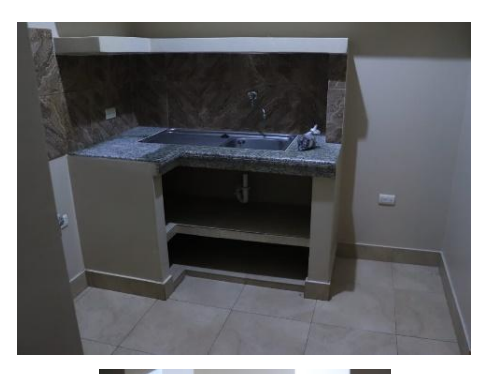

4. Espacio (departamento) final seleccionado para la exposición de

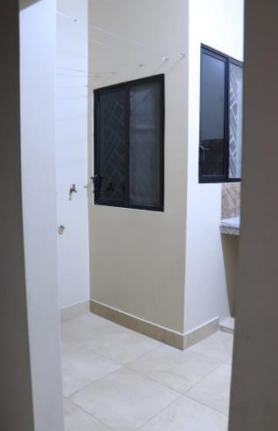

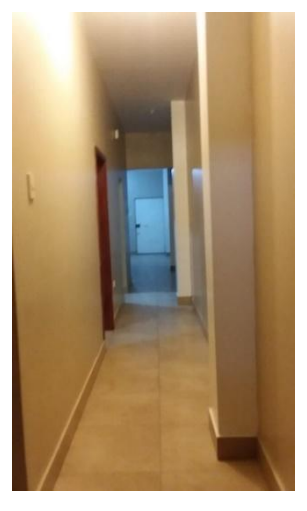

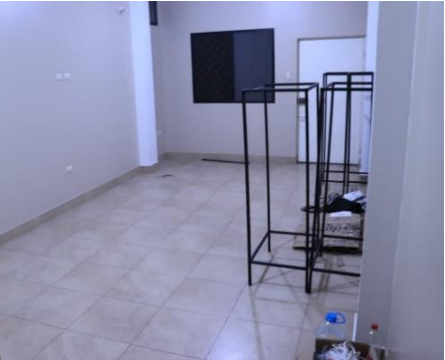

La elección del espacio se debe a que este lugar, es un departamento, forma parte de un hábitat que como menciono en mi motivación es un espacio que contiene personas y objetos por un cierto periodo de tiempo, es un refugio que muestra un cambio constante.

Y me pregunto ¿Cuántos objetos y personas pudieron haber formado parte de este espacio?, la idea del hábitat como el refugio y de reconocer el espacio que está englobado en mi entorno se potencia con la ubicación, es el suburbio de Guayaquil, y está cercana a mi hogar.

Otro punto que aporta a mi proyecto expositivo es que tiene la estructura similar a la de mi hogar (espacio que funciona como taller) y es de aquel espacio en donde se realizan mis exploraciones.

El lugar no funciona como cubo blanco, y aventurarme a usarlo para una exposición artística lo considero una crítica a los pocos espacios existentes para exposiciones audiovisuales interactivas, este tema lo hemos cuestionado junto con el colectivo ADA, que como anécdota se formó a partir de una práctica planteada como ejercicio de clase en la que se tenía la opción de buscar un espacio expositivo para la muestra de final de semestre, nosotras en aquella exposición realizada en el hotel Manso boutique de la ciudad de Guayaquil, notamos como sí existen espacios en los que, si se trabaja en colectivo, abren puertas a demostrar la existencia de una escena artística que se delimita a la habitual.

La idea es que *hábitat objetual* permita contemplar núcleos expositivos con instalaciones variadas, lograr que de alguna forma se vitalice este espacio y volverlo contraproducente en mi hábitat personal.

Desde la entrada al espacio se tiene la idea de que funciona como una casa, pero ya al insertarse al segundo piso ya con las obras palpables se transforma en un espacio de representación artística.

En cuanto a la estructura del espacio, este tiene: una sala, dos habitaciones, una cocina, un pasillo y un baño, se encuentra en el segundo piso de una casa que funciona únicamente como espacio de alquiler.

La iluminación es con focos de 100 vatios en cada espacio, es de color blanca, en el pasillo es tenue amarilla. Cada habitación posee una ventana para ventilar el espacio, y como mínimo 3 tomas de corriente.

Espacios de la casa desde vista

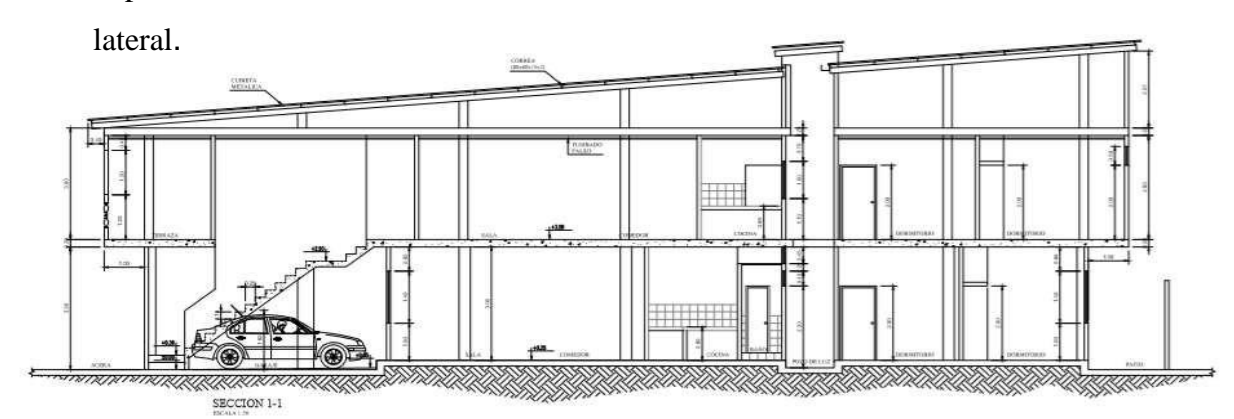

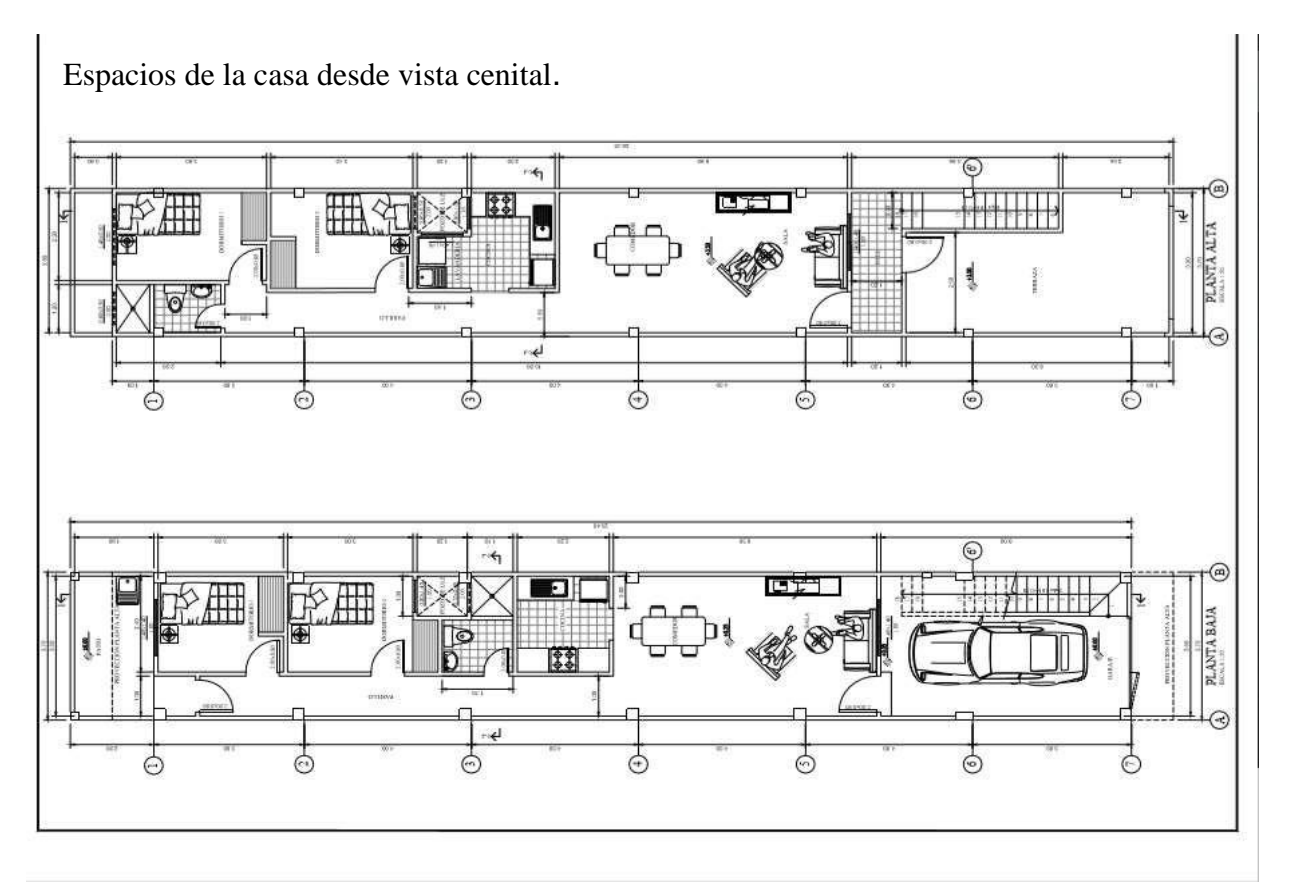

EL ESPACIO QUE UTILIZARÉ SERÁ LA PLANTA ALTA DEL LUGAR.

# **3.2.2 Guion Museográfico**

Medidas y espacios en donde se pondrán obras:

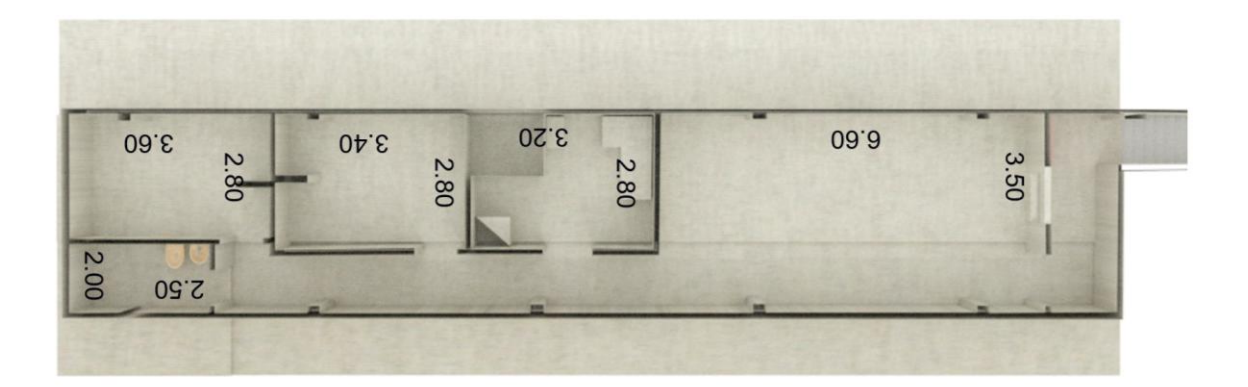

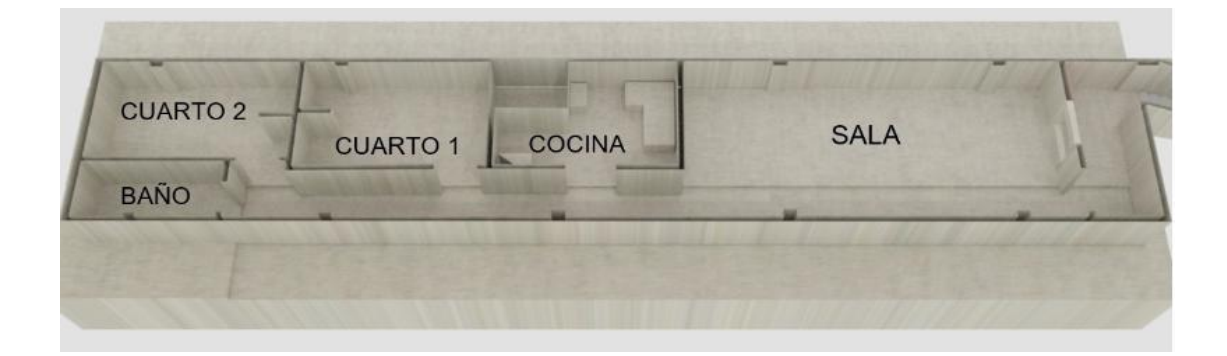

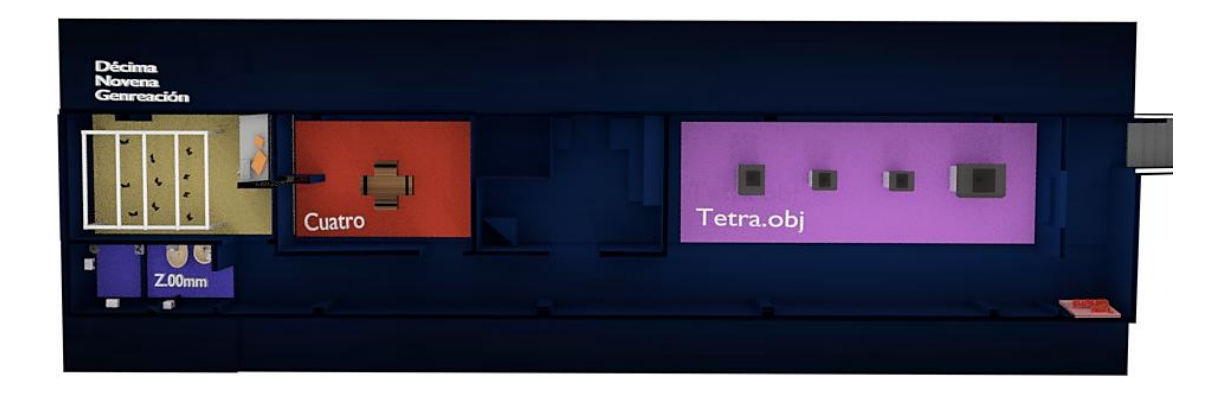

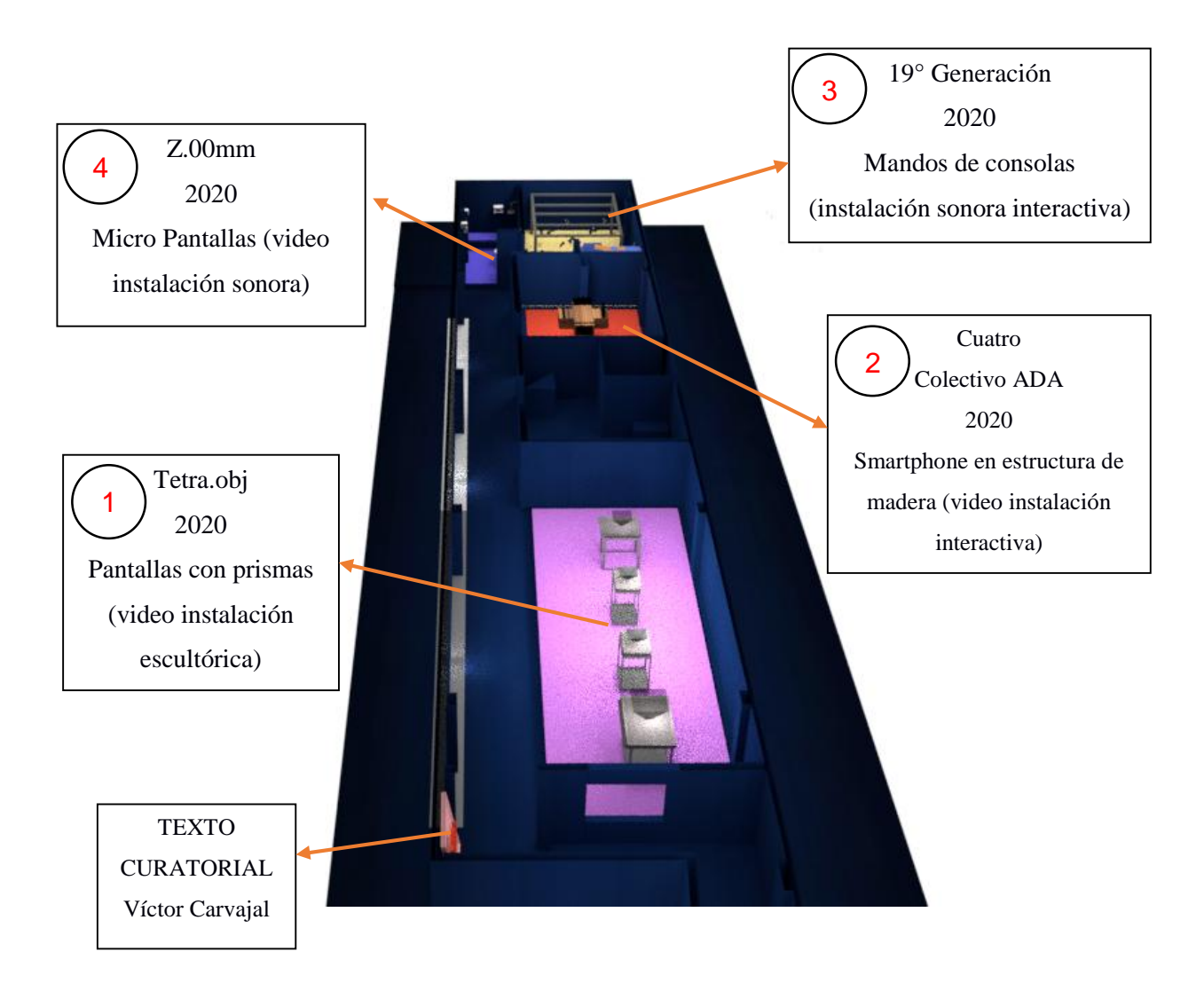

Ubicación del departamento:

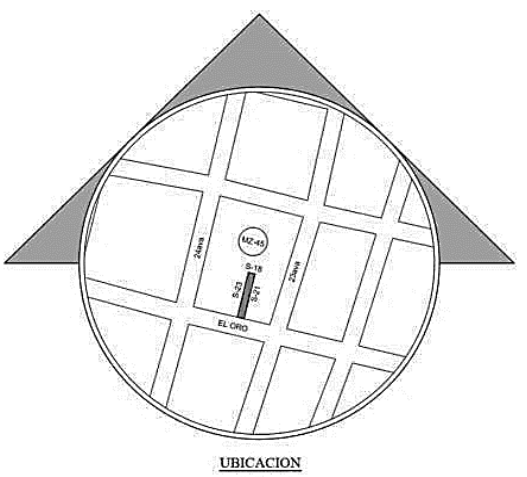

PROVINCIA<br>CANTON<br>PARROQUIA:<br>MANZANA<br>SOLAR:<br>CALLE: GUAYAS<br>GUAYAQUIL<br>FEBRES CORDERO<br>22<br>EL ORO ENTRE LA 23 Y 24

**ESPECIFICACIONES TECNICAS:** 

ESTRUCTURA:<br>MAMPOSTERIA:<br>INSTALACIONES:<br>PUERTAS:<br>VENTANAS:<br>CONTRAPISO:<br>CUBIERTA:

HORMIGON ARMADO<br>BLOQUES HORMIGON<br>EMPOTRADAS<br>MADERA<br>MUMINIO Y VIDRIO<br>HORMIGON SIMPLE<br>GALVALUME

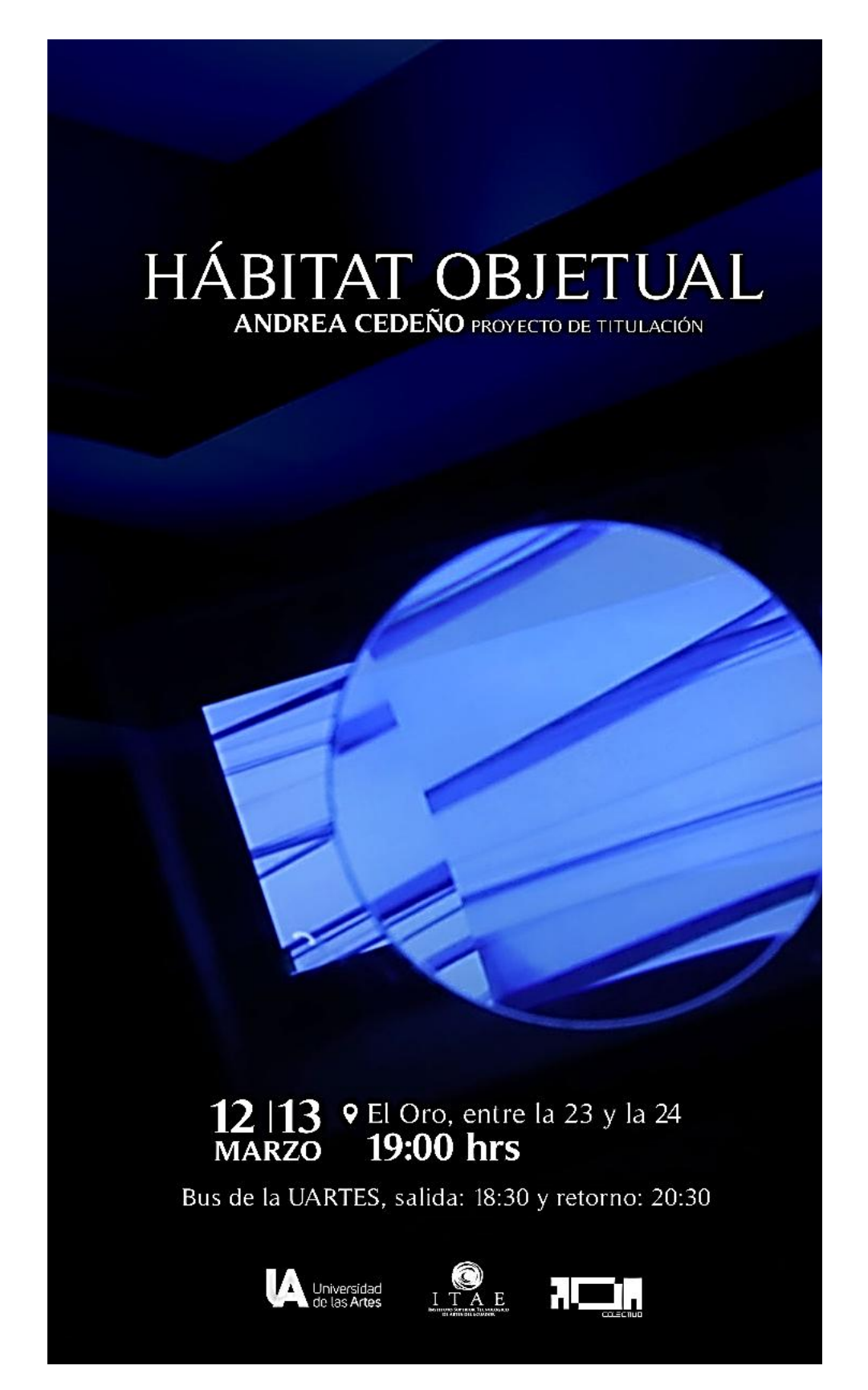

*Afiche de la exposición realizado por Adrián Castro*

## **4 EPÍLOGO**

En todo este proceso de titulación descubrí que en el contexto local existen muy pocas exploraciones de lo digital y en cuanto a las exposiciones con temas de los nuevos medios. Por otra parte, todo el proceso de creación artística, y cada una de las obras decidí producirlas junto a personas que se encuentran dentro y fuera del medio artístico, logré un trabajo interdisciplinar. Hábitat objetual<sup>39</sup> fue un proceso satisfactorio y enriquecedor, logré proyectar mis obras tal cual las percibía en mis bocetos. Obras que dejaron interrogantes en cuanto al tema de los videojuegos y obtuve como resultado no solo despojarlos de idea de entretenimiento sino también explorarlos desde la interacción y catalizador de contenidos, planteados como obras de arte dentro del contexto local.

Exploré y modifiqué la producción artística y teórica en conjunto. Por ello quizás la producción realizada en la materia antecesora al trabajo de titulación, debería de tener su parte de producción artística y producción teórica.

El día de la inauguración tuvo gran afluencia de personas, gracias a la difusión realizada por mi tutor Cristian Villavicencio. Y como recomendación para los que van a iniciar el proceso de titulación aprendan a decir esta frase "Estoy en proceso, pero necesito ayuda" y apóyense en personas que aporten a su proceso de creación.

Lo curioso es que muchas de las cosas que se plantean en este proyecto como lo son el hábitat del ser humano como único lugar en donde se puede conseguir una introspección, los objetos tecnológicos como elementos indispensables y entre otros planteamientos se volvieron debatibles posteriores a semana de realizar la exposición, puesto que a finales del mes de marzo de 2020 se propaga una pandemia global que mantiene a muchos encerrados y utilizando las herramientas virtuales como único medio de comunicación y de "contacto" entre la humanidad.

El teletrabajo, la educación virtual y la salud investigada desde la telefonía móvil, demuestran que lo presencial pierde sentido en gran manera y nosotros como artistas tenemos que adaptarnos a estos cambios venideros, el uso de la tecnología puede causar cierto tipo de tecnofobia<sup>40</sup> en personas y todo este tipo de aislamiento causar síntomas que afectan emocionalmente, pero aquello se volverá una rutina que para el campo artístico debe llevarnos a reflexionar sobre el uso de las herramientas de producción dentro de nuestros espacios de creación, buscando formas de ligarlas a lo tecnológico.

<sup>39</sup> Cedeño, Andrea. Hábitat Objetual. Ecuador, 2020. https://www.youtube.com/watch?v=b7LC2UY4eSU <sup>40</sup> Bertrand Regader, Tecnofobia: ¿qué impacto tienen las nuevas tecnologías en nuestra mente? Perú, 2019. https://gestion.pe/blog/economiaconductual/2019/01/tecnofobia.html/

## **5 BIBLIOGRAFÍA**

Mrozek, Sławomir. Cuento "Revolución" Perteneciente a la obra La vida difícil. Acantilado, Barcelona,1995

Regader, Bertrand. Tecnofobia: ¿qué impacto tienen las nuevas tecnologías en nuestra mente? Perú, 2019 https://gestion.pe/blog/economiaconductual/2019/01/tecnofobia.html/

Boillos García, Carmen Ruth., Más allá de la basura Intervención con personas que padecen Síndrome de Diógenes. Provincia de Soria,2012

Pascal, Blaise. Biblioteca virtual universal Miguel de Cervantes Pensamientos, pag. 21 y 21, 2003. https://www.biblioteca.org.ar/libros/89354.pdf

Garzón, Anamaría. Dimensiones paralelas Cristian Villavicencio. Bilbaoarte, 2017.

Souriau, Judith. Parallaxe, subst. fem.: Incidencia del cambio de posición del observador en la observación de un objeto. París, 2009.

Kennedy, Alexandra. Tomado de Diario el Comercio /NOTICIAS | ORILLA. Quito, 2016

Cedeño, Andrea. Entrevista realizada vía correo electrónico. Guayaquil, 2019

Baldeón, Jorge. Render Practice. [https://www.behance.net/gallery/60570371/Render-](https://www.behance.net/gallery/60570371/Render-Practice-01)[Practice-01.](https://www.behance.net/gallery/60570371/Render-Practice-01) Guayaquil, 2018

G.Anceschi, IL progretto delle interface. Oggetti colloquiali e protesi virtuali, Milano, Domus Academy, 1992. p.221

Villavicencio, Cristian. Portafolio actualizado. obra Colonies, Quito, 2019, pag 14. http://www.cristianvillavicencio.net/

Crary, Jonathan. Las técnicas del observador – visión y modernidad en el siglo XIX, p.176. 2008.
Snow, Michael. Longuitud de onda. Canada, 1967. https://www.youtube.com/watch?v=aBOzOVLxbCE.

Álvarez, Serafín. En MACBA. Barcelona, 2015. https://vimeo.com/114954426

Valbuena, Pablo*.* Augmented Sculpture. España, 2007. http://www.pablovalbuena.com/augmented/augmented-sculpture.

Costa, J.M. Pablo Valbuena: Iluminar un espacio. España, 2016. https://www.eldiario.es/cultura/arte/Pablo-Valbuena-Iluminar-espacio\_0\_500800655.html

Marchán, Simón. Del arte objetual al arte de concepto, Capítulo I - El Principio collage y el arte objetual. La recuperación del collage, 1972. p,244.

Marchán, Simón. Del arte objetual al arte de concepto, Capítulo I - El Principio collage y el arte objetual. La recuperación del collage, 1972. p,245

Cedeño, Andrea. Hábitat Objetual Ecuador, 2020. https://www.youtube.com/watch?v=b7LC2UY4eSU

Francalanci, L. Ernesto. Estética de los objetos "La estética doméstica". España, 2010. p, 96.

Molinas, Isabel. El "Fuego inextinguible" de Harun Farocki: Dialéctica y Didáctica de las Imágenes Visuales en la Contemporaneidad. Argentina, Universidad Nacional del Litoral http://papers.cumincad.org/data/works/att/sigradi2013\_103.content.pdf

Monsuton, S.L. ¿Sabes qué es un Kinetoscopio? B55647465 web@monsuton.com 931 942 562 / 639 157 954 https://www.monsuton.com/kinetoscopio/

Duran, Xavier. El artista en el laboratorio, pinceladas sobre arte y ciencia*.* Valencia, 2018. Pag. 111.

Sutherland, Ivan. The Ultimate Display. Año 1965. pag.2. <<http://worrydream.com/refs/Sutherland%20-%20The%20Ultimate%20Display.pdf>>

Francalanci, L. Ernesto. Estética de los objetos, El espectáculo es tecnológico. España, 2010. p,86.

Sutherland, Ivan. The Ultimate Display. Año 1965. pag.1. <<http://worrydream.com/refs/Sutherland%20-%20The%20Ultimate%20Display.pdf>>

Colectivo ADA. Ecuador, 2018. https://colectivoada.wixsite.com/website/bio.

Manovich, Lev. "El lenguaje de los nuevos medios" La imagen en la era digital Paidós de Comunicación 163. Massachusetts Institute of technology, 2001. pag.15

Heidegger, Martin. La pregunta por la técnica. Traducción de Eustaquio Barjau en HEIDEGGER, M., Conferencias y artículos, Ediciones del Serbal. Barcelona, 1994. p,5.

Lopez, Jose Luis. Playerunknow Battlegrounds: Pasado, Presente y Futuro. CEST, 2017. https://as.com/meristation/2017/09/27/reportajes/1506499200\_169518.html

Bravo, Jorge. Rastros y efectos Nam June Paik (1932-2006), el artista de la comunicación colectiva*.*México,2006.http://www.esteticas.unam.mx/revista\_imagenes/rastros/ras\_jun e12.html

# **6 ANEXOS**

# **6.1 Presupuesto:**

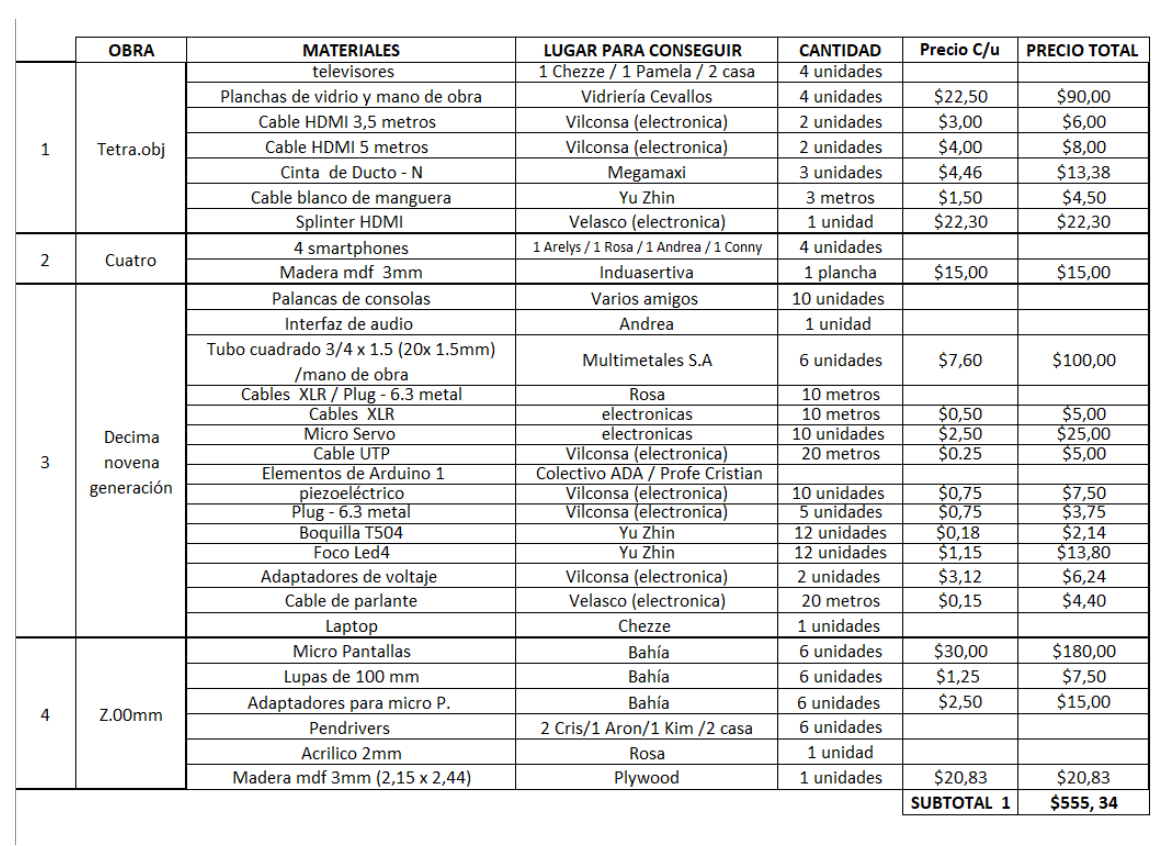

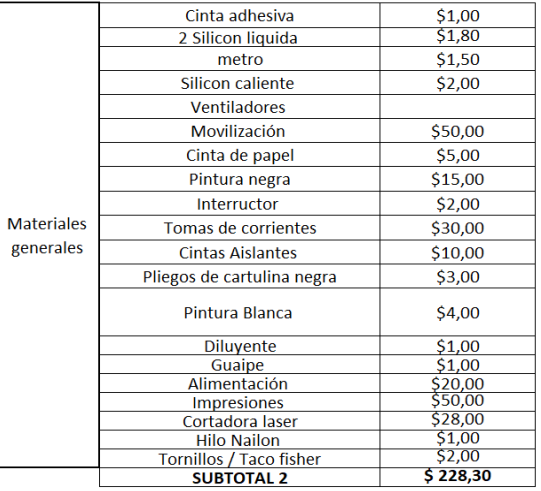

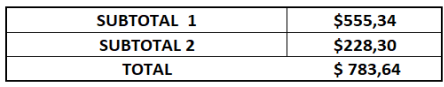

## 6.2 Texto de sala:

Este provecto de tesis va enfocado al análisis de los objetos que se encuentra en el hábitat del humano y de qué forma su refugio, o vivienda, se vuelve símbolo de esta tridimensionalidad visual. Hábitat objetual tendrá obras que parten desde la necesidad de mostrar que los objetos son símbolos de permanencia.

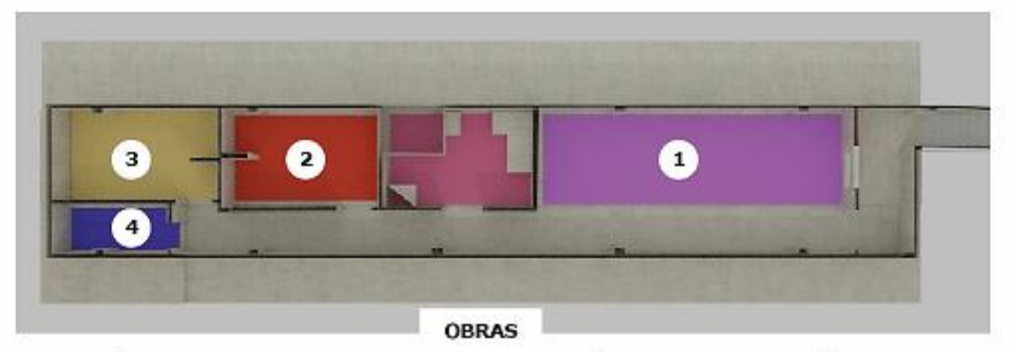

### 1. Tetra.obj

Instalación Holográfica - medidas variables Los computadores que hoy en día observamos tendrán<br>formas y visualidades cambiantes, ya no serán unicamente<br>tangibles, desaparecerán, y pasarán a ser solo hologramas con una función binaria.

2. Cuatro (obra colectiva)<br>Instalación Interactiva - medidas variables xistare individualidades que conectan por medio de la<br>herramienta digital en un solo espacio virtual interactivo, desde la visión de cada integrante del colectivo ADA.

### 3. Décimanovena Generación

Instalación Sonora - medidas variables<br>Personajes y objetos de entornos de "inactividad" me<br>conecto con los videojuegos y sus distintas formas de alejamos de la realidad.

#### 4.7oo.mm

- Coomin<br>Linstalación audiovisual - medidas variables<br>Busco un acercamiento a objetos de mi hábitat personal<br>en un espacio de privacidad, generando imágenes de extrañamiento. Mostrar mi necesidad de observar el detalle de cada elemento.

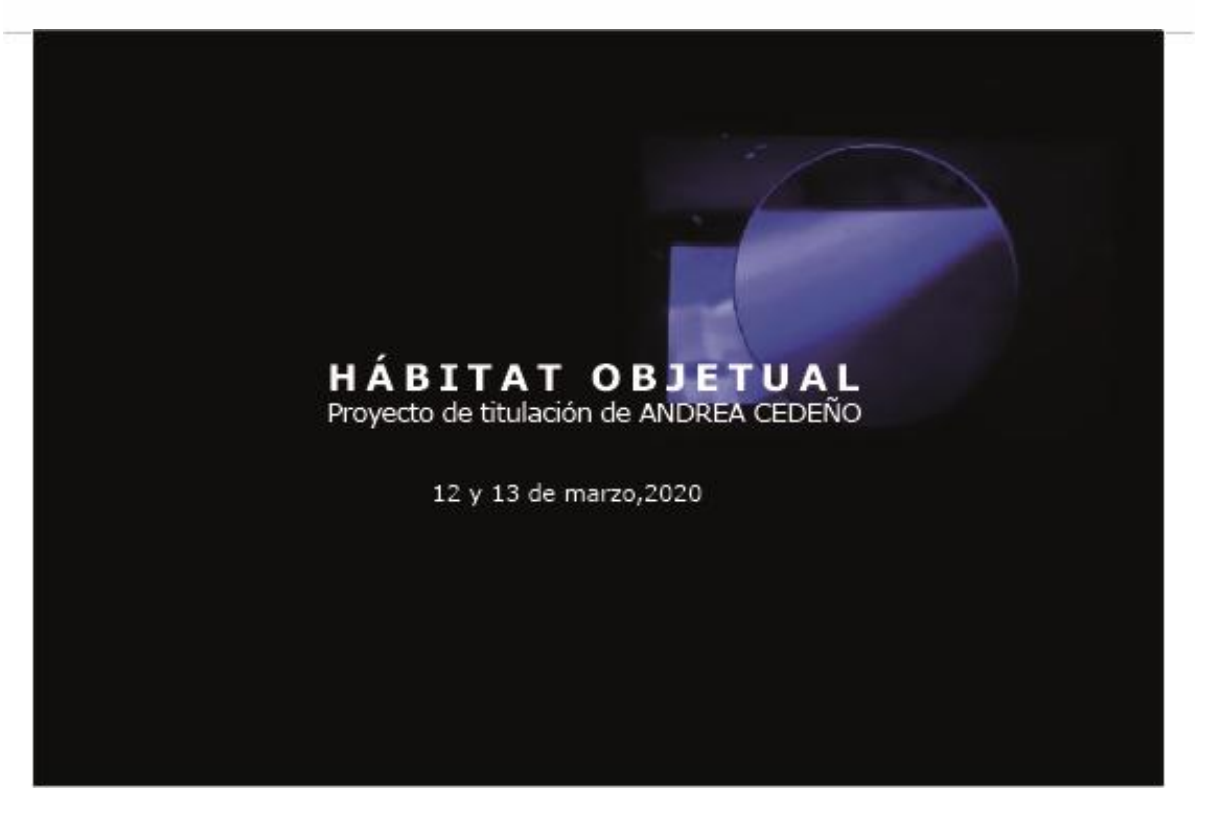

41 Texto de sala realizado por Rosa Avila

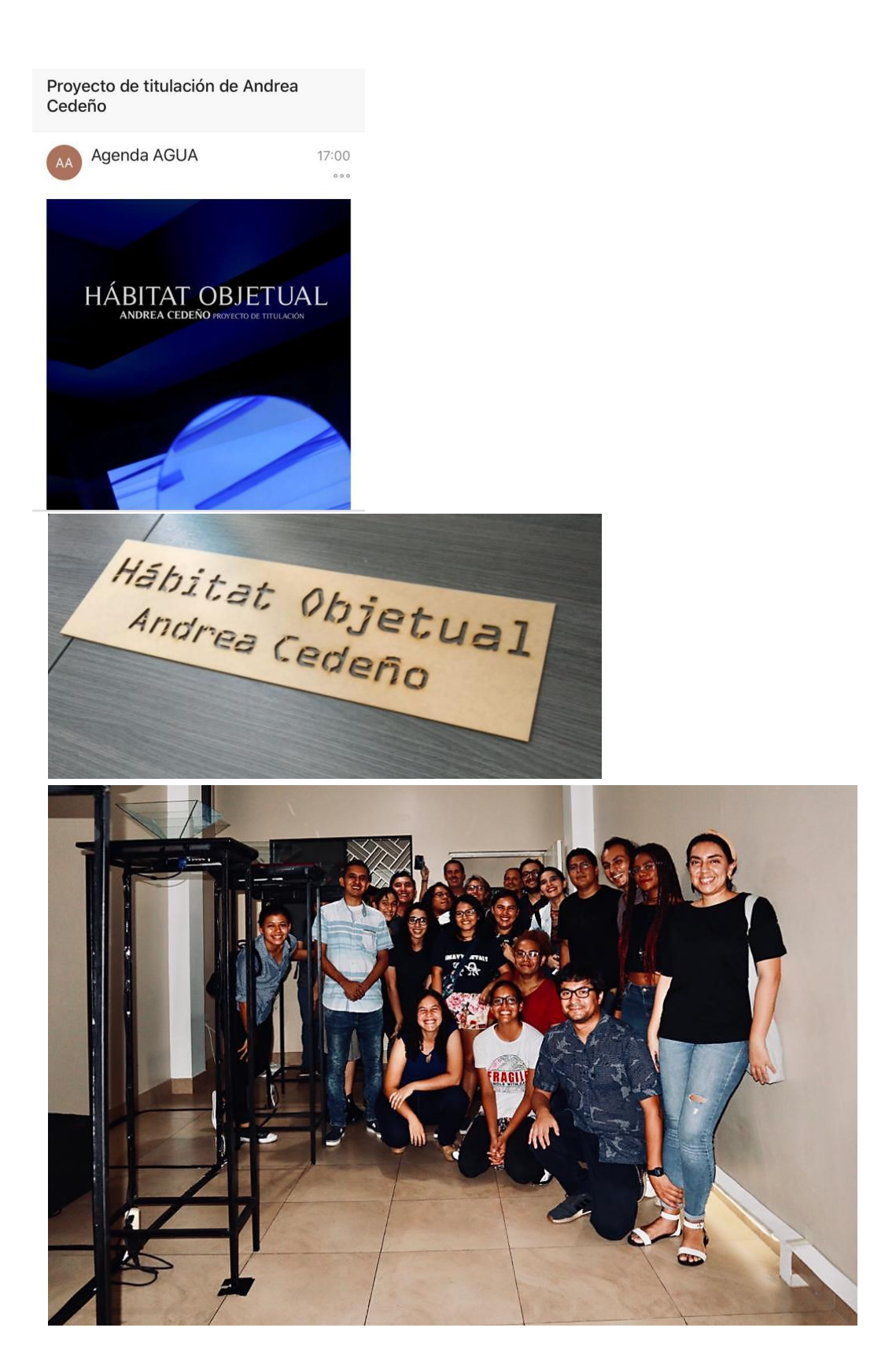

*42 Registro de Agenda Agua, título y asistentes a la exposición*

## **6.4 Entrevista**

## **Entrevista vía correo electrónico realizada al artista Jorge Baldeón:**

Buenas tardes, mi tesis va sobre el análisis de los objetos de un hábitat en específico, la habitación del ser humano, y en los distintos términos en el que se emplea, me cuestiono la idea de los elementos creados en softwares de 3D, los mapas de textura, iluminación, acercamiento y lejanía de cámaras para animar… sé que es un proceso full complejo pero satisfactorio al observar el producto final. Algo con lo que juego un poco es con la idea de cómo siempre son guardados con el formato de archivo .obj

Para mí los objetos tienen su propio espacio de vida en un hábitat, son como el ritual diario del ser humano de interactuar con su área de estar, es por ello que me generan curiosidad ¿Cómo analizas esta poética que empleamos al crear modelados, de cierto modo es convertirlo todo y a todos en objetos?

**Para el artista es una sensación muy gratificante aprender más sobre cómo funciona el mundo, al crear animaciones en 3d con escenarios personajes y efectos uno tiene que analizar el mínimo detalle del mundo real para poderlo interpretar en el mundo digital.** 

**Después de hacer animación 3d es imposible ver el mundo como antes. Desde la anatomía hasta cómo se mueve la luz a través de un lente fotográfico para lograr el enfoque de la imagen, todo se lo interpreta en polígonos, materiales, luces y texturas.**

Los seres humanos siempre tenemos un objeto que es inanimado al cual tenemos cierto apego por un periodo de tiempo, o se vuelve una necesidad, por ejemplo, la idea de la película de Wall- E, su apego al cassette; la de Toy Story que de cierto modo le dan vida a los muñecos que son objetos. ¿Por qué sentimos la necesidad de crear animaciones que nos lleven a este apego del objeto a tal punto de representar emociones en los mismos?

**Yo lo veo como la herramienta más creativa para poder generar un nuevo punto de vista para poder contar una historia, al ponernos en los zapatos de alguien más empezamos a considerar nuevas ideas de ver el mundo, mucho más si lo hacemos con un objeto poco convencional. Quién sabe qué cosas ha visto ese objeto, donde ha estado y que ocurrencias ha vivido, Es una fuente infinita de ideas para crear.**

En una entrevista mencionas que tu aprendizaje fue la lectura de manuales de usuario de softwares, al no poseer herramientas como tutoriales de YouTube y foros. En tu proceso de creación, se da un vínculo previo a la creación del objeto en el software…

¿Cuándo vas a realizar un modelado 3D de un objeto, como te acercas al objeto real? ¿Realizas una observación previa al modelado o creas y luego relacionas tú creación con el objeto real?

**Aunque los métodos de aprendizaje van evolucionando con los años, mi metodología para aprender sigue siendo la misma desde el primer día cuando empecé a aprender 3D. Para mí lo principal es el producto que quiero hacer (Imagen estática o animación), cuando tengo la idea muchas veces no sé cómo lo voy a lograr técnicamente; así que voy recurriendo a tutoriales, cursos, manuales y videos mientras voy encontrando los problemas durante el proceso de creación. En mi opinión hacer un tutorial sin el contexto de un proyecto real de por medio no logra el efecto de aprendizaje internalizado.** 

**El orden en que realizo los proyectos es: Pensar la idea, analizar los elementos que necesito para armar la pieza, crear los elementos, aplicarlos a la escena, moverlos, analizar de nuevo la idea con todo lo realizado hasta el momento, finalizar detalles. El realismo de la imagen es una de las últimas cosas de las que me preocupo a menos que mi proyecto sea específicamente hacer que algo se vea real. Si es así esa es la prioridad desde la idea.**

En la actualidad todo esta digitalizado y recreado por medio de modelados y programación, vivimos en un mundo en donde tener acceso a lo macro (sistema solar) y lo micro (partículas) se vuelven tan detallados y de acceso factible al ojo humano. El crear modelados en 3d en realidad virtual se vuelve una herramienta indispensable para poner tener acceso a estos espacios en video juegos, lejanías, visitas a lugares que no se conocen físicamente. ¿Cómo crees que se relacionan la creación y vida del objeto "real" y creación del objeto virtual?

**Mientras más automatizados son los procesos por la tecnología, se borra más la línea del objeto real y el digital, es más, en mi trabajo diario uno de los principales elementos que se crea para los clientes son los empaques de los productos.** 

**El producto se lo crea inicialmente en digital, luego este plano de diseño se reparte a la fábrica donde se creará físicamente, y el mismo plano va también a los proveedores de multimedia donde se hará adaptaciones digitales. Entonces el producto que muchas veces tenemos en la mano es exactamente el mismo objeto que existe en un comercial donde solo existía en su forma digital. Esto agiliza muchos procesos que se hacen en paralelo en la industria lo cual hace cada vez más importante el uso temprano de objetos digitales en un proceso de creación.**

¿Tiene alguna creación en especifica que vaya relacionada con las preguntas ya realizadas?

**Si, este proyecto personal y que siempre voy aumentando cumple muchos requisitos: Aumentar mi portafolio con imágenes nuevas, mejorar la calidad y realismo de las imágenes, aprender nuevas técnicas, maximizar la agilidad y tiempo de trabajo, mostrar a futuros clientes lo que se puede lograr con animación. <https://www.behance.net/gallery/60570371/Render-Practice-01>Render Practice lo empecé el 2018 y lo voy aumentando entre proyectos haciendo pequeñas animaciones cortas de 5 segundos más o menos.**

## **6.5 Texto curatorial**

*Hábitat Objetual*, es una muestra que se nos presenta como un espacio de evocaciones que pasan de lo personal a lo impersonal, a través de los nuevos medios. Los disparadores de la propuesta son: la deformación, la ausencia, lo colectivo y lo íntimo.

Según Lev Manovich los nuevos medios tienen un lenguaje propio, características de comunicación y contenidos diferentes a los tradicionales. Son programables, permiten automatizar muchas operaciones de creación, manipulación, acceso y valoran la individualidad.

Andrea Cedeño utiliza varias de estas funciones en la puesta en escena de su singular muestra, en las que se evidencia una constante reflexión sobre la virtualidad, la influencia de géneros como los videojuegos y su relación con lo sensible.

La artista nos comparte un acercamiento háptico de su entorno, proponiéndonos un recorrido en donde nos muestra su visión de la *realidad*. Una visibilización parpadeante del hábitat como un espacio alterado mediante su propia presencia.

*Hábitat Objetual* invita a cuestionarnos: *¿Dónde radica la diferencia entre "ver" y "creer lo que uno ve"?*

## **Víctor Carvajal**